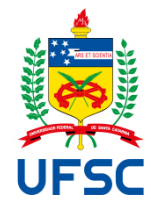

# UNIVERSIDADE FEDERAL DE SANTA CATARINA CAMPUS UNIVERSITÁRIO REITOR JOÃO DAVID FERREIRA LIMA – TRINDADE CEP: 88040-900 FLORIANÓPOLIS - SC PROGRAMA DE PÓS-GRADUAÇÃO EM ENGENHARIA DE TRANSPORTES E GESTÃO TERRITORIAL – PPGTG

Lauro Alan Peixoto de Gouvea

**Elaboração de taxas de geração de viagens para terminais rodoviários de passageiros:** estudos de caso no sul do Brasil.

> FLORIANÓPOLIS 2022

Lauro Alan Peixoto de Gouvea

**Elaboração de taxas de geração de viagens para terminais rodoviários de passageiros:** estudos de caso no sul do Brasil.

> Dissertação submetida ao Programa de Pós-Graduação em Engenharia de Transportes e Gestão Territorial da Universidade Federal de Santa Catarina, para a obtenção do título de Mestre em Engenharia de Transportes e Gestão Territorial. Orientadora: Prof<sup>a</sup> Dra. Lenise Grando Goldner.

FLORIANÓPOLIS 2022

Ficha de identificação da obra elaborada pelo autor, através do Programa de Geração Automática da Biblioteca Universitária da UFSC.

Gouvea, Lauro Alan Peixoto de Elaboração de taxas de geração de viagens para terminais rodoviários de passageiros: : estudos de caso no sul do Brasil. / Lauro Alan Peixoto de Gouvea ; orientadora, Lenise Grando Goldner, 2022. 117 p.

Dissertação (mestrado) - Universidade Federal de Santa Catarina, Centro Tecnológico, Programa de Pós-Graduação em Engenharia de Transportes e Gestão Territorial, Florianópolis, 2022.

Inclui referências.

1. Engenharia de Transportes e Gestão Territorial. 2. Polos geradores de viagens . 3. Terminais rodoviários de passageiros. 4. Taxas de geração de viagens. I. Goldner, Lenise Grando . II. Universidade Federal de Santa Catarina. Programa de Pós-Graduação em Engenharia de Transportes e Gestão Territorial. III. Título.

### Lauro Alan Peixoto de Gouvea

**Elaboração de taxas de geração de viagens para terminais rodoviários de passageiros:** estudos de caso no sul do Brasil.

> O presente trabalho em nível de mestrado foi avaliado e aprovado por banca examinadora composta pelos seguintes membros:

> > Prof. João Carlos Souza, Dr. Universidade Federal de Santa Catarina (UFSC)

> > Prof. Marcos Aurélio Marques Noronha, Dr. Universidade Federal de Santa Catarina (UFSC)

Prof. Heitor Vieira, Dr. Universidade Federal do Rio Grande (FURG)

Certificamos que esta é a **versão original e final** do trabalho de conclusão que foi julgado adequado para obtenção do título de mestre em Engenharia de Transportes e Gestão Territorial.

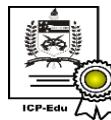

Documento assinado digitalmente Ana Maria Bencciveni Franzoni Data: 14/06/2022 07:59:32-0300<br>CPF: 511.558.939-72  $\sim$ 

Coordenação do Programa de Pós-Graduação

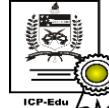

Documento assinado digitalmente Lenise Grando Goldner Data: 13/06/2022 16:28:26-0300 CPF: 429.197.469-87<br>Verifique as assinaturas em https://v.ufsc.br

Profa. Lenise Grando Goldner, Dra.

Orientadora

Florianópolis, 2022.

Este trabalho é dedicado ao povo de Santa Catarina, pelo acolhimento e por ter financiado esta pesquisa através da FAPESC...

### **AGRADECIMENTOS**

Ao meu pai Rubilar Simões de Gouvea, a minha mãe Sandra Regina Peixoto de Gouvea e ao meu irmão Cristiano Peixoto de Gouvea, pela determinação, perseverança e dedicação com as quais me ajudaram a realizar a tarefa desafiadora de efetuar as contagens de tráfego ao longo de quatro dias no ano de 2021.

À minha companheira de vida, Júlia Nyland do Amaral Ribeiro, pelo profissionalismo e pela dedicação com que me ajudou na utilização dos *Softwares* e na confecção dos mapas. Mas principalmente por ter sido a pessoa que me inspirou e me incentivou a ingressar na Pós-Graduação.

Ao meu primo Johnni Rafael Peixoto e a Joana Gall pela estadia na sua casa e por todo o suporte que me deram no decorrer desta pesquisa.

À Luciana Azevedo, servidora pública da Superintendência de Terminais Rodoviários (STR) do Departamento Autônomo de Estradas de Rodagem do Rio Grande do Sul (DAER-RS), por ter cedido informações essenciais para a realização desta pesquisa.

À administração do Terminal Rodoviário do Rio Grande (RS) por ter autorizado e colaborado com a pesquisa de campo.

À Empresa Terri, administradora do Terminal Rodoviário de Itajaí (SC), em nome da sua Sócia Diretora, Sra. Tânia Sueli Rizzi. Pela simpatia com que me atendeu, por ter autorizado e colaborado com a pesquisa de campo e ter cedido informações essenciais para a realização desta pesquisa.

A todos os trabalhadores dos terminais rodoviários de passageiros de Itajaí (SC) e do Rio Grande (RS) pela colaboração durante a realização da pesquisa de campo. Bem como a todos os usuários dos terminais que contribuíram para esta pesquisa, cedendo alguns minutos do seu tempo respondendo ao questionário.

À Professora Dra. Vera do Carmo Comparsi de Vargas pela amabilidade e boa vontade com que prestou consultoria a parte estatística desta pesquisa.

Ao professor Eduardo Lobo e a turma de Engenharia de Tráfego do primeiro semestre de 2021, do curso de Engenharia Civil da UFSC. Por terem me oportunizado fazer estágio de docência, uma experiência que não teria sido tão enriquecedora, não fosse a receptividade e companheirismo do professor e da turma.

A todos os membros da Banca de Qualificação e da Banca de Defesa, pelos comentários, dicas e sugestões que contribuíram e valorizaram este trabalho.

À minha orientadora, Professora Dra. Lenise Grando Goldner. Por todo o suporte prestado para que tudo transcorresse bem durante a pesquisa, pelo incentivo durante o trabalho e pela confiança na minha capacidade.

A coordenação, aos professores, colegas e funcionários do Programa de Pós-Graduação em Engenharia de Transportes e Gestão Territorial (PPGTG) pelo suporte, companheirismo e por toda atenção que me foi oferecida.

A todo o povo de Santa Catarina que através da Fundação de Amparo à Pesquisa e Inovação do Estado de Santa Catarina (FAPESC), financiou essa pesquisa. Bem como a todo o povo brasileiro que através dos seusimpostos mantém a Universidade Federal de Santa Catarina (UFSC), uma universidade pública, gratuita e de qualidade.

E a todas as pessoas que contribuíram de uma maneira ou de outra para a realização desta pesquisa, a minha eterna gratidão!

*"Todos os dias é um vai e vem, A vida se repete na estação, Tem gente que chega pra ficar, Tem gente que vai pra nunca mais, Tem gente que vem e quer voltar, Tem gente que vai e quer ficar, Tem gente que veio só olhar, Tem gente a sorrir e a chorar..."* (NASCIMENTO e BRANT, 1985)

#### **RESUMO**

Terminais Rodoviários de Passageiros (TRP's), são equipamentos públicos de grande importância, presentes na maioria das cidades brasileiras e usados periodicamente por uma parcela significativa da população. Apesar do impacto que causam na interação entre transportes e uso do solo e de serem classificados como Polos Geradores de Viagens (PGV's), são escassos os estudos que os abordem como tal. Este estudo teve como objetivo avaliar os terminais de Itajaí (SC) e do Rio Grande (RS) como PGV's, ambos localizados em municípios de porte médio, litorâneos e portuários, da região sul do Brasil. Os TRP's foram caracterizados através de entrevistas com os responsáveis pelas administrações e aplicação de um questionário aos usuários, além de contagens de tráfego de veículos nos seus acessos e das movimentações de ônibus e de passageiros. Foram determinados e analisados os padrões de viagens dos usuários, determinadas as áreas de influência, através do traçado de linhas isócronas e isocotas, de tempo e de distância de deslocamento, foram calculadas taxas de geração de viagens para os meses típicos e de pico de movimento, relacionando o número de viagens veiculares com variáveis explicativas, como os números de passageiros, de ônibus, de vagas de ônibus e área construída dos terminais, foi também realizada, uma análise comparativa de resultados, com outros estudos encontrados na literatura que avaliaram os TRP's de Belém (PA) e Rita Maria em Florianópolis (SC). Concluiu-se que as maiores taxas de geração de viagens entre os TRP's comparados, foram as calculadas para o TRP do Rio Grande (RS), ficando atrás dos outros terminais apenas nas taxas de viagens/área construída. Foi calculada para o referido terminal, no mês típico, uma taxa horária de viagens/passageiro, superior a 3, o que significa que em média, são realizadas mais do que 3 viagens de automóvel, para cada passageiro que embarca ou desembarca no TRP, na hora de pico. Em relação aos padrões de viagens dos usuários, destaca-se, entre outros resultados apresentados, a relação dos meios de transporte utilizados para chegar ou sair dos terminais. Em torno de 75% dos usuários dos dois TRP's, utilizam automóveis particulares, taxis ou aplicativos de transporte, para chegar ou sair do terminal, enquanto em ambos terminais, a soma dos usuários que utilizam transporte público, bicicleta ou fazem o trajeto a pé, não passa de 25%. Esses dados podem indicar, uma necessidade de melhorias na qualidade do transporte público, na caminhabilidade e na infraestrutura para ciclistas, nas regiões de entorno dos terminais, e nos alertam para o uso excessivo de transportes individuais, algo que é preocupante, pois geralmente está associado a formação de congestionamentos, altos níveis de poluição, e queda da qualidade de vida de maneira geral.

**Palavras-chave:** Polos Geradores de Viagens. Terminais Rodoviários de Passageiros. Taxas de Geração de Viagens.

### **ABSTRACT**

Bus Terminals are public facilities of great importance, present in most Brazilian cities and used periodically by a significant portion of the population. Despite the impact they cause on the interaction between transport and land use and being classified as Trip Generator Center, there are few studies that address them as such. This study aimed to evaluate the terminals of Itajaí (SC) and Rio Grande (RS) as Trip Generator Center, both located in medium-sized, coastal and port municipalities in the southern region of Brazil. The Bus Terminals were characterized through interviews with those responsible for administrations and the application of a questionnaire to users, as well as vehicle traffic counts at their accesses and the movements of buses and passengers. The travel patterns of users were determined and analyzed, the areas of influence were determined, through the tracing of isochronous and isocots lines, of travel time and distance, trip generation rates were calculated for the typical and peak months of movement, relating the number of vehicular trips with explanatory variables, such as the number of passengers, buses, bus spaces and built-up area of the terminals, a comparative analysis of results was also carried out, with other studies found in the literature that evaluated bus terminals of Belém (PA) and Rita Maria in Florianópolis (SC). It was concluded that the highest trip generation rates among the bus terminals compared were those calculated for the Rio Grande (RS) terminal, being behind the other terminals only in the travel/built area rates. An hourly travel/passenger rate of more than 3 was calculated for that terminal, which means that, on average, more than 3 car trips are made for each passenger who boards or disembarks at the terminal, at peak time. In relation to users' travel patterns, among other results presented, the list of means of transport used to arrive or leave the terminals stands out. Around 75% of the users of the two bus terminals use private cars, taxis or transport applications to arrive or leave the terminal, while in both terminals, the sum of users using public transport, cycling or walking, no more than 25%. These data may indicate a need for improvements in the quality of public transport, walkability and infrastructure for cyclists, in the regions surrounding the terminals, and alert us to the excessive use of individual transport, something that is worrying, as it is usually associated with training congestion, high levels of pollution and a general decline in quality of life.

**Keywords:** Trip Generator Center. Bus Terminal. Trip Generation Rates.

### **LISTA DE FIGURAS**

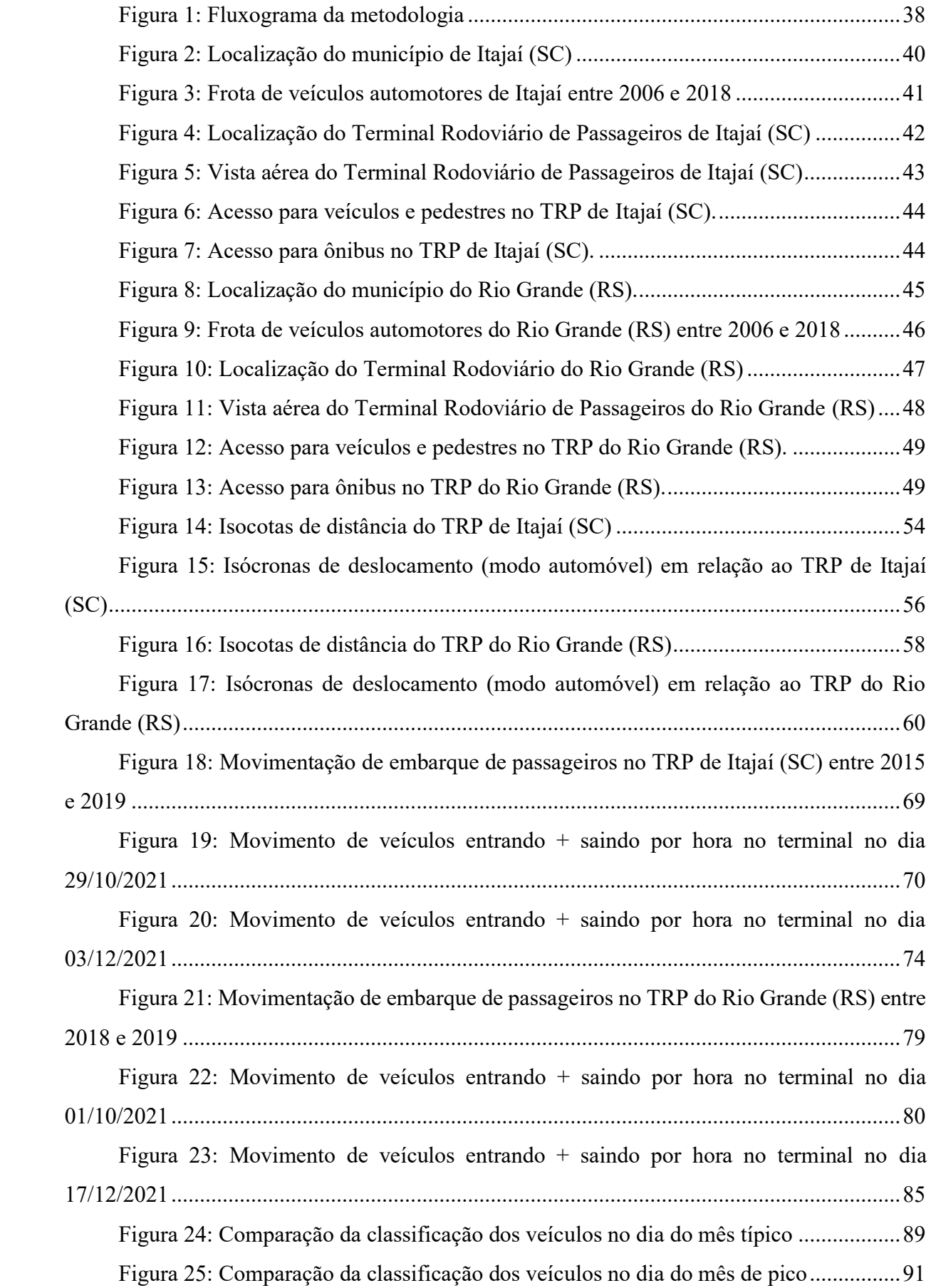

### **LISTA DE TABELAS**

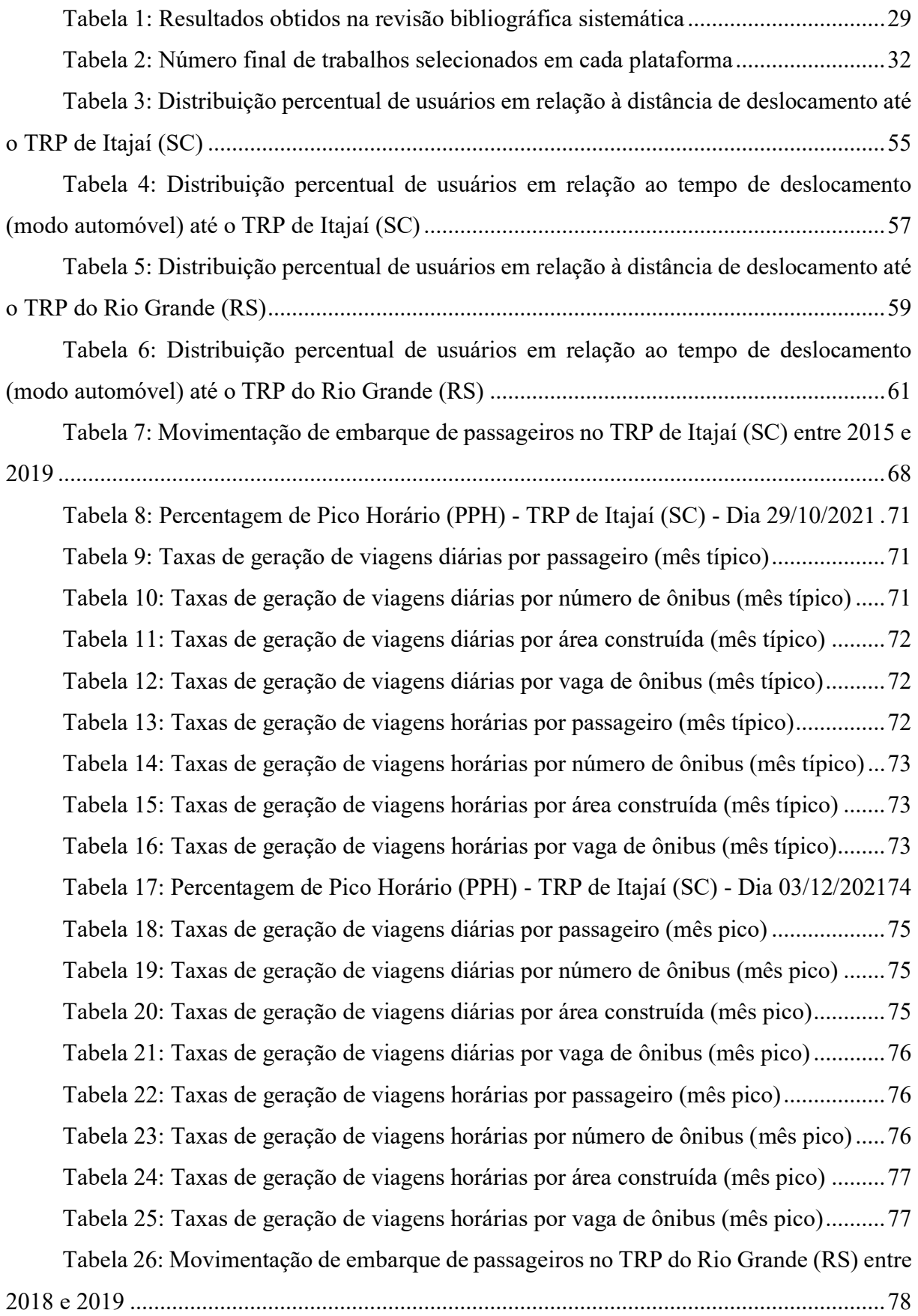

[Tabela 27: Percentagem de Pico Horário \(PPH\) -](#page-81-0) TRP do Rio Grande (RS) - Dia [01/10/2021................................................................................................................................81](#page-81-0) [Tabela 28: Taxas de geração de viagens diárias por passageiro \(mês típico\).................81](#page-81-1) [Tabela 29: Taxas de geração de viagens diárias por número de ônibus \(mês típico\).....81](#page-81-2) [Tabela 30: Taxas de geração de viagens diárias por área construída \(mês típico\)](#page-82-0) .........82 [Tabela 31: Taxas de geração de viagens diárias por vaga de ônibus \(mês típico\)..........82](#page-82-1) [Tabela 32: Taxas de geração de viagens horárias por passageiro \(mês típico\)...............82](#page-82-2) [Tabela 33: Taxas de geração de viagens horárias por número de ônibus \(mês típico\)...83](#page-83-0) [Tabela 34: Taxas de geração de viagens horárias por área construída \(mês típico\)](#page-83-1) .......83 [Tabela 35: Taxas de geração de viagens horárias por vaga de ônibus \(mês típico\)........84](#page-84-0) [Tabela 36: Percentagem de Pico Horário \(PPH\) -](#page-85-1) TRP do Rio Grande (RS) - Dia [17/12/2021................................................................................................................................85](#page-85-1) [Tabela 37: Taxas de geração de viagens diárias por passageiro \(mês pico\)](#page-86-0) ...................86 [Tabela 38: Taxas de geração de viagens diárias por número de ônibus \(mês pico\)](#page-86-1) .......86 [Tabela 39: Taxas de geração de viagens diárias por área construída \(mês pico\)............86](#page-86-2) [Tabela 40: Taxas de geração de viagens diárias por vaga de ônibus \(mês pico\)............87](#page-87-0) [Tabela 41: Taxas de geração de viagens horárias por passageiro \(mês pico\).................87](#page-87-1) [Tabela 42: Taxas de geração de viagens horárias por número de ônibus \(mês pico\)](#page-87-2) .....87 [Tabela 43: Taxas de geração de viagens horárias por área construída \(mês pico\)](#page-88-0) .........88 [Tabela 44: Taxas de geração de viagens horárias por vaga de ônibus \(mês pico\)..........88](#page-88-1) [Tabela 45: Comparação das taxas de geração de viagens para os meses típicos............90](#page-90-0) [Tabela 46: Comparação das taxas de geração de viagens para os meses de pico...........92](#page-92-0)

## **LISTA DE QUADROS**

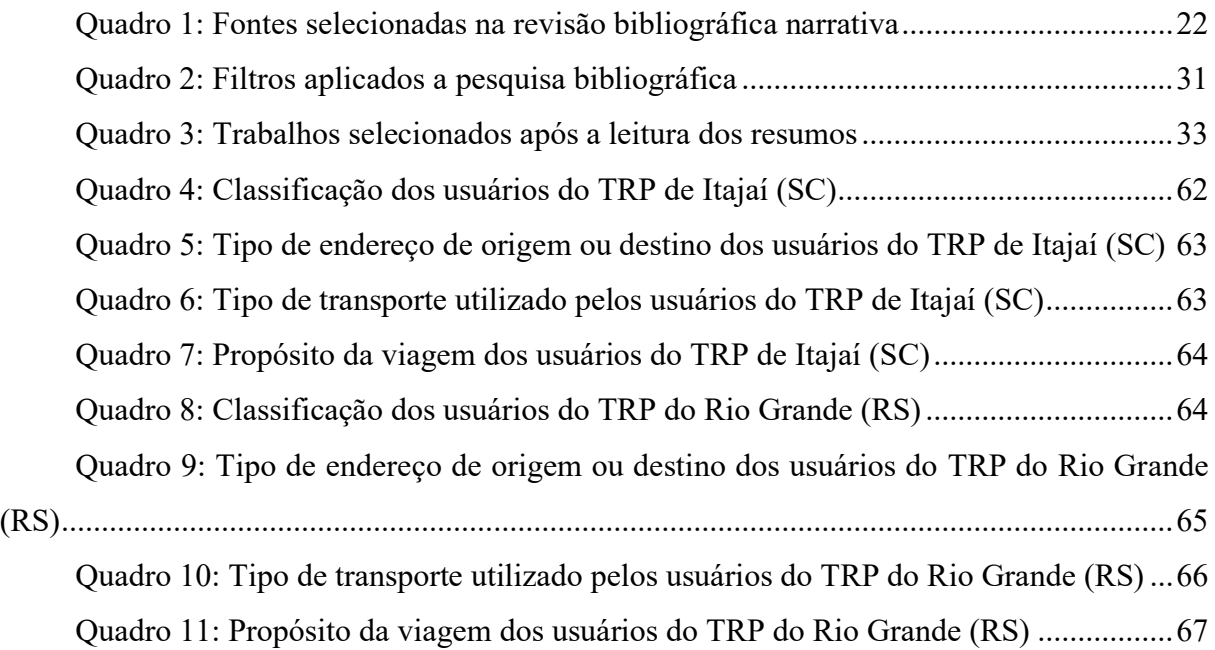

### **LISTA DE ABREVIATURAS E SIGLAS**

ANPET Associação Nacional de Pesquisa e Ensino em Transportes ANTP Associação Nacional de Transportes Públicos CAPES Coordenação de Aperfeiçoamento de Pessoal de Nível Superior CNPQ Conselho Nacional de Desenvolvimento Científico e Tecnológico CONAMA Conselho Nacional do Meio Ambiente DAER RS Departamento Autônomo de Estradas de Rodagem do Rio Grande do Sul DENATRAN Departamento Nacional de Trânsito DNIT Departamento Nacional de Infraestrutura de Transportes EIA Estudo de Impacto Ambiental EIV Estudo de Impacto de Vizinhança FAPESC Fundação de Amparo à Pesquisa e Inovação do Estado de Santa Catarina IBGE Instituto Brasileiro de Geografia e Estatística ITE *Institute of Transportation Engineers* (Instituto de Engenharia de Transportes) IDH Índice de desenvolvimento Humano PGT Polo Gerador de Tráfego PGV Polo Gerador de Viagem PIB Produto Interno Bruto PPGTG Programa de Pós-Graduação em Engenharia de Transportes e Gestão Territorial PPH Percentagem de Pico Horário REDE PGV Rede Ibero-Americana de Estudos em Polos Geradores de Viagens TMP Tempo Médio de Permanência TRP Terminal Rodoviário de Passageiros TRID *Transport Research International Documentation* (Documentação Internacional de Pesquisa de Transporte) UFSC Universidade Federal de Santa Catarina

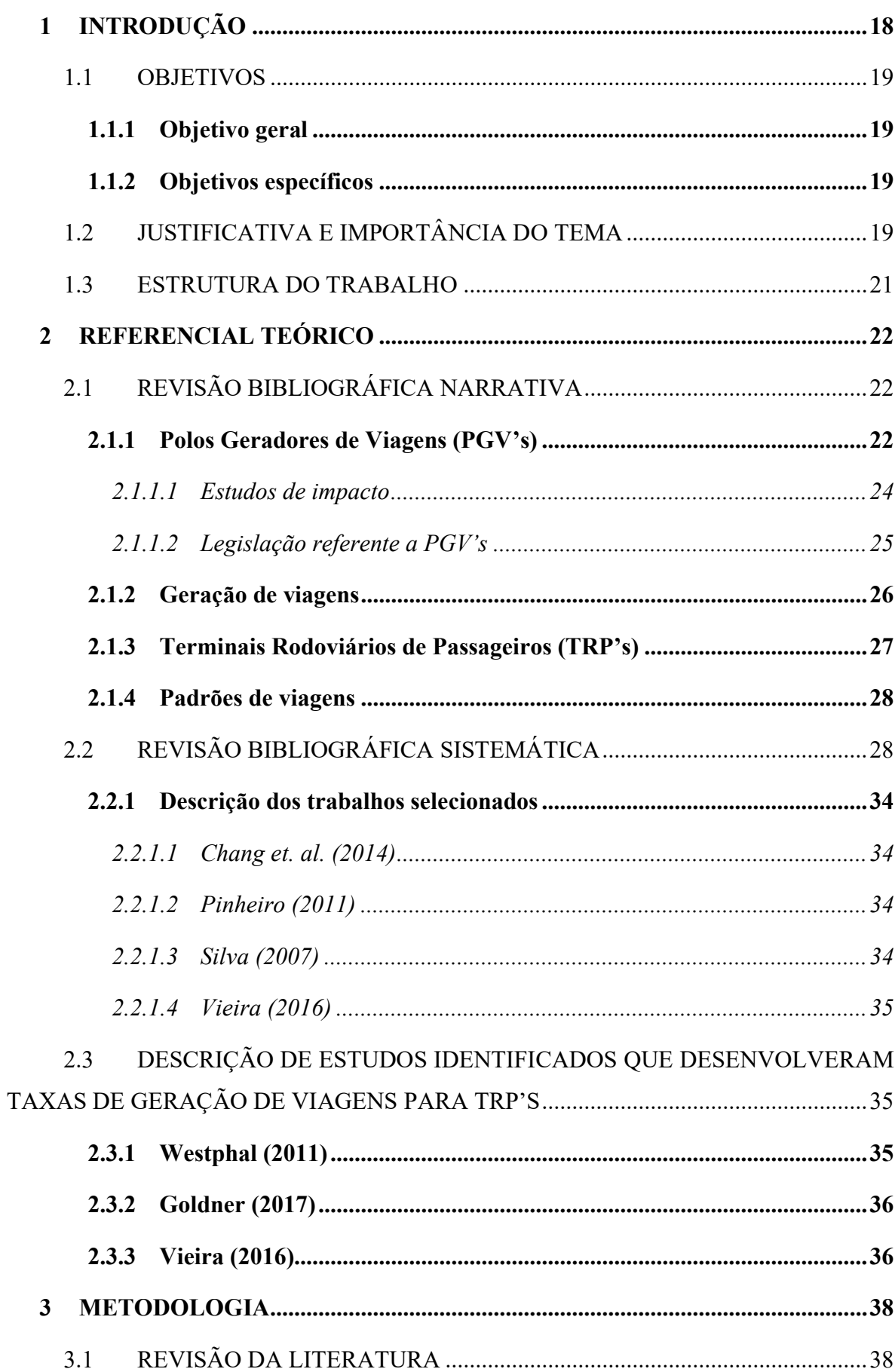

# **SUMÁRIO**

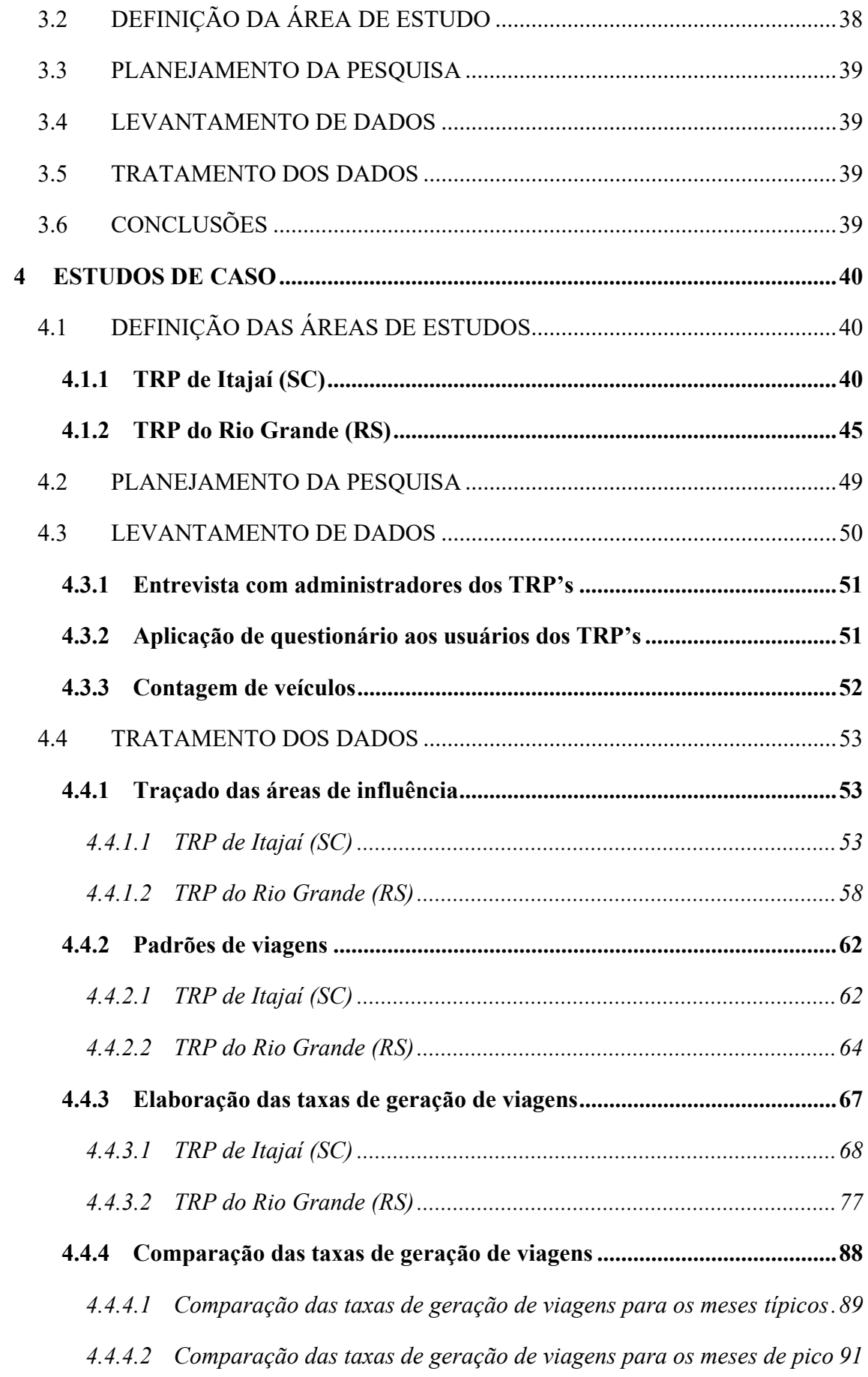

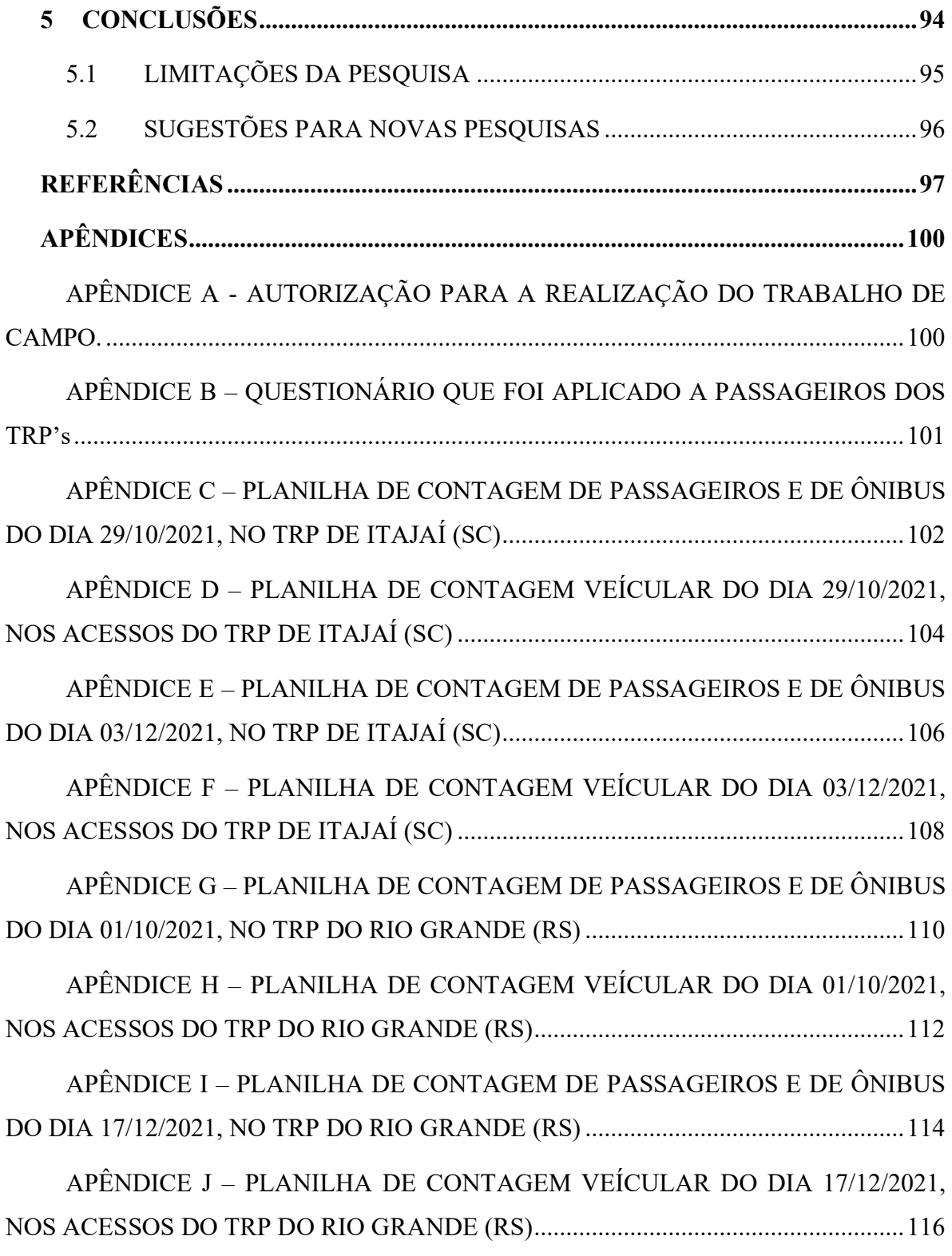

### <span id="page-18-0"></span>**1 INTRODUÇÃO**

Diante do crescimento acelerado da urbanização dos municípios, o planejamento se torna fundamental a fim de que as mudanças necessárias sejam promovidas e que o desenvolvimento aconteça de maneira organizada e articulada à infraestrutura de transportes. No processo de interação entre transportes e uso do solo, ganham importância, pelo impacto que causam, os empreendimentos de grande porte, denominados Polos Geradores de Viagens (PGV's).

Segundo Portugal et al. (2010), PGV's são instalações de distintas naturezas que desenvolvem atividades, em uma escala capaz de exercer grande atratividade sobre a população, e produzir desta maneira um contingente significativo de deslocamentos. Surge daí, a importância de se estudar estes empreendimentos, pois são potenciais causadores de impacto nas cidades, pelo fato de necessitarem de consideráveis espaços para estacionamento, carga e descarga, embarque e desembarque, além de comumente contribuírem para a saturação do sistema viário no seu entorno.

Neste trabalho, pretende-se abordar um tipo específico de PGV, Terminais Rodoviários de Passageiros (TRP's), por serem estes, equipamentos públicos de grande importância, presentes na maioria das cidades brasileiras e usados periodicamente por uma parcela significativa da população. Para a operação do transporte rodoviário de passageiros os terminais rodoviários são fundamentais, pois neles acontece, a interação entre o indivíduo e o sistema de transporte. Segundo o DNIT (2021), em seu Manual de Implementação de Terminais Rodoviários de Passageiros, é necessária a implementação de um TRP, em qualquer cidade atendida por linhas se transporte de passageiros interestaduais, que tenha demanda suficiente para assegurar a viabilidade econômica do investimento.

Este trabalho, teve o intuito, de estudar TRP's como polos geradores de viagens, buscando alguns resultados que possam ser usados como ferramentas a subsidiar gestores no momento da implementação e da operação destes equipamentos, e dos sistemas de transporte no seu entorno. Foram utilizados como objetos de estudo, dois terminais localizados no sul do Brasil, o TRP de Itajaí (SC) e o TRP do Rio Grande (RS). Os dois terminais, possuem um número significativo de linhas de ônibus, e uma considerável movimentação de passageiros, sendo ambos importantes, não apenas para os municípios onde estão instalados, mas para as regiões de entorno.

Segundo dados do Instituto Brasileiro de Geografia e Estatística (IBGE, 2021), Itajaí (SC) e Rio Grande (RS), são municípios de porte médio, com tamanhos populacionais semelhantes, além disso, outras características em comum, facilitam a comparação dos resultados e a validação do método, as duas cidades são litorâneas, portuárias, e possuem um movimento turístico acentuado nos meses de verão.

É importante ser salientado, que todos os trabalhos de campo, foram realizados no ano de 2021, durante uma pandemia de COVID-19, e embora nos dos dois TRP's, a única restrição aos usuários, fosse a obrigatoriedade do uso de máscaras de proteção, durante a permanência nas dependências dos terminais e dentro dos ônibus, é impossível de ser mensurado qual impacto da pandemia nos resultados obtidos.

### <span id="page-19-0"></span>1.1 OBJETIVOS

Este estudo, tem a finalidade de abordar terminais rodoviários de passageiros como polos geradores de viagens. Para isso foi traçado um objetivo geral e alguns objetivos específicos, descritos a seguir.

### <span id="page-19-1"></span>**1.1.1 Objetivo geral**

O objetivo geral deste trabalho, é avaliar terminais rodoviários de passageiros como PGV's e determinar as taxas de geração de viagens veiculares. Serão feitos estudo de caso no Terminal Rodoviário de Itajaí (SC) e no Terminal Rodoviário do Rio Grande (RS).

### <span id="page-19-2"></span>**1.1.2 Objetivos específicos**

Os objetivos específicos desta pesquisa são:

- a) Determinar e analisar os padrões de viagens dos usuários que utilizam terminais rodoviários de passageiros;
- b) Determinar as áreas de influência de terminais rodoviários de passageiros;
- c) Realizar um estudo de caso no Terminal Rodoviário de Passageiros de Itajaí (SC) e no Terminal Rodoviário de Passageiros do Rio Grande (RS);
- d) Realizar análise comparativa dos resultados, com outros resultados obtidos por estudos encontrados na literatura, para outros TRP's brasileiros.

### <span id="page-19-3"></span>1.2 JUSTIFICATIVA E IMPORTÂNCIA DO TEMA

Os estudos sobre PGV's se fazem imprescindíveis para a compreensão e para a mitigação dos impactos causados pelos diferentes tipos de empreendimentos, prova disso, é que de maneira geral, há um número bastante volumoso de estudos sobre PGV's que podem ser encontrados facilmente através de uma busca nas diferentes bases de dados disponíveis. Entretanto, nesse tipo de estudo, é fundamental considerarmos as peculiaridades de cada PGV, pois a atração que exercem os empreendimentos sobre o seu público-alvo é diferenciada em função das suas características e da atividade a que se destinam.

Existem diversos tipos de empreendimentos abordados como PGV's pela literatura. S*hopping centers*, supermercados, hospitais, estações metroferroviárias e hotéis, são exemplos de PGV's que já foram largamente estudados e já tem modelos de geração de viagens confiáveis para estimar o fluxo de veículos gerado por empreendimentos similares. No entanto, existem diversos equipamentos que podem ser caracterizados como polos geradores de viagem, pois também tem a capacidade de atrair um número significativo de deslocamentos e de exercer influência no trânsito do seu entorno e que ainda não possuem um número de estudos suficiente para que se possa fazer o mesmo.

Através de uma revisão da literatura, foram escassos os trabalhos encontrados, que abordam os Terminais Rodoviários de Passageiros (TRP's) como polos geradores de viagens, e não se conseguiu identificar nenhum modelo de geração de viagens para este tipo de PGV.

Para que seja desenvolvido um modelo de geração de viagens para um determinado tipo de PGV, antes é necessário, que sejam estudados e caracterizados alguns empreendimentos deste mesmo tipo, em diferentes lugares e com características distintas. Apenas em um segundo momento, através de um banco de dados, formado com as características destes empreendimentos previamente estudados, é possível o desenvolvimento do modelo.

Neste trabalho, não se pretende criar um modelo de geração de viagens para TRP's, o que se pretende aqui, é estudar dois TRP's no sul do Brasil, um localizado na cidade de Itajaí (SC) e outro localizado na cidade do Rio Grande (RS), avaliá-los como polos geradores de viagens e desenvolver taxas de geração de viagens para cada um deles. Relacionando o número de automóveis entrando e saindo dos acessos dos TRP's com variáveis explicativas e desta maneira contribuir para que no futuro seja possível o desenvolvimento de tal modelo.

O desenvolvimento de taxas de geração de viagens para TRP's, preenche uma lacuna importante no campo de estudos de PGV's, tendo em vista que terminais rodoviários de passageiros são equipamentos de grande importância, estando presentes na maioria dos municípios brasileiros e sendo usados por grande parte da população.

A delimitação das áreas de influência dos TRP's, outro objetivo desta pesquisa, também é algo fundamental para o planejamento da mobilidade urbana no entorno do PGV. De acordo com o DENATRAN (2001), a área de influência de um PGV é a área geográfica em torno do polo onde são sentidos os impactos da implantação e da operação do equipamento, ou seja, é a área em que o PGV tem a capacidade e a abrangência para causar impacto na mobilidade, onde podem ser sentidos efeitos negativos na circulação e na acessibilidade de pedestres e de veículos e um aumento na demanda por vagas de estacionamento. Desta maneira, para que estes efeitos possam ser mitigados é fundamental o conhecimento exato da área de influência do equipamento.

Por fim, é fundamental ser mencionado, que os dois terminais foram escolhidos como objetos de estudo deste trabalho, não apenas pela sua relevância, mas também pelas características semelhantes dos municípios onde estão instalados, o que facilita a comparação dos resultados. Itajaí (SC) e Rio Grande (RS), são municípios litorâneos e possuem praias que geram um fluxo turístico acentuado nos meses de verão, além disso ambos possuem portos marítimos e segundo o Instituto Brasileiro de Geografia e Estatística (IBGE, 2021), são municípios de porte médio, ou seja, possuem um tamanho populacional semelhante.

### <span id="page-21-0"></span>1.3 ESTRUTURA DO TRABALHO

O presente trabalho está estruturado em 5 capítulos: Introdução, Referencial Teórico, Metodologia, Estudos de Caso, e Conclusões.

O Capítulo 1, Introdução, situa o leitor quanto ao tema estudado, justifica a relevância do trabalho, fixa o objetivo geral do estudo e delimita os objetivos específicos, além disso apresenta a estrutura geral do trabalho.

O Capítulos 2, Referencial Teórico, apresenta uma revisão bibliográfica da literatura, na qual se busca identificar os métodos empregados para estimar as viagens geradas pelos PGV's de um modo geral, e especificamente pelos terminais rodoviários de passageiros, assim como as técnicas e as variáveis utilizadas nas construções dos modelos.

O Capítulo 3, Metodologia, apresenta e descreve o método que será utilizado para atingir os objetivos do trabalho, onde é comentada cada etapa da aplicação e do seu desenvolvimento.

O Capítulo 4, Estudos de Caso, trata-se da aplicação propriamente dita da metodologia apresentada no capítulo anterior. Ou seja, o que é apresentado no capítulo 3 de maneira teórica aparece no capítulo 4 com as etapas postas em prática. De maneira que este capítulo traz todo o desenvolvimento prático e os resultados do trabalho.

O Capítulo 5, Conclusões, trata-se da apresentação resumida dos resultados obtidos através da aplicação da metodologia proposta, bem como a análise dos mesmos. Também são feitos nesse capítulo, comentários e sugestões para pesquisas futuras, além de algumas ponderações sobre limitações da pesquisa. Ao final do trabalho, logo após o capítulo 5, são apresentadas respectivamente as referências utilizadas e os apêndices.

### <span id="page-22-1"></span>**2 REFERENCIAL TEÓRICO**

### <span id="page-22-2"></span>2.1 REVISÃO BIBLIOGRÁFICA NARRATIVA

Através da revisão bibliográfica narrativa, buscou-se contemplar trabalhos de autores e instituições de maior notoriedade sobre o tema desta pesquisa. Nessa etapa, foram buscadas referencias em relatórios e manuais técnicos, livros, artigos e portais eletrônicos de órgãos oficiais, também foram consultados os referenciais teóricos utilizados e citados por estes autores. No Quadro 1 são mostradas as fontes selecionadas durante a fase de revisão bibliográfica narrativa.

<span id="page-22-0"></span>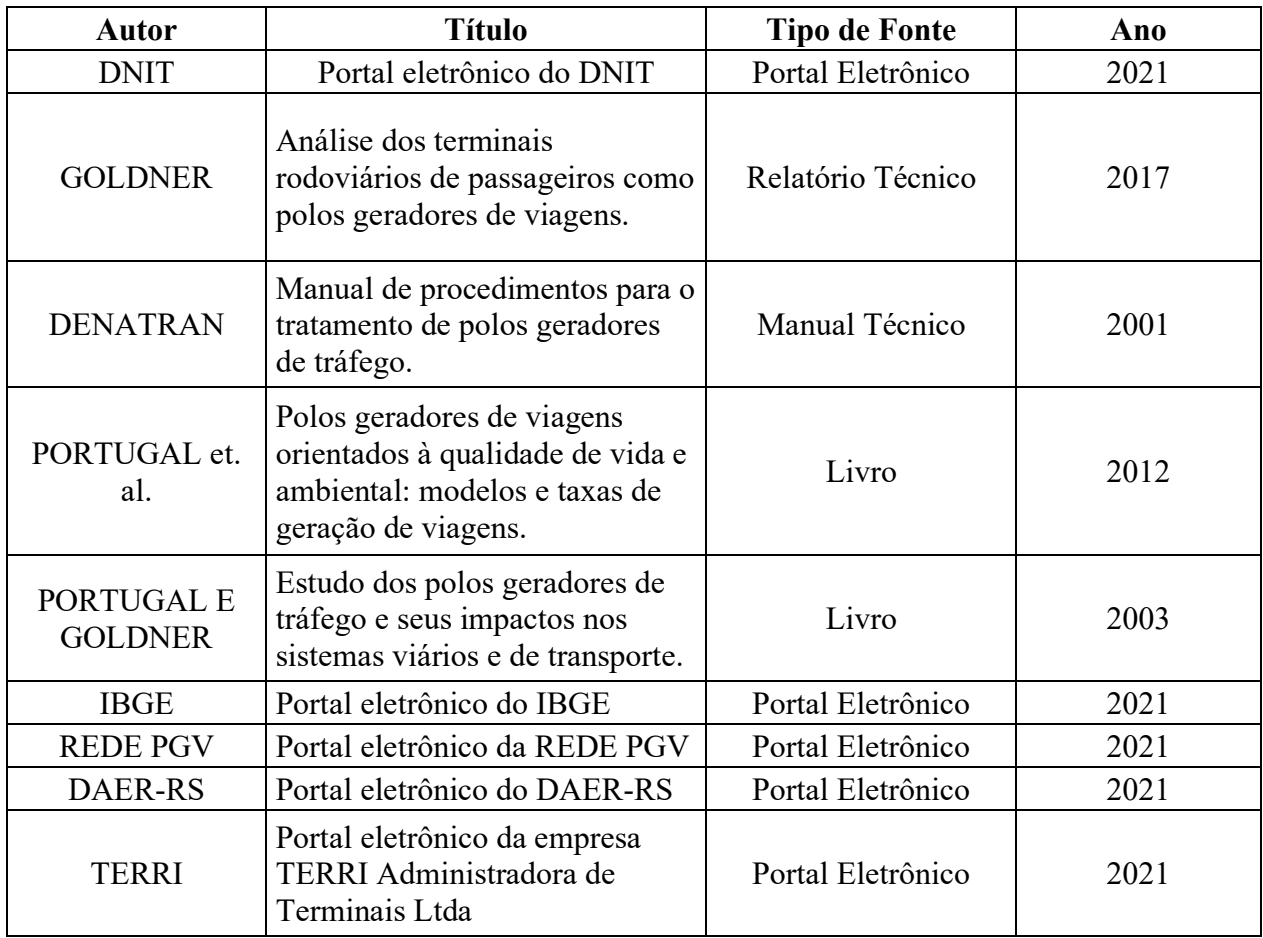

Quadro 1: Fontes selecionadas na revisão bibliográfica narrativa

Fonte: Elaborado pelo autor (2021)

### <span id="page-22-3"></span>**2.1.1 Polos Geradores de Viagens (PGV's)**

O Departamento Nacional de Trânsito (DENATRAN), no Manual de Procedimentos para o Tratamento de Polos Geradores de Tráfego (2001), trouxe a seguinte definição:

> Os polos geradores de tráfego são empreendimentos de grande porte que atraem ou produzem grande número de viagens, causando reflexos negativos na circulação viária em seu entorno imediato e, em certos casos,

prejudicando a acessibilidade de toda a região, além de agravar as condições de segurança de veículos e pedestres (DENATRAN, 2001).

Aqui é interessante de ser mencionado, que o termo Polo Gerador de Tráfego (PGT), é encontrado nas referências mais antigas e refere-se ao impacto do empreendimento no tráfego do entorno.

No ano de 2005, foi criada a Rede Ibero-Americana de Estudo em Polos Geradores de Viagens e com ela surgiu o termo Polo Gerador de Viagens (PGV). A partir da compreensão de que os impactos de um empreendimento são mais abrangentes e referem-se não somente ao tráfego do entorno, mas também a outros impactos, como impactos no uso do solo, no valor da terra e no meio ambiente, só para citar alguns exemplos (REDE PGV, 2021).

Sendo assim, o termo PGV é mais abrangente, no sentido em que engloba diferentes tipos de impactos e não apenas o da circulação. Após o seu surgimento, nasceram estudos relativos a estes outros impactos e a denominação polos geradores de viagens se consolidou.

A REDE PGV surgiu com o objetivo de sistematizar o conhecimento sobre o assunto, e de propor procedimentos, modelos e parâmetros para análise dos impactos que os PGV's produzem nos sistemas viário e de transportes. Hoje a rede conta com a participação de mais de 200 pesquisadores de 34 instituições distribuídas em 9 países. O portal eletrônico da REDE PGV representa um fórum permanente de discussão, de partilha e de socialização do conhecimento produzido pelos pesquisadores, e colabora com outros agentes sociais (REDE PGV, 2021).

Segundo Yulianto et al. (2020) o crescimento urbano estimula o surgimento de novos centros de atividade nas cidades, desta maneira o padrão de transportes precisa mudar para se adaptar às novas condições de uso do solo. Estudiosos da área de transportes costumam desenvolver modelos matemáticos a fim de prever, ou estimar a geração e a atração de viagens causadas por um novo centro de atividade, ou seja, os modelos de geração e atração de viagens, são desenvolvidos, para calcular o número de viagens geradas e atraídas por um determinado PGV.

Gonçalves et al. (2012) destacam que os parâmetros adotados para a caracterização de um empreendimento como PGV, variam tanto de país para país como de cidade para cidade. Também mencionam que no Brasil, a caracterização de PGV's tem geralmente enfoque nos parâmetros quantitativos objetivos, como por exemplo área construída, número de unidades habitacionais, capacidade de público e quantidade de vagas de estacionamento.

De acordo com Portugal e Goldner (2003) os polos geradores de viagens podem ser classificados, de acordo com a natureza e a intensidade das suas atividades, quanto à natureza os PGV's se classificam em 10 grandes grupos: (1) Portuário/terminal, (2) Industrial/agrícola, (3) Residencial, (4) Hotéis/motéis, (5) Recreacional, (6) Institucional, (7) Saúde, (8) Escritório, (9) Comércio, (10) Serviços.

Quanto à intensidade, ou seja, à magnitude do provável impacto causado no sistema viário, segundo (CET-SP) (1983) apud Portugal e Goldner (2003), os PGV's são classificados preliminarmente em duas categorias, os micropolos, onde os impactos isoladamente são pequenos, mas que agrupados podem gerar um efeito significativo no trânsito e os macropolos, construções que causam individualmente impactos expressivos no trânsito do entorno e merecem, portanto, uma especial atenção.

Terminais Rodoviários de Passageiros (TRP's) podem ser classificados quanto à natureza no Grupo (1) Portuário/terminal e quanto à intensidade como macropolos, pois individualmente, tem a capacidade de gerar impactos significativos no trânsito do seu entorno.

#### <span id="page-24-0"></span>*2.1.1.1 Estudos de impacto*

A magnitude dos impactos causados pela implantação, ampliação e operação de PGV's atinge o meio ambiente urbano de forma positiva e/ou negativa segundo diferentes percepções dos atores envolvidos, o que torna explícita a complexidade da tarefa de avaliá-los. Dependendo do tipo e da intensidade da geração de viagens, associados à disponibilidade de oferta viária de transporte, o PGV pode provocar uma série de transformações (CUNHA et al., 2012).

Os impactos provenientes da implantação de um PGV, são de uma parte resultados da relação entre o seu tamanho e a sua localização, e de outra parte, resultados da interação entre a demanda de viagens e o tráfego veicular gerado diretamente pelo PGV com os acessos, infraestrutura viária e de transportes do entorno, e suas instalações internas, áreas de circulação de pessoas, portas, corredores, áreas de estacionamento, áreas de carga e descarga, áreas de embarque e desembarque (PORTUGAL; GOLDNER, 2003).

O estabelecimento de empreendimentos geradores de viagens sem um adequado estudo de seus impactos aumenta a gravidade dos problemas já existentes nas cidades, pois estes podem causar um crescimento desordenado, devido à falta de processo integrado de planejamento urbano e de transportes. A construção desse tipo de empreendimento pode causar vários impactos, inclusive na qualidade de vida da população. Em contrapartida, quando bem localizados e projetados, podem estimular a adoção de políticas de gerenciamento da demanda de viagens para promover uma mobilidade mais sustentável; fortalecer a centralidade local, valorizando e desenvolvendo a região na qual se inserem (GARCIA, et. al.,2015)

### <span id="page-25-0"></span>*2.1.1.2 Legislação referente a PGV's*

As indústrias, os centros de negócios, os equipamentos de serviço, lazer e cultura assim como os terminais de transporte são exemplos de PGV's, que podem trazer associados à sua instalação uma série de benefícios para a região. Porém, podem estar vinculados a estas externalidades positivas, uma série de impactos negativos, principalmente a saturação do sistema viário, prejudicando a qualidade de vida da população e a qualidade do ambiente construído (MAIA et al, 2012).

Os impactos negativos acontecem, geralmente, devido a falhas no planejamento, que acarretam em falhas no dimensionamento e na localização do PGV, ou quando as consequências das futuras atividades nele desenvolvidas não são analisadas corretamente. Neste contexto, as normas e os procedimentos surgiram para o licenciamento destes empreendimentos com a finalidade de mitigar, ou se possível, anular as externalidades negativas (MAIA et al, 2012).

Segundo Maia et. al. (2010), as legislações que tratam de polos geradores de viagens, variam de país para país e até de cidade para cidade. No Brasil, embora alguns municípios tenham legislações específicas para o tema, em âmbito federal as diretrizes para o licenciamento dos polos geradores de viagens, estão referenciadas nos seguintes instrumentos:

- Norma que trata do licenciamento com base nas Resoluções do Conselho Nacional do Meio Ambiente (CONAMA, 1997): Nesta norma, está contido o regulamento do licenciamento ambiental, e as especificações dos empreendimentos e das atividades que estão sujeitas a ele, para estes casos a norma obriga os órgãos ambientais, a definirem critérios para o licenciamento com base no Estudo de Impacto Ambiental (EIA);
- Código de Trânsito Brasileiro, Lei nº 9503/97: O código de trânsito brasileiro em seu artigo 93 determina que projetos de edificações, que possam vir a se transformarem em polos geradores de viagens, não poderão ser aprovados sem a prévia aceitação da entidade com circunscrição sobre a via, e sem que conste no projeto área para estacionamento e indicação das vias de acesso adequadas. O artigo determina, que os projetos deste tipo sejam analisados e aprovados pelo órgão ou entidade executiva de trânsito municipal (BRASIL, 1997). O Código de Trânsito Brasileiro, Lei nº 9503/97, foi alterado em 2021, porém o artigo 93 não sofreu modificações;
- Estatuto da Cidade, Lei nº 10.257, de outubro de 2001: O estatuto definiu o Estudo de Impacto de Vizinhança (EIV) como um instrumento de democratização da gestão urbana e atribuiu aos municípios à definição dos empreendimentos e das

atividades, que estão sujeitas à sua elaboração com a finalidade de obter as licenças de construção, ampliação e funcionamento (BRASIL, 2001);

• Manual de procedimentos para tratamento de Polos Geradores de Tráfego (PGT) do Departamento Nacional de Trânsito (DENATRAN, 2001): o manual estabelece que o licenciamento de PGV's possa ocorrer de duas maneiras, com base nas resoluções do Conselho Nacional do Meio Ambiente (CONAMA) ou com base nas legislações urbanas municipais de zoneamento, de uso do solo e de edificações.

### <span id="page-26-0"></span>**2.1.2 Geração de viagens**

A primeira etapa do planejamento de transportes é a geração de viagens, sendo ela pressuposta para os demais procedimentos. A distribuição das viagens, a separação estatística e a alocação do tráfego só podem ser feitas após a estimativa dos valores (CHANG et. al., 2014). Ou seja, a estimativa do tráfego gerado em novos empreendimentos deve ser feita respeitandose algumas etapas, a geração, a escolha modal, a distribuição e a alocação de viagens (REDEPGV, 2021).

Desta maneira, segundo a REDEPGV (2021), a estimativa de geração de viagens pode ser definida, com base nas condições vigentes do tráfego ou através de previsão, à partir do dia e horário de projeto, utilizando-se, entre outros métodos, as taxas de geração de viagens. Há cinco passos a serem considerados da etapa de geração de viagens e a decisão final será dependente do uso do solo projetado e da sua complexidade, de acordo com o conhecimento e experiência da equipe técnica. Os cinco passos são:

- 1. Levantar as taxas de geração de viagens locais disponíveis, isto é, viagens de veículos por PGV por dia (útil e de final de semana), por horário de pico da manhã e da tarde, do empreendimento e proporção de entradas e saídas para o local;
- 2. Checar a utilização das taxas sugeridas pelo *Transportation Research Record* e suas referências (TRB, 2010);
- 3. Verificar as taxas do *Institute of Transportation Engineers* (ITE), do documento *"Trip Generation Manual – 11th Edition* (ITE, 2017)";
- 4. Desenvolver uma taxa de viagens se as taxas locais não estão disponíveis ou se as disponíveis não são compatíveis com as especificidades, pesquisando o local projetado para o horário de pico (tráfego e PGV) e o volume diário de tráfego num dia útil e de final de semana em uma semana típica;
- 5. Selecionar a taxa de viagens mais apropriada e aplicar para as unidades propostas para encontrar a quantidade de viagens a ser gerada pelo empreendimento.

Segundo Yang et. al (2020), a modelagem de geração de viagens, é essencial nas atividades de planejamento de transporte, e as composições de uso da terra exercem um impacto expressivo na geração de viagens. O pesquisador menciona ainda, que há uma diferença importante entre os padrões de geração de viagens, de residentes urbanos e de viajantes não locais.

Borujeni et. al. (2019), estudou alguns fatores relacionados ao estilo de vida da população que afetam a geração de viagens urbanas. A pesquisadora pôde comprovar, com o seu estudo que o aumento do número de pessoas residindo em apartamentos, o aumento do número de pessoas solteiras e o aumento dos deslocamentos não relacionadas ao trabalho, são as principais mudanças no estilo de vida observadas no mundo atual, que influenciam no aumento na geração de viagens urbanas.

### <span id="page-27-0"></span>**2.1.3 Terminais Rodoviários de Passageiros (TRP's)**

Silva (2007), define terminal rodoviário de passageiros, como o lugar onde são realizadas operações de embarque e desembarque de passageiros, podendo estas operações serem definidas como origem, destino ou trânsito. Entende-se por operação de origem, quando o passageiro efetua o embarque no terminal, operação de destino, quando o passageiro efetua o desembarque no terminal e operação de trânsito, quando o passageiro embarcou em outro ponto e apenas passa pelo terminal, tendo como destino final um terceiro ponto.

Um terminal de passageiros, caracteriza-se, como um elemento de apoio ao sistema de transporte, através do qual acontece a interação entre o indivíduo e os serviços de transporte. A localização deve levar em conta as características estruturais da cidade, conexões rodoviárias, possibilidade de troca de modais, fatores socioeconômicos e questões ambientais. Além disso, se faz necessário que o terminal e o seu entorno promovam a fluidez de pessoas e veículos de modo eficiente. Nesse âmbito, as vias de acesso ao terminal rodoviário e aquelas para as quais o fluxo gerado pelo terminal rodoviário converge, devem atender satisfatoriamente à demanda imposta pelos serviços ali prestados (PINHEIRO, 2011).

De acordo com Sloan (2013), um terminal de passageiros deve ser um espaço, convidativo, acessível e eficiente de maneira que possa ajudar a orientar os usuários a fazer a transição de um modo de transporte para outro. Silva (2007) menciona que os TRP's cumprem algumas funções importantes no transporte público, a principal delas é servir como ponto de convergência dos veículos que trafegam em determinado município, evitando desta maneira aglomerações urbanas. Outro aspecto positivo, é o fato de o terminal possibilitar ao usuário um local confortável e seguro para aguardar o horário do seu ônibus, possibilitando o planejamento adequado do seu deslocamento.

Ainda segundo Silva (2007), os TRP's também possibilitam a alocação de uma gama de serviços (hotéis, lanchonetes, farmácias, táxi, ônibus urbano), dentro e fora das suas dependências, o que pode acarretar um fator de crescimento econômico local. Na maioria dos estados brasileiros, as regras para a liberação da construção e operação de TRP's, consistem em critérios baseados no tamanho da população municipal e na quantidade de ônibus que atravessam diariamente o território local.

#### <span id="page-28-0"></span>**2.1.4 Padrões de viagens**

Segundo Han et. al. (2018), os padrões de viagens dos usuários e a tomada de decisão dos mesmos por qual modo de transporte utilizar, é influenciada por uma série de fatores, que o autor chama de variáveis latentes. Sendo as principais: segurança, conforto, conveniência, flexibilidade e economia. De acordo com o pesquisador, o grau de satisfação do passageiro em relação a essas variáveis, reflete a sua escolha entre o transporte público e o transporte privado, ou seja, quanto maior for o grau de satisfação do usuário com o transporte público em relação a esses índices, menor será a chance de ele optar pelo transporte privado.

Han et. al. (2018) ainda afirma, que a variável latente que mais influencia no padrão de escolha do modo de viagem, para um passageiro esperando em um terminal de ônibus, em função da influência para o nível de serviço do transporte público, é a flexibilidade. De fato, esta é a variável que mais afeta o grau de satisfação do passageiro, seguida por segurança, conveniência, conforto e economia.

Em seu estudo Han et. al. (2018), ainda afirma, que um transporte público bem desenvolvido, seguro, conveniente e sustentável é um dos sinais mais importantes de modernização urbana e civilização, e que os graus de satisfação com os equipamentos para pedestres e com os modos de viagem alternativos, como ônibus, trem, táxi, bicicleta compartilhada, carona solidária, entre outros, afetam diretamente na escolha dos passageiros entre usar ou não carro particular, na sua próxima viagem.

### <span id="page-28-1"></span>2.2 REVISÃO BIBLIOGRÁFICA SISTEMÁTICA

Além da revisão bibliográfica narrativa, apresentada anteriormente, também foi realizada uma revisão bibliográfica sistemática. A Tabela 1, traz os primeiros resultados obtidos da revisão sistemática da literatura, confrontando as palavras-chave escolhidas, com as bases de dados utilizadas na pesquisa.

<span id="page-29-0"></span>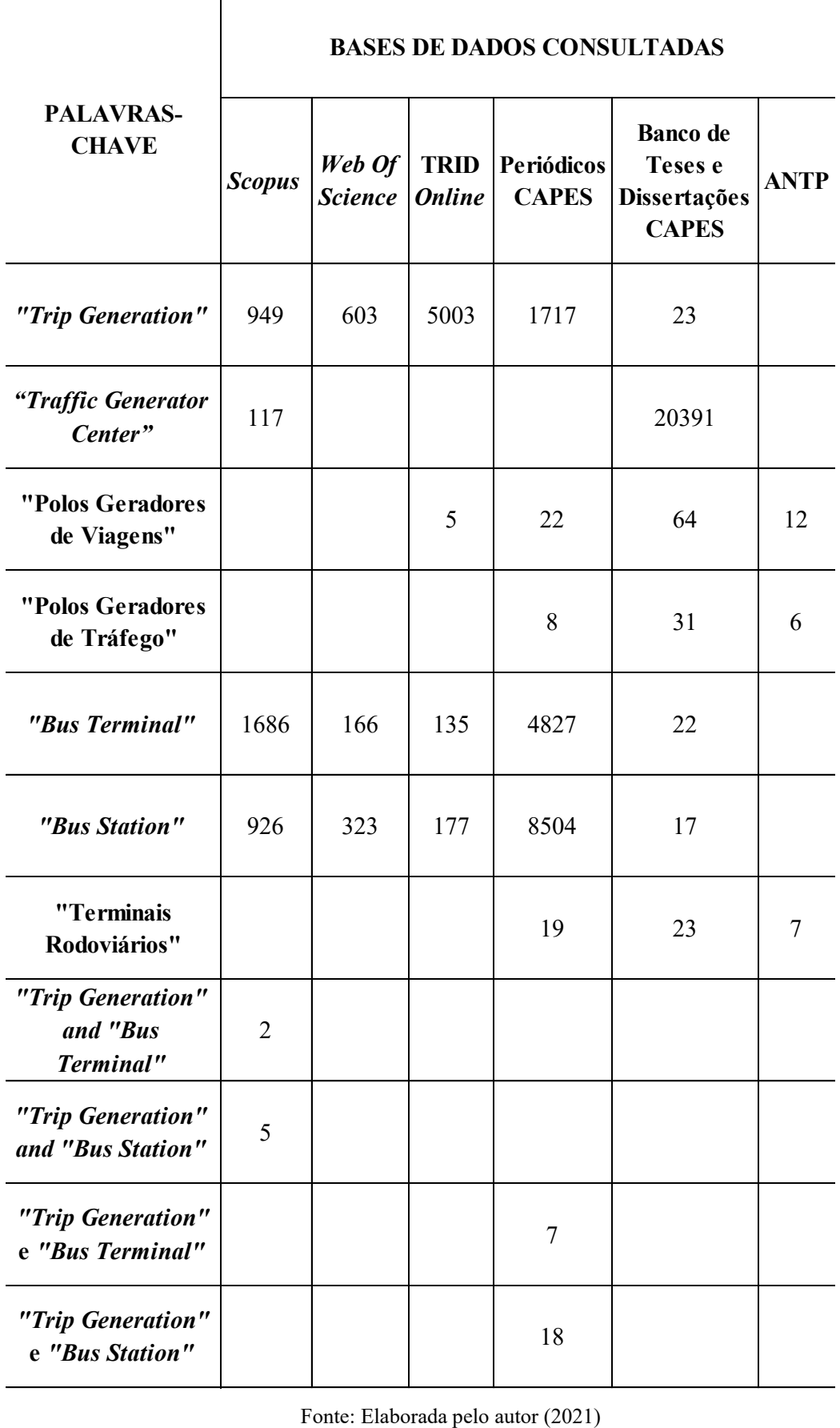

Tabela 1: Resultados obtidos na revisão bibliográfica sistemática

Os resultados apresentados na tabela, são frutos da busca nas bases de dados ainda sem a aplicação de nenhum filtro à pesquisa, por isso é importante desde já que sejam frisadas algumas coisas:

- O grande número de palavras-chave utilizadas, foi com o objetivo de que a estratégia de busca utilizada fosse sensível e adaptada às especificidades e possibilidades das diferentes bases de dados;
- O uso das aspas (""), se deu pelo fato de que todas as palavras-chave utilizadas são termos compostos, por exemplo, no caso da palavra-chave "*Trip Generation"*, o uso das aspas evitou a seleção de trabalhos que contivessem a palavra "*trip"* no título e a palavra *"generation"* no resumo, o que acarretaria em um volume muito maior de trabalhos para analisar, sendo que muitos deles, provavelmente, fugiriam do tema de interesse da pesquisa.
- Como demonstrado na tabela, optou-se por usar as palavras-chave tanto em inglês como em português, com o intuito de testar os resultados;
- Os operadores booleanos, foram utilizados com o objetivo de combinar as palavras-chave, para procurar trabalhos que possivelmente tenham pesquisado exatamente o mesmo tema a que este estudo se propõe, ou seja, que tenham abordado TRP's como polos geradores de viagens.
- O fato de algumas partes da tabela estarem em branco, é fruto de dois motivos: ou foram feitas as buscas e o resultado foi realmente nulo, ou no caso das combinações de palavras-chave, o operador booleano utilizado na base de dados é diferente.

Em um segundo momento foram aplicados alguns filtros à pesquisa. Como mencionado anteriormente, as restrições aplicadas foram diferenciadas em cada plataforma, a fim de contemplar as especificidades e possibilidades de cada uma delas. As restrições aplicadas são apresentadas no Quadro 2.

<span id="page-31-0"></span>

|                              | <b>BASES DE DADOS CONSULTADAS</b>  |                                                                                                    |                                                                                                    |                                                                                                    |                                                                                                    |                                            |
|------------------------------|------------------------------------|----------------------------------------------------------------------------------------------------|----------------------------------------------------------------------------------------------------|----------------------------------------------------------------------------------------------------|----------------------------------------------------------------------------------------------------|--------------------------------------------|
| Restrições                   | <b>Scopus</b>                      | Web Of<br><b>Science</b>                                                                                                | <b>TRID</b><br><b>Online</b>                                                                                                    | Periódicos<br><b>CAPES</b>                                                                                                    | <b>Banco</b> de<br>Teses e<br>Dissertações<br><b>CAPES</b>                                                                                                    | <b>Biblioteca</b><br>online<br><b>ANTP</b> |
| Idioma de<br>publicação      | Português,<br>inglês e<br>Espanhol | Sem<br>restrições                                                                                                    | Português e<br>Inglês                                                                                                    | Português,<br>inglês e<br>Espanhol                                                                                                    | Sem<br>restrições                                                                                                    | Sem<br>restrições                          |
| Período<br>temporal          | 2010-2021                          | 2010-2021                                                                                                    | 2010-2021                                                                                                    | 2010-2021                                                                                                    | 2010-2021                                                                                                    | Sem<br>restrições                          |
| <b>Tipos de</b><br>trabalhos | Artigos                            | Artigos                                                                                                    | Artigos                                                                                                    | Artigos                                                                                                    | Sem<br>restrições                                                                                                    | Sem<br>restrições                          |
| <b>Tipos</b> de<br>fontes    | Sem<br>restrições                  | Sem<br>restrições                                                                                                    | Sem<br>restrições                                                                                                    | Periódicos<br>revisados por<br>pares                                                                                                    | Sem<br>restrições                                                                                                    | Sem<br>restrições                          |
| Áreas de<br>assunto          | Engenharia                         | Transporte,<br>tecnologia de<br>ciência de<br>transporte,<br>engenharia<br>civil,<br>engenharia<br>multidiscipli<br>nar | Transporte,<br>terminais e<br>instalações,<br>pesquisa,<br>transporte<br>público,<br>planejamento<br>e previsão,<br>transporte de<br>passageiros,<br>gestão de<br>operações e<br>tráfego | Engenharia,<br>transporte,<br>geração de<br>viagem,<br>viagem,<br>engenharia<br>civil para<br>sistemas de<br>transporte,<br>planejamento<br>de transporte,<br>transporte,<br>comportamento<br>de viagem,<br>demanda de<br>viagem,<br>transporte<br>público, polos<br>geradores de<br>viagens,<br>mobilidade,<br>passageiros. | Engenharia<br>civil,<br>engenharia de<br>transportes,<br>engenharia de<br>tráfego,<br>planejamento<br>e operação<br>de sistemas<br>de<br>transportes,<br>transporte<br>público,<br>transporte,<br>logística e<br>gestão de<br>transportes,<br>padrão de<br>viagem. | Sem<br>restrições                          |
| <b>Acesso</b>                | Acesso<br>aberto                   | Acesso<br>aberto                                                                                                    | Acesso<br>aberto                                                                                                    | Sem restrições                                                                                                    | Sem<br>restrições                                                                                                    | Sem<br>restrições                          |

Quadro 2: Filtros aplicados a pesquisa bibliográfica

<span id="page-32-0"></span>Após a aplicação dos filtros na pesquisa, o número final de trabalhos selecionados em cada plataforma é apresentado pela Tabela 2.

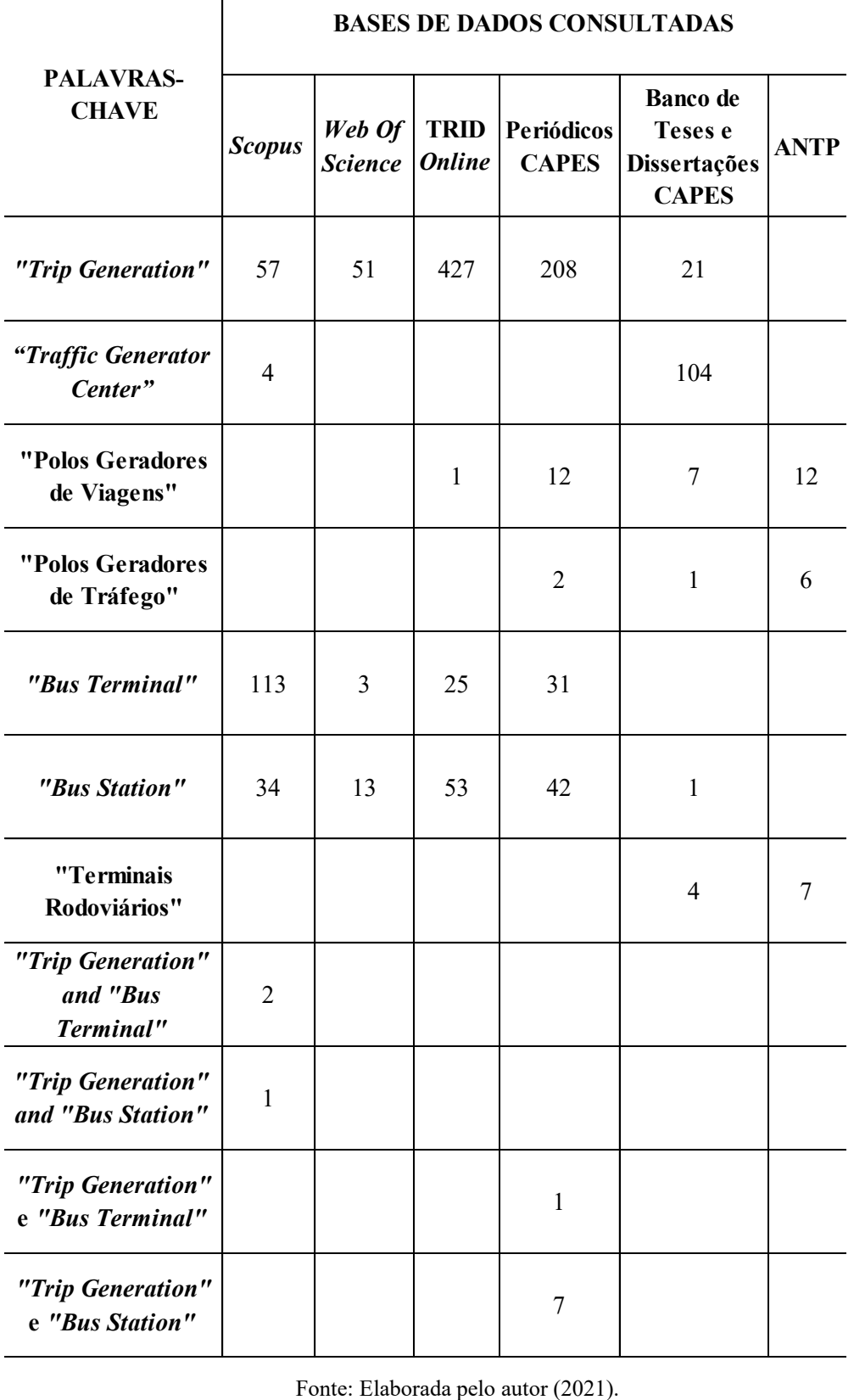

Tabela 2: Número final de trabalhos selecionados em cada plataforma

 $\overline{\phantom{a}}$ 

Dentre os trabalhos selecionados, após a aplicação dos filtros, os estudos foram escolhidos para serem incluídos nesta pesquisa, através da leitura dos seus títulos e dos seus resumos, sendo aceitos aqueles trabalhos que abordaram PGV's, relacionando o assunto com taxas e modelos de geração de viagens e/ou com terminais rodoviários de passageiros.

O Quadro 3, apresenta os trabalhos que foram selecionados através da revisão bibliográfica sistemática e que foram usados como embasamento teórico por esta pesquisa.

<span id="page-33-0"></span> $\sqrt{ }$ 

Quadro 3: Trabalhos selecionados após a leitura dos resumos

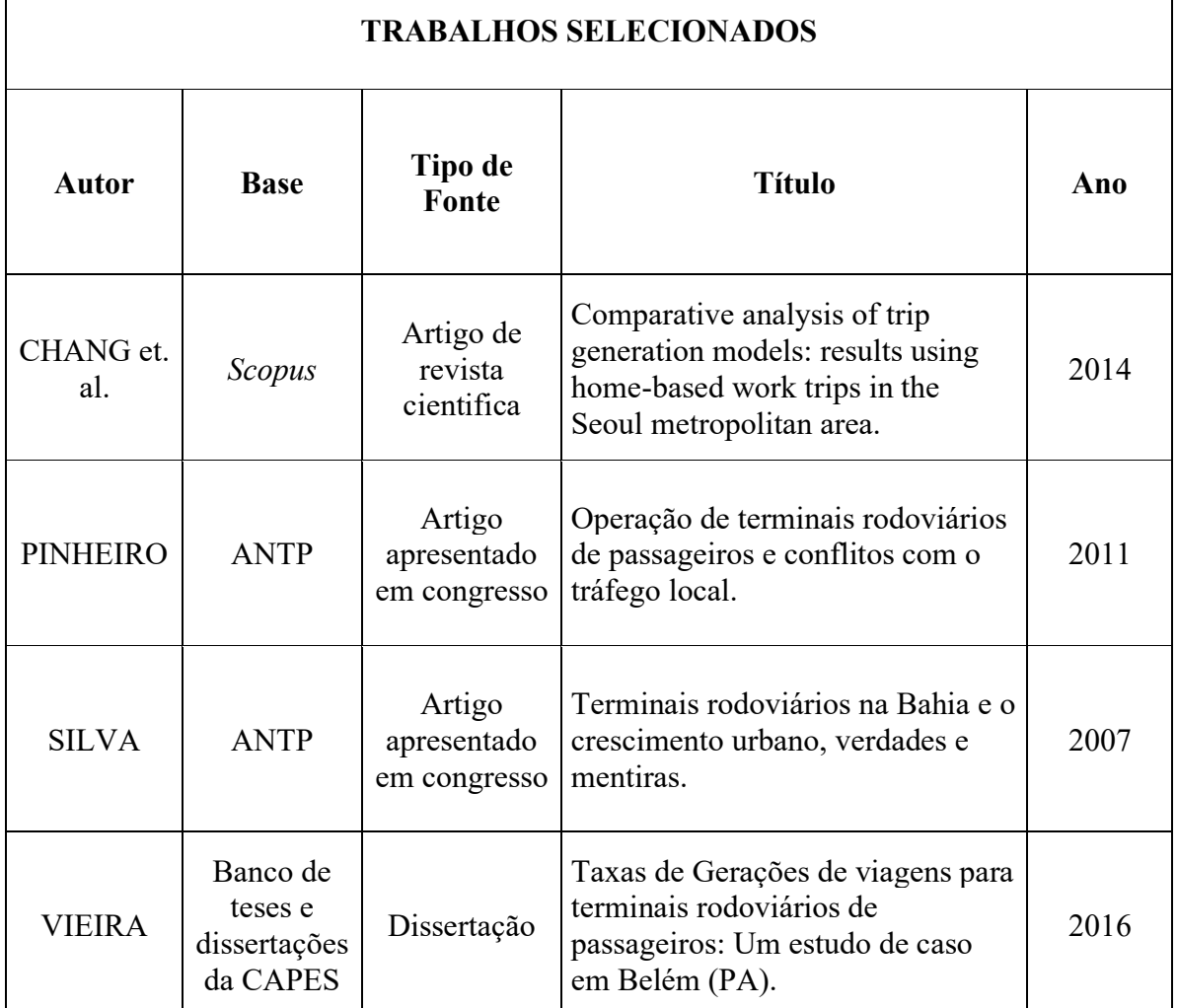

Fonte: Elaborado pelo autor (2021).

Os trabalhos apresentados na tabela, foram selecionados através da revisão bibliográfica sistemática da literatura, conforme os critérios de seleção apresentados, e foram utilizados como referências teóricas desta pesquisa.

ヿ

### <span id="page-34-0"></span>**2.2.1 Descrição dos trabalhos selecionados**

#### <span id="page-34-1"></span>*2.2.1.1 Chang et. al. (2014)*

O estudo desenvolvido por quatro pesquisadores da Universidade Nacional de Seul na Coréia do Sul, cujo título original em inglês, pode ser traduzido para o português como "Análise comparativa de modelos de geração de viagens: resultados utilizando viagens casa-trabalho na área metropolitana de Seul", foi identificado pela revisão bibliográfica sistemática, na base de dados *Scopus.* Este artigo cientifico, contribuiu muito com esta pesquisa, principalmente no ponto, em que compara desempenho de diferentes modelos de geração de viagens, além disso, também discorre sobre a escolha de variáveis independentes no desenvolvimento de taxas de geração de viagens, e como isso afeta a confiabilidade da taxa desenvolvida.

#### <span id="page-34-2"></span>*2.2.1.2 Pinheiro (2011)*

Este estudo trata-se, de um artigo apresentado no Congresso Brasileiro de Transporte e Trânsito de 2011, por cinco pesquisadores da Universidade Federal do Pará, cujo título é "Operação de terminais rodoviários de passageiros e conflitos com o tráfego local". O artigo foi identificado pela revisão bibliográfica sistemática no banco de dados da Associação Nacional de Transportes Públicos (ANTP), e apresenta um estudo, bastante robusto efetuado no Terminal Rodoviário Hildegardo da Silva Nunes, localizado em Belém (PA).

Foram realizadas contagens do fluxo de veículos, e dos fluxos de entrada e saída dos ônibus, também foram feitas investigações nos trechos viários adjacentes ao terminal, avaliadas as condições do estacionamento, o comportamento dos pedestres e apresentados alguns indicadores de desempenho relacionados ao TRP.

Mesmo sem desenvolver taxas de geração de viagens, o estudo é bem completo em relação à caracterização de um terminal rodoviário de passageiros, de maneira que os resultados nele apresentados contribuíram muito com esta pesquisa.

#### <span id="page-34-3"></span>*2.2.1.3 Silva (2007)*

Este estudo trata-se, de um artigo apresentado no Congresso Brasileiro de Transporte e Trânsito de 2007, por Silva, pesquisador da Universidade Estadual de Feira de Santana (UEFS) e da Faculdade Anísio Teixeira (FAT). O artigo foi identificado pela revisão bibliográfica sistemática, no banco de dados da Associação Nacional de Transportes Públicos (ANTP), e trata-se de um estudo bastante completo, sobre os TRP's do estado da Bahia, abordando principalmente a questão da localização dos terminais e o fator de crescimento econômico da sua implementação. O trabalho é resultado, de pesquisas qualitativas através da aplicação de questionários, com agentes do setor de transporte de passageiros.

#### <span id="page-35-0"></span>*2.2.1.4 Vieira (2016)*

Trata-se do trabalho de dissertação de Vieira, defendido em 2016 no Programa de Pós-Graduação em Engenharia Civil (PPGEC), da Universidade Federal de Santa Catarina (UFSC). O trabalho, foi identificado pela revisão bibliográfica sistemática, no Banco de Teses e Dissertações da CAPES. No estudo, cujo título é "Taxas de geração de viagens para terminais rodoviários de passageiros: um estudo de caso em Belém (PA)", o pesquisador analisou o terminal rodoviário de Belém (PA) como um polo gerador de viagens. Pelo fato deste estudo ter desenvolvido taxas de geração de viagens para um terminal rodoviário de passageiros, ele será melhor detalhado no item 2.3.

## <span id="page-35-1"></span>2.3 DESCRIÇÃO DE ESTUDOS IDENTIFICADOS QUE DESENVOLVERAM TAXAS DE GERAÇÃO DE VIAGENS PARA TRP'S

Foram identificados pela revisão da literatura, três trabalhos que desenvolveram taxas de geração de viagens para terminais rodoviários de passageiros, os quais detalharemos a seguir.

### <span id="page-35-2"></span>**2.3.1 Westphal (2011)**

Westphal, em seu trabalho de conclusão de curso, desenvolvido na Universidade Federal de Santa Catarina e apresentado em 2011, estudou o Terminal Rodoviário de Passageiros Rita Maria como polo gerador de viagens. Este TRP é localizado na cidade Florianópolis, capital do estado de Santa Catarina.

Durante o seu trabalho, o pesquisador coletou dados referentes à movimentação de veículos e passageiros do terminal, fez o tratamento dos dados, e assim apresentou como resultados a definição do mês de maior movimento, taxas de geração de viagens e o dimensionamento do estacionamento.

Em entrevistas realizadas com administradores do terminal, o pesquisador obteve dados históricos de movimentação, e através destes dados, pôde definir os meses de maior movimento, os meses de movimento médio e dentro de um mês de movimento médio, o dia da semana de maior movimentação.

Após as definições preliminares, o pesquisador realizou contagem veicular *in loco,* durante 24 horas, no dia de maior movimento de um mês típico. Durante a contagem foi feita a diferenciação dos veículos, em função da movimentação, entrada ou saída, e em função do tipo de veículo, automóvel, táxi, moto, van, caminhão ou ônibus.

As taxas de geração de viagens, elaboradas por Westphal para o TRP Rita Maria, são referentes a um mês de movimento típico. Mais precisamente, foram desenvolvidas três taxas, taxa
de geração de viagens por área do terminal (viagens/m² de área), taxa de geração de viagens por passageiro embarcando ou desembarcando no terminal (viagens/passageiro) e taxa de geração de viagens por movimentação de ônibus (chegando ou saindo) no terminal (viagens/ônibus).

O pesquisador ainda fez, um estudo do estacionamento, que no caso do Terminal Rita Maria é particular e pago. Para isto foi calculado o TMP (Tempo Médio de Permanência) dos automóveis no terminal, e o volume de entrada de carros no estacionamento na hora de pico. Isto foi feito, através da diferenciação, no momento da contagem, de veículos que utilizaram o meio fio de embarque/desembarque e veículos que acessaram o estacionamento. Desta maneira, o pesquisador apresentou um número mínimo de vagas para o estacionamento deste terminal.

#### **2.3.2 Goldner (2017)**

Goldner, em um relatório técnico apresentado ao CNPQ (Conselho Nacional de Desenvolvimento Científico e Tecnológico), em 2017, descreveu um estudo, que analisou terminais rodoviários de passageiros como PGV's, tendo de maneira análoga a Westphal, o Terminal Rita Maria em Florianópolis (SC), como objeto de estudo.

Foram definidos, os dias de maior movimento de passageiros do mês de pico e de um mês típico. Nestes dias foram realizadas contagens de veículos, na entrada e na saída do terminal, e assim foram definidos os horários de pico.

Após as contagens veiculares *in loco,* foi relacionado o volume de veículos com o número de passageiros, número de ônibus e com a área construída do terminal, e desta maneira foram desenvolvidas as taxas de geração de viagens diárias e horárias.

Mesmo tratando-se de dois estudos, referentes ao mesmo TRP, o estudo de Goldner avançou em relação a Westphal, no sentido em que desenvolveu taxas de geração de viagens também para os meses de movimento de pico.

#### **2.3.3 Vieira (2016)**

Vieira, em sua dissertação defendida no Programa de Pós-Graduação em Engenharia Civil, da Universidade Federal de Santa Catarina (UFSC) em 2016, analisou o terminal rodoviário de Belém (PA), como um polo gerador de viagens.

Para essa avaliação, o pesquisador realizou contagens de volume de tráfego *in loco* na entrada e saída do terminal, no dia de maior movimento no mês de movimentação de pico e no mês de movimentação típica, fez a aplicação de um questionário, com usuários do terminal, com o intuito de determinar os padrões das viagens, e fez o dimensionamento de estacionamento do referido TRP.

Através dos dados obtidos nas contagens volumétricas de tráfego, foram desenvolvidas taxas para um mês de pico de movimento e para um mês de movimento típico. As taxas foram calculadas, tendo como variável dependente, o número de automóveis entrando e saindo do terminal, e como variáveis independentes, o número de passageiros embarcando e desembarcando, o número de ônibus entrando e saindo e a área construída do terminal.

Com os dados coletados nas entrevistas realizadas com usuários, o pesquisador descreveu e analisou os padrões de viagens, obtendo informações relevantes para serem utilizadas por planejadores de tráfego, principalmente relacionadas ao tipo de meio de transporte, que passageiros e outros usuários utilizam para chegar/sair do terminal, local utilizado para estacionar, e bairro de origem e de destino.

Em sua pesquisa, Vieira também dimensionou o estacionamento do TRP de Belém (PA), com este intuito, ele calculou o TMP (Tempo Médio de Permanência) dos automóveis no terminal e o volume de entrada de carros no estacionamento, através da diferenciação, no momento da contagem, de veículos que utilizaram o meio fio de embarque/desembarque e veículos que acessaram o estacionamento. Por fim, comparou alguns dos resultados obtidos por ele para o TRP de Belém (PA), com resultados encontrados por Westphal (2011), para o Terminal Rita Maria de Florianópolis (SC).

### **3 METODOLOGIA**

Neste capítulo, será descrita detalhadamente a metodologia utilizada para realizar a pesquisa. A mesma metodologia foi aplicada para os dois estudos de caso. A Figura 1 apresenta um fluxograma com o resumo das etapas do método.

Figura 1: Fluxograma da metodologia

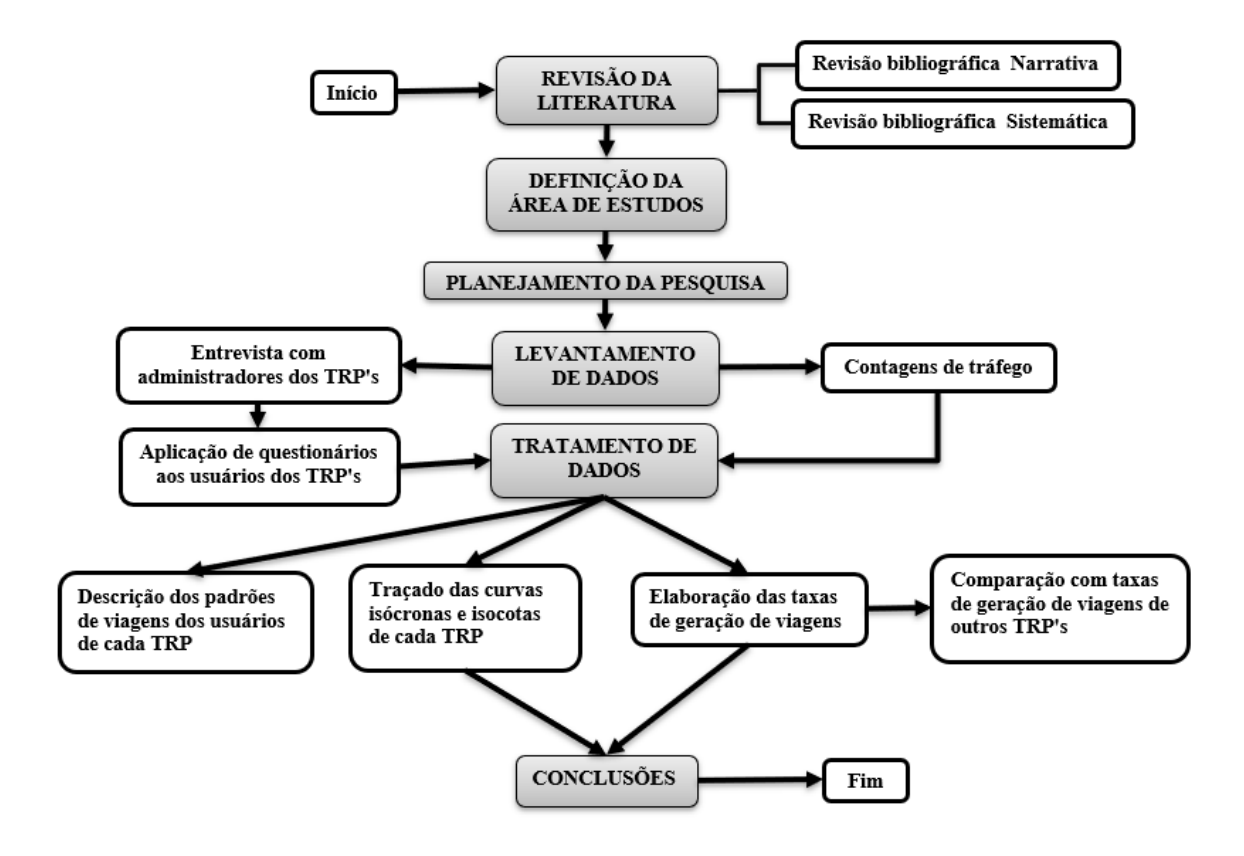

Fonte: Elaborado pelo autor (2021).

A seguir, cada etapa do método, apresentado resumidamente no fluxograma, será explanada.

# 3.1 REVISÃO DA LITERATURA

A revisão da literatura, consistiu em uma revisão bibliográfica narrativa, visando contemplar trabalhos de autores e instituições de maior notoriedade sobre o tema da pesquisa, e uma revisão bibliográfica sistemática, com o intuito de identificar estudos aderentes com o tema da pesquisa, e que desta forma contribuam para que esta, atinja os seus objetivos.

# 3.2 DEFINIÇÃO DA ÁREA DE ESTUDO

Neste item, são descritas detalhadamente, todas as características dos terminais rodoviários de passageiros, que foram estudados, e as características da cidade e da região onde

eles estão instalados. Cada detalhe descrito, influenciou nas taxas de geração de viagens, nos padrões de viagens dos usuários e na definição das áreas de influência dos TRP's.

### 3.3 PLANEJAMENTO DA PESQUISA

Na fase de planejamento, foram feitas as primeiras visitas aos terminais, os primeiros contatos com os administradores para a solicitação de dados referentes aos TRP's, e a solicitação de autorização para os trabalhos. Foram planejadas as datas das contagens, locais e horários. Por fim, foi montado o questionário e dimensionado o tamanho das amostras de usuários, necessárias para a aplicação, e o tamanho das equipes para a realização dos trabalhos.

### 3.4 LEVANTAMENTO DE DADOS

Na etapa de levantamento de dados, foram detalhadas as fontes e a maneira de serem buscadas as informações, utilizadas na pesquisa. Foram realizadas entrevistas com administradores dos TRP's, aplicação de questionário aos usuários, contagens de veículos, de passageiros e de ônibus*.*

## 3.5 TRATAMENTO DOS DADOS

Nesta etapa do método, foi feito o tratamento dos dados obtidos na etapa anterior, que foram trabalhados para alcançar os resultados pretendidos por este estudo. Nesta fase, são descritos os padrões de viagens dos usuários, e são traçadas as curvas isócronas e isocotas dos terminais, com base nas respostas dos questionários aplicados.

Também são elaboradas, as taxas de geração de viagens, relacionando o número de automóveis entrando e saindo nos acessos dos TRP's, com algumas variáveis explicativas, como o número de passageiros embarcando e desembarcando, o número de ônibus chegando e saindo, o número de vagas para ônibus e a área construída dos terminais. Por fim, as taxas de geração de viagens foram comparadas, com taxas desenvolvidas para outros TRP's.

### 3.6 CONCLUSÕES

Esta é a última etapa do método, onde são elaboradas as principais conclusões sobre a aplicação do método proposto e sobre os resultados encontrados, bem como é feito um balanço das vantagens e desvantagens do método utilizado, são propostas algumas recomendações para estudos futuros e feitas algumas ponderações, sobre limitações desta pesquisa.

#### **4 ESTUDOS DE CASO**

# 4.1 DEFINIÇÃO DAS ÁREAS DE ESTUDOS

Como objetos de estudo desse trabalho, foram escolhidos dois TRP's, localizados na região sul do Brasil, o Terminal Rodoviário de Passageiros de Itajaí (SC) e o Terminal Rodoviário de Passageiros do Rio Grande (RS).

### **4.1.1 TRP de Itajaí (SC)**

De acordo com o Instituto Brasileiro de Geografia e Estatística (IBGE, 2021), o município de Itajaí, tem a 7° maior população do estado de Santa Catarina e a 149° do Brasil, 183.373 habitantes, conforme o último censo realizado no ano de 2010. A estimativa do IBGE, é que o município tenha alcançado o número de 223.112 habitantes em 2020. O Índice de Desenvolvimento Humano (IDH) municipal é de 0,795 (dados de 2010), e o Produto Interno Bruto (PIB) *per capita* anual é de R\$117.712,00 (dados de 2018), correspondendo ao 2° maior do estado de Santa Catarina e ao 45° maior do Brasil.

Segundo o IBGE (2021), o município possui uma área territorial de 289,215 Km² e uma densidade demográfica de 636,11 hab/Km². A Figura 2 apresentada a seguir, mostra a localização geográfica do município.

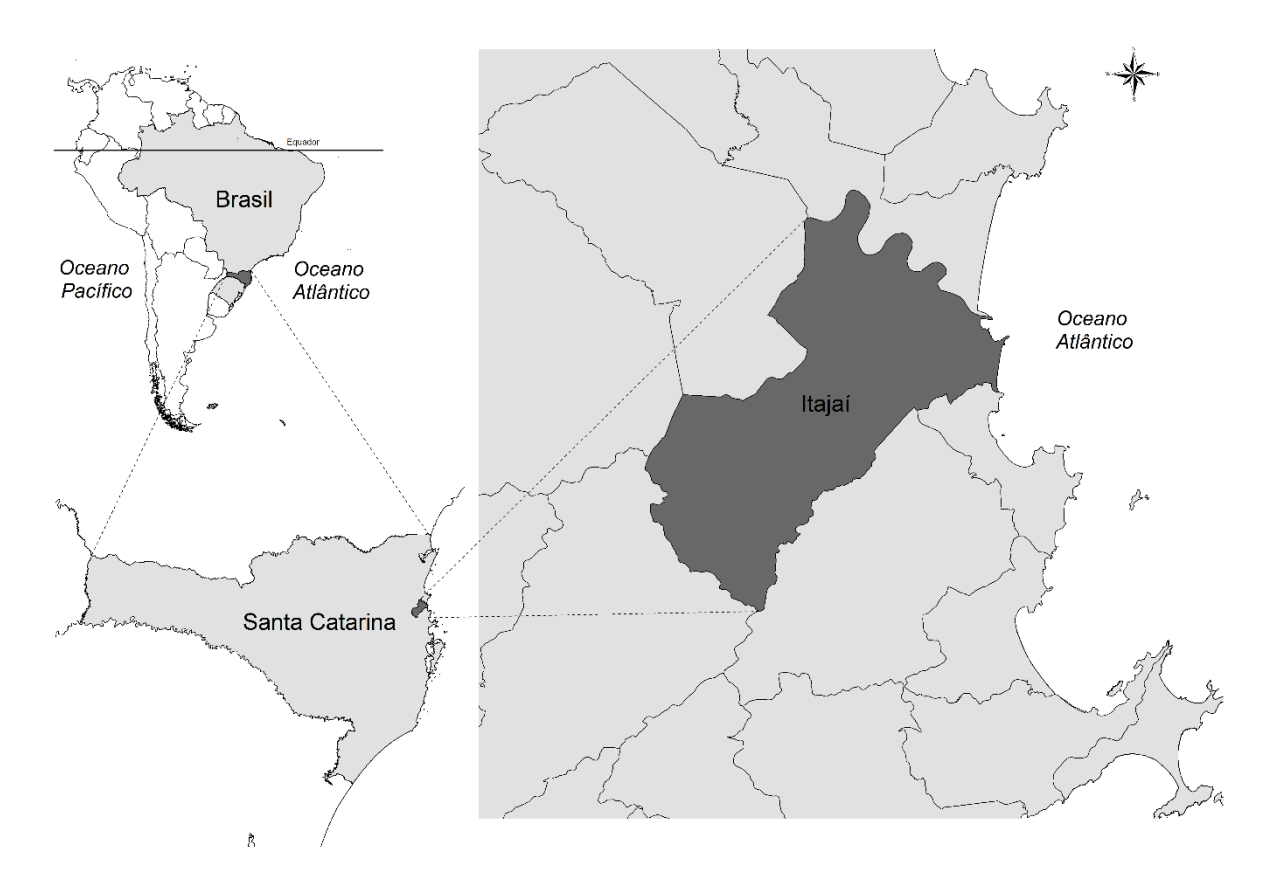

Figura 2: Localização do município de Itajaí (SC)

Fonte: Elaborada pelo autor (2021).

O município de Itajaí, apresentado em destaque na imagem, é banhado pelo Oceano Atlântico, se localiza no litoral norte catarinense. Mesorregião do Vale do Itajaí, segundo denominação do IBGE (2021).

A frota de veículos automotores de Itajaí, tem crescido significativamente nos últimos anos. A Figura 3 apresenta a evolução da frota de veículos automotores no município entre os anos de 2006 e 2018.

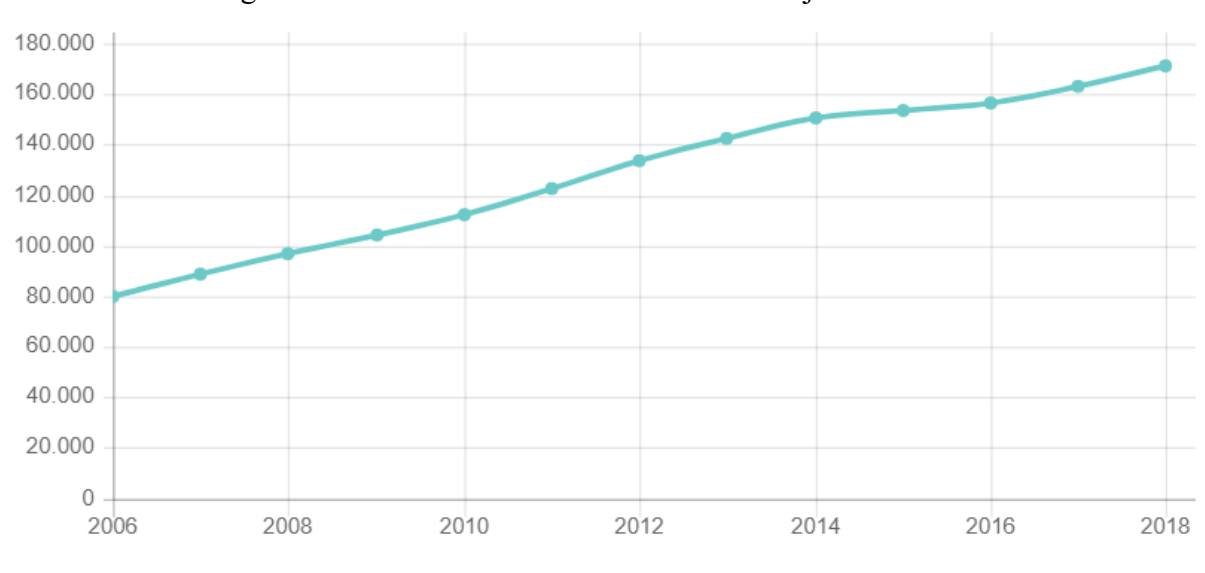

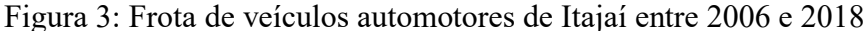

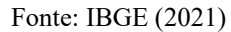

Observando a figura, pode-se comprovar o crescimento da frota de veículos automotores no município, saltando de 80.208 em 2006, para 171.460 em 2018, ou seja, de acordo com os dados levantados pelo IBGE, a frota mais que dobrou neste período de 12 anos, uma taxa de crescimento muito acima da taxa de crescimento populacional.

O TRP de Itajaí, é localizado no Bairro Cidade Nova, na Avenida Governador Adolfo Konder, número 1201. A Figura 4 mostra a localização do terminal.

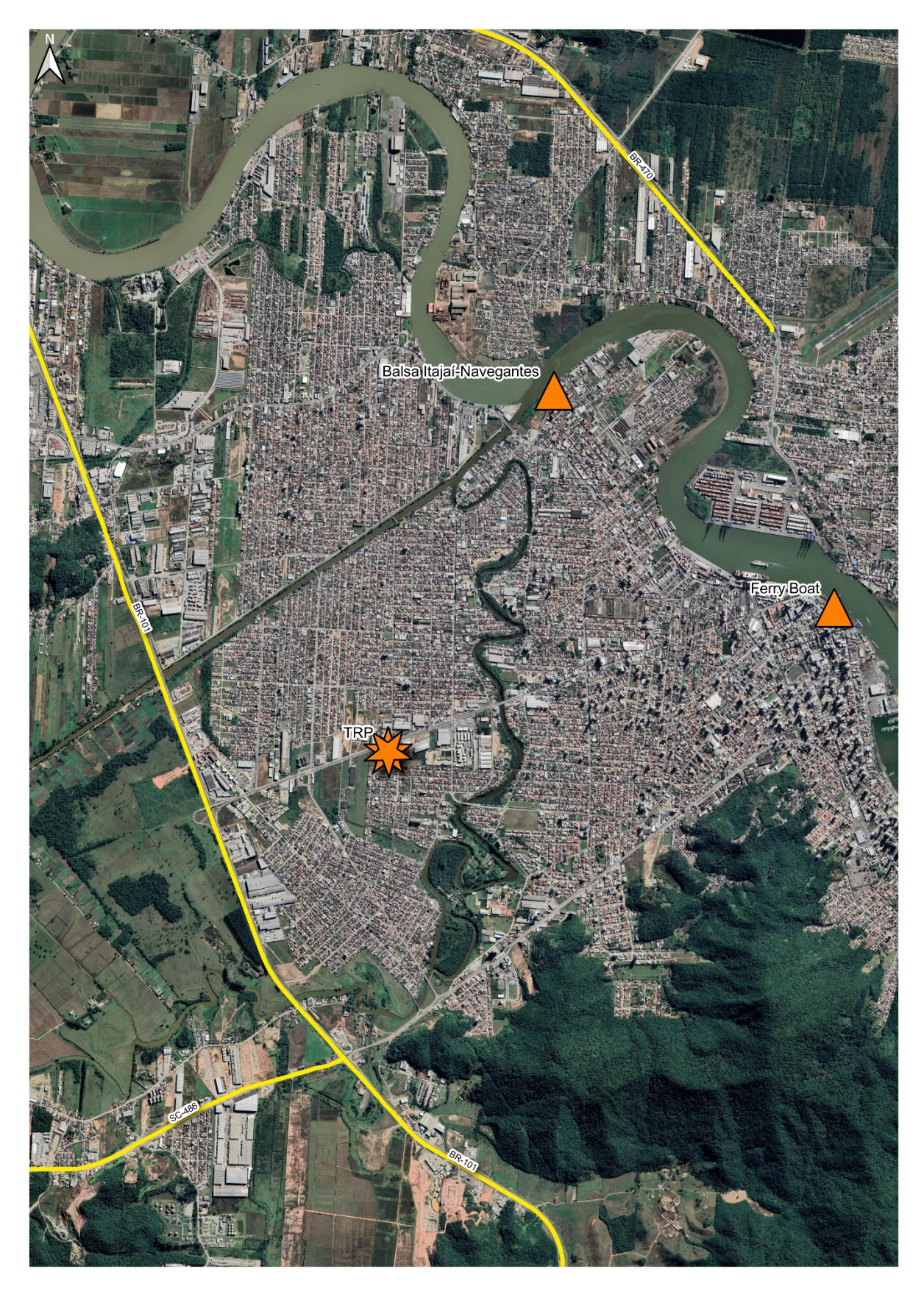

Figura 4: Localização do Terminal Rodoviário de Passageiros de Itajaí (SC)

Fonte: Elaborada pelo autor (2021).

Pode-se notar na imagem, que Avenida Governador Adolfo Konder, onde o TRP é localizado, é um dos acessos principais do município e conecta-se diretamente com a rodovia BR-101. O Terminal Rodoviário de Itajaí (SC), é administrado pela empresa Terri Administradora de Terminais Ltda, possui área construída de 6.860 m² e 20 vagas para ônibus. (TERRI, 2021). A Figura 5, mostra a imagem da vista aérea do terminal.

Figura 5: Vista aérea do Terminal Rodoviário de Passageiros de Itajaí (SC)

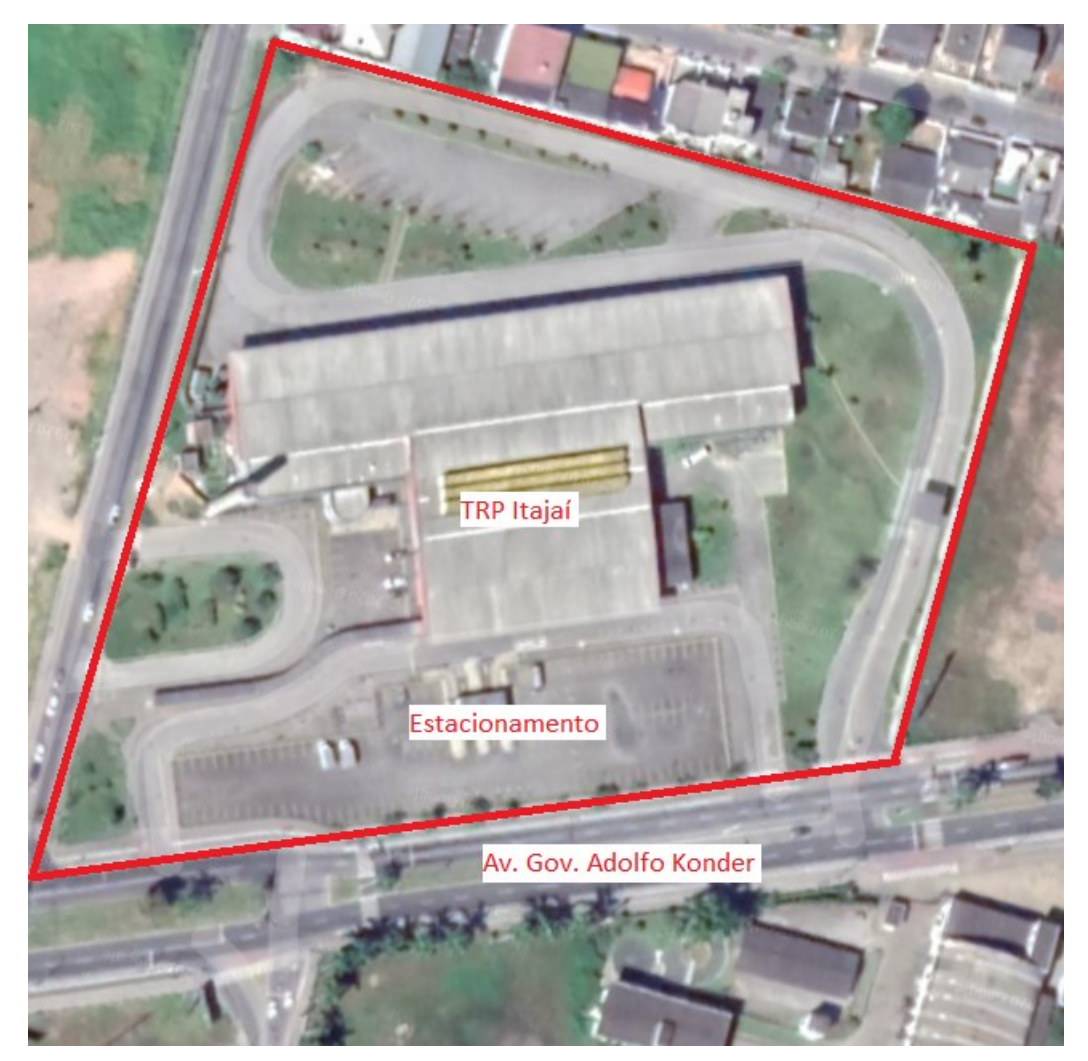

Fonte: Adaptado do Google Earth (2021)

O TRP de Itajaí (SC), é apresentado na figura delimitado pelo polígono vermelho. Bem à frente do terminal, fica um estacionamento pago, que funciona 24 horas por dia. A Avenida Governador Adolfo Konder, também identificada na imagem, é a principal via de acesso do terminal. A figura 6, mostra a imagem do acesso para veículos e pedestres do TRP de Itajaí (SC).

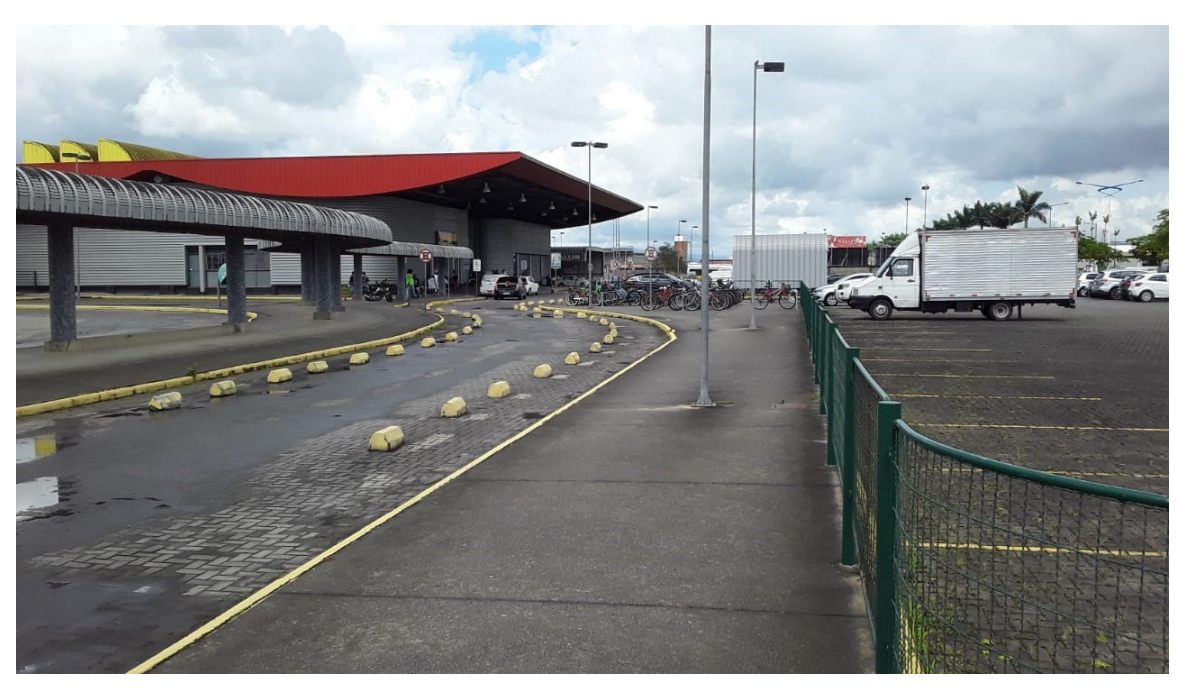

Figura 6: Acesso para veículos e pedestres no TRP de Itajaí (SC).

Fonte: Fotografado pelo autor (2021)

Na imagem, pode-se observar a frente do TRP de Itajaí (SC), o único acesso para pedestres e automóveis, com o detalhe à direita, do estacionamento para veículos. A Figura 7, mostra o único acesso de entrada e saída de ônibus do terminal.

Figura 7: Acesso para ônibus no TRP de Itajaí (SC).

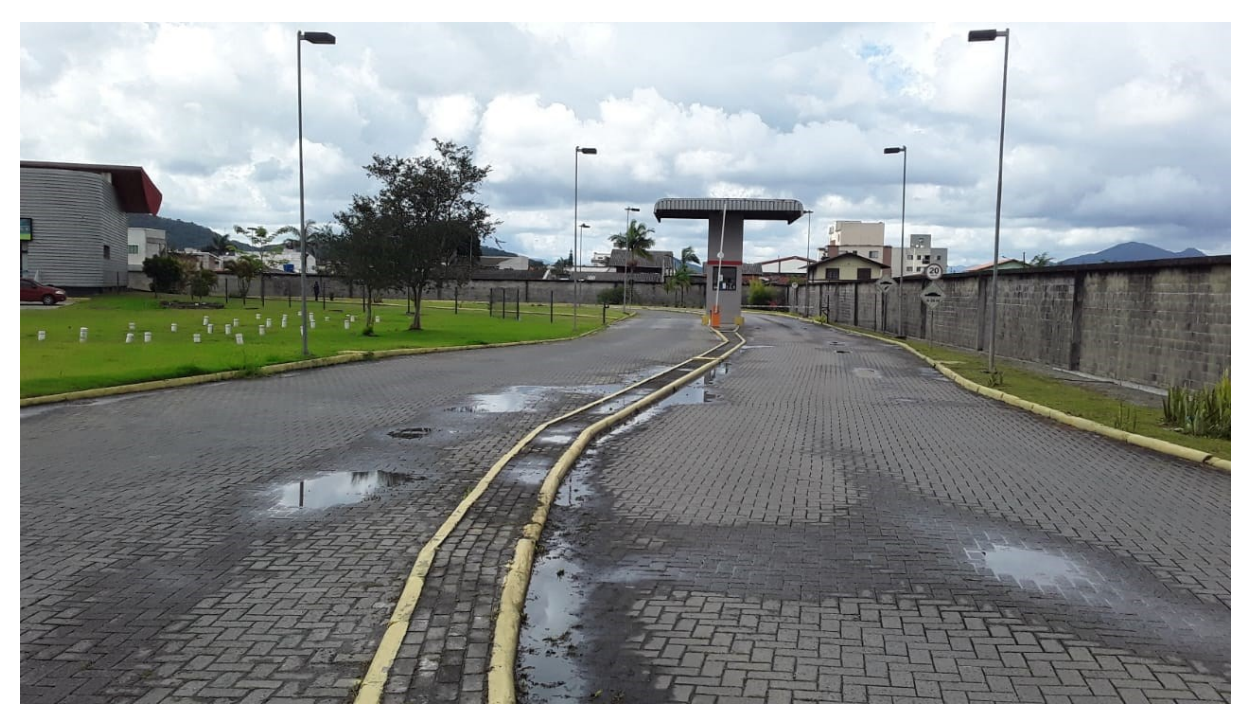

Fonte: fotografado pelo autor (2021)

Pode-se observar na figura, o local para os ônibus acessarem o TRP de Itajaí (SC), com detalhe para guarita e as cancelas de controle.

### **4.1.2 TRP do Rio Grande (RS)**

De acordo com o Instituto Brasileiro de Geografia e Estatística (IBGE, 2021), o município do Rio Grande, tem a 10° maior população do estado do Rio Grande do Sul e a 135° do Brasil, 197.228 habitantes, conforme o último censo realizado no ano de 2010. A estimativa do IBGE, é que o município tenha alcançado o número de 211.965 habitantes em 2020. O Índice de Desenvolvimento Humano (IDH) municipal é de 0,744 (dados de 2010), e o Produto Interno Bruto (PIB) *per capita* anual, é de R\$51.681,23 (dados de 2018), correspondendo ao 84° do estado do Rio Grande do Sul e ao 372° do Brasil.

Segundo o IBGE (2021), o município possui uma área territorial de 2.709,391 Km² e uma densidade demográfica de 72,79 hab/Km². A Figura 8, mostra a localização geográfica do município.

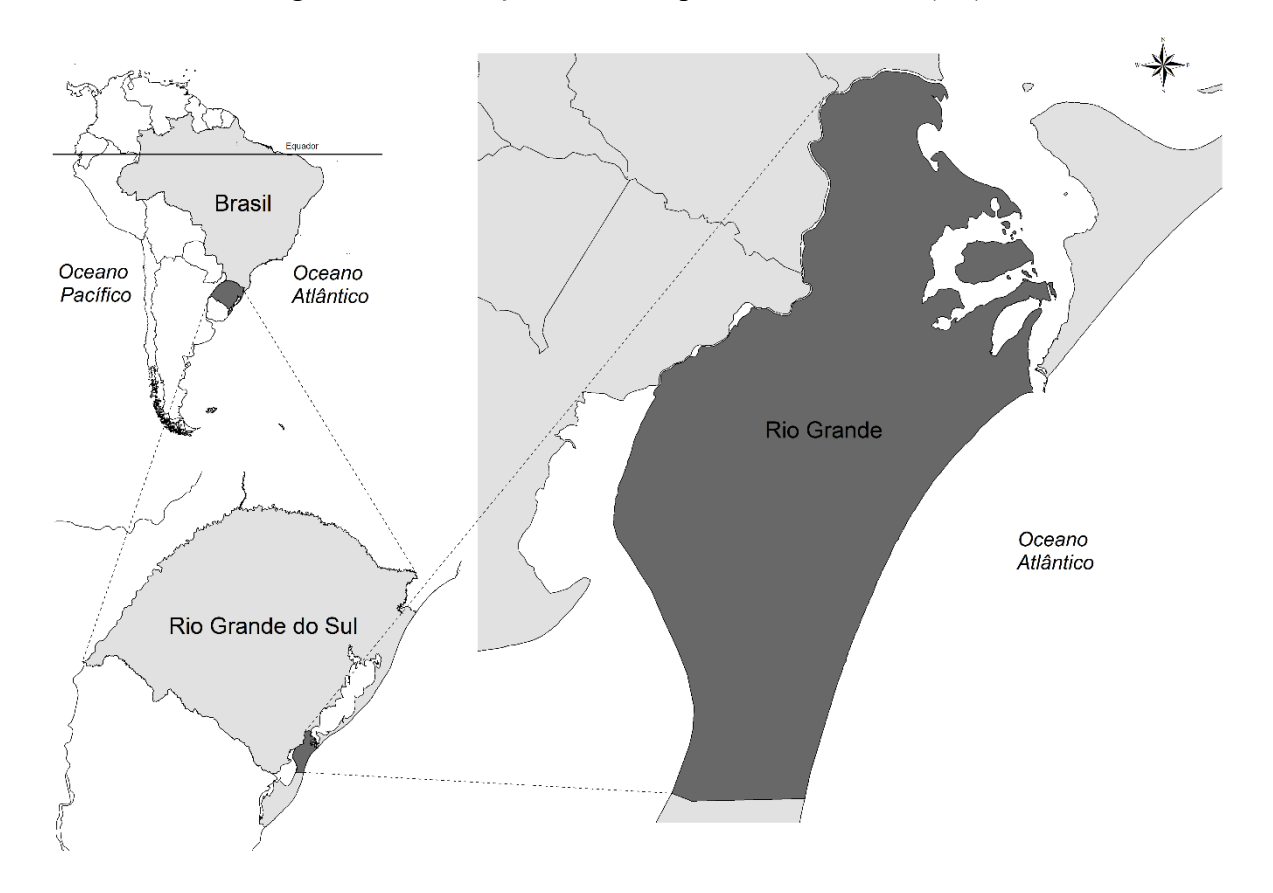

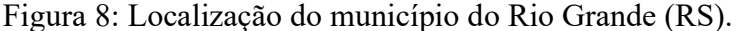

Fonte: Elaborado pelo autor (2021)

Pode-se observar na figura, que o município do Rio Grande (RS), apresentado em destaque, é banhado pelo Oceano Atlântico e pela Laguna dos Patos, se localizando no litoral sul gaúcho, região denominada pelo IBGE (2021), como mesorregião Sudeste Rio-grandense.

A frota de veículos automotores do Rio Grande, tem crescido significativamente nos últimos anos. A Figura 9, apresenta a evolução da frota de veículos automotores no município entre os anos de 2006 e 2018.

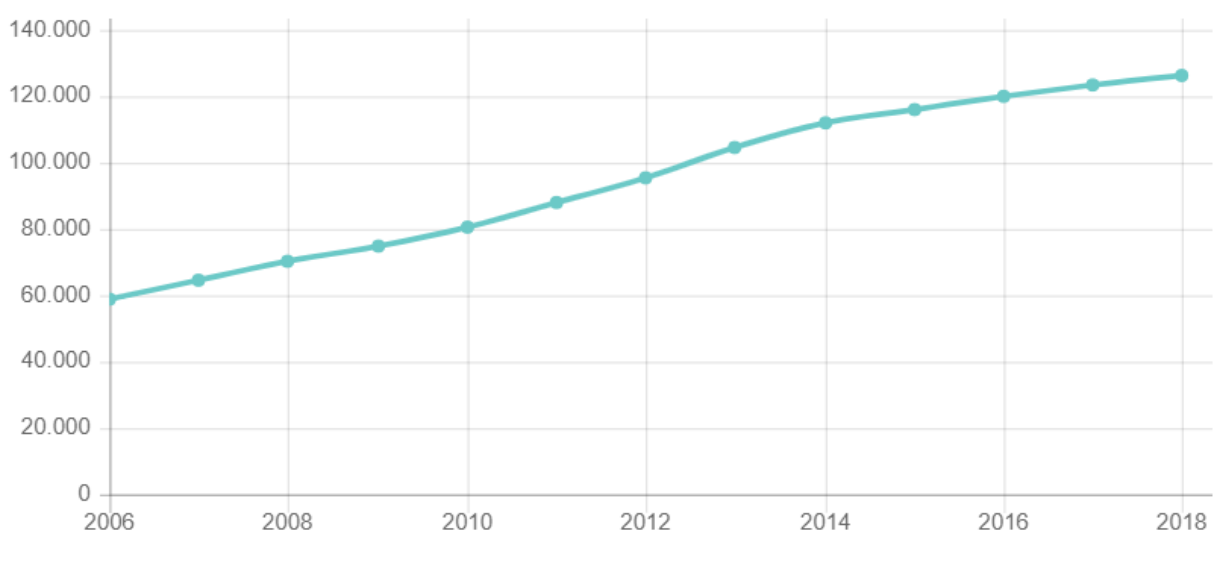

Figura 9: Frota de veículos automotores do Rio Grande (RS) entre 2006 e 2018

Fonte: IBGE (2021)

O gráfico apresentado na figura, comprova o crescimento da frota de veículos automotores no município, saltando de 58.664 em 2006, para 126.485 em 2018, ou seja, de acordo com os dados levantados pelo IBGE, a frota mais que dobrou neste período de 12 anos, uma taxa de crescimento semelhante à do município de Itajaí e também muito acima da taxa de crescimento populacional.

O TRP do Rio Grande (RS), está funcionando desde o final do ano de 2017, no Km 15, da rodovia estadual denominada RS 734. Na Rua 1, da localidade conhecida como Parque Residencial Marluz, no bairro Vila Maria. O prédio tem 4.290 m², possui vaga para 15 ônibus e estacionamento gratuito (DAER RS, 2021). A Figura 10, mostra a localização do terminal.

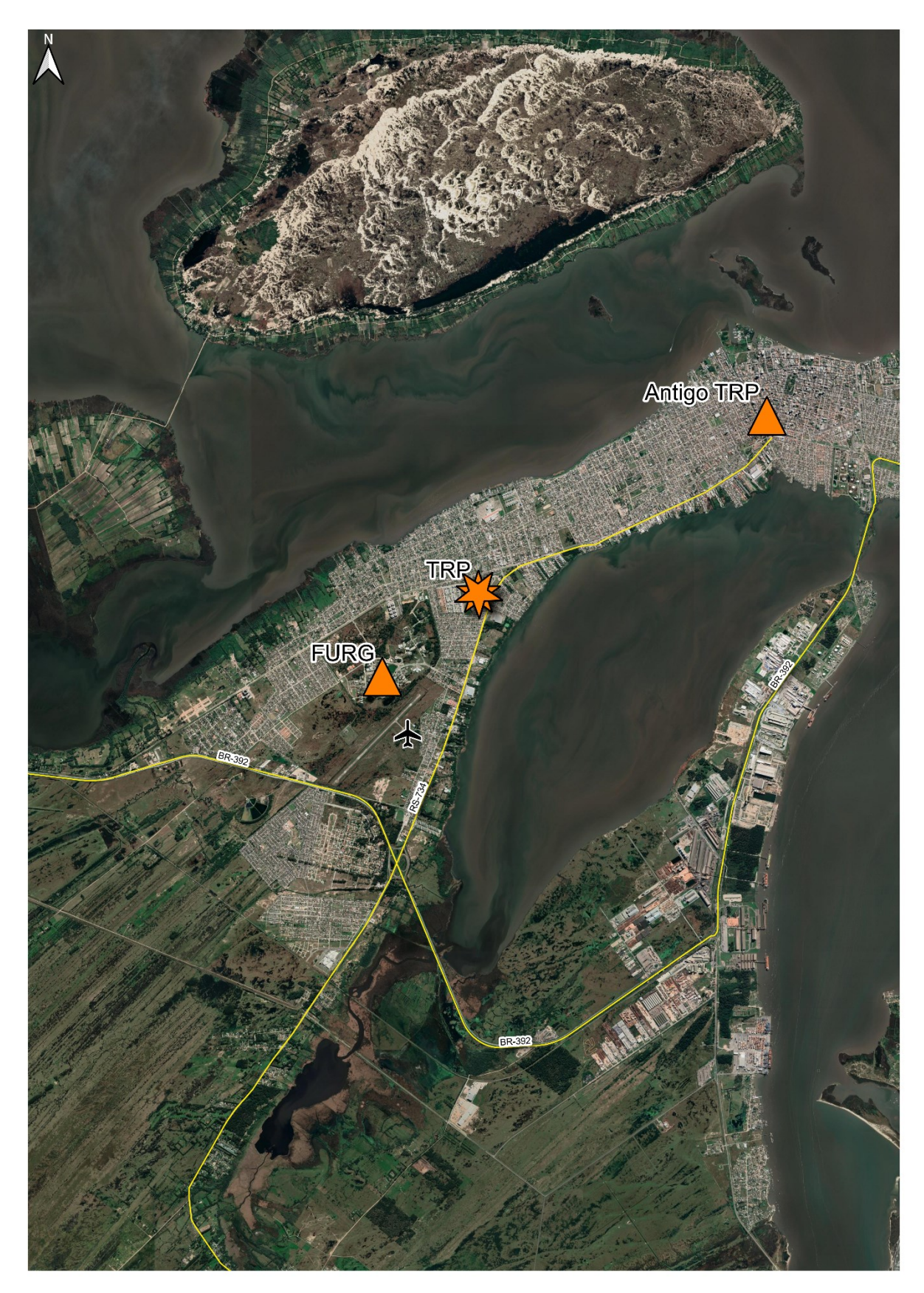

Figura 10: Localização do Terminal Rodoviário do Rio Grande (RS)

Fonte: Elaborada pelo autor (2021).

Pode-se observar na figura, que em comparação ao endereço do antigo TRP, o terminal rodoviário do Rio Grande (RS), fica mais próximo da principal entrada da cidade, no trevo de acesso, entre as rodovias RS-734 e BR-392. Também é mais próximo da Universidade Federal do Rio Grande (FURG), e do Aeroporto Regional do Rio Grande Cmte. Gustavo Cramer. A Figura 11, mostra a imagem da vista aérea do terminal.

Figura 11: Vista aérea do Terminal Rodoviário de Passageiros do Rio Grande (RS)

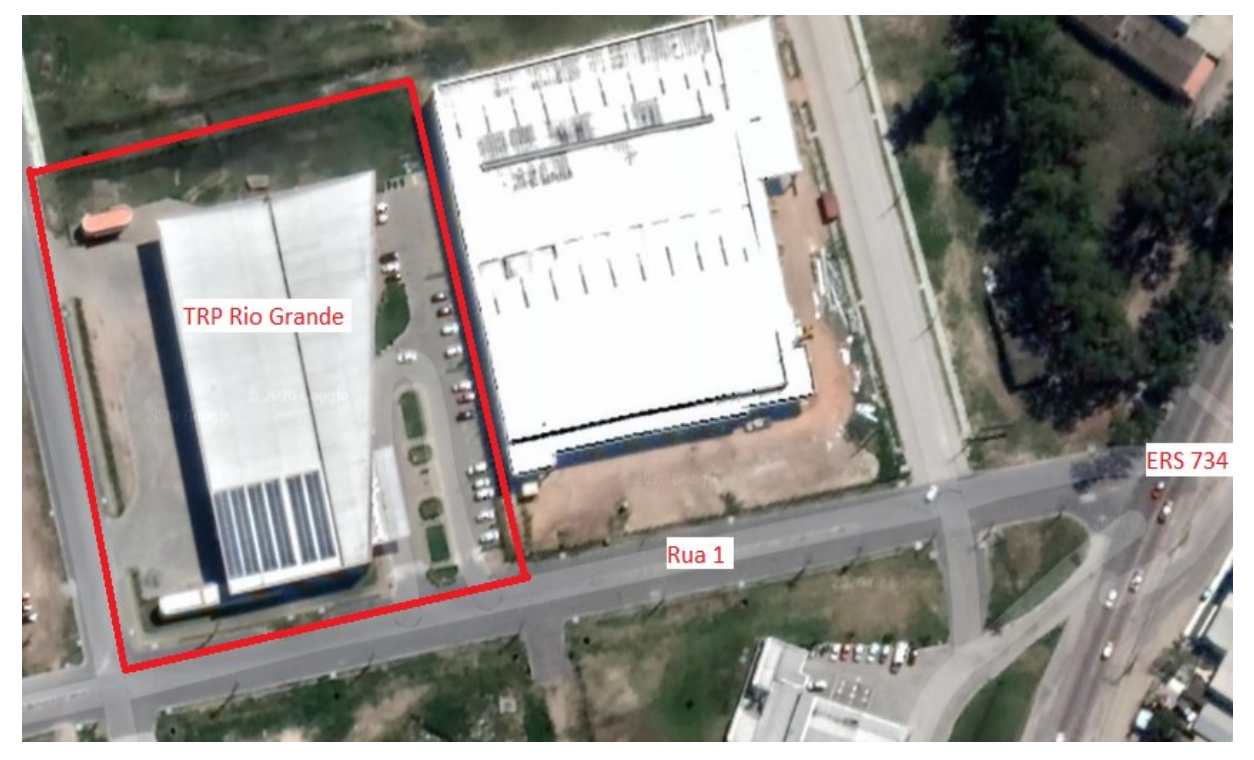

Fonte: Adaptado do Google Earth (2021)

Identificado por um polígono vermelho, aparece o TRP do Rio Grande (RS), ao lado direito, o local de acesso para pedestres e veículos de passeio, e o estacionamento, ao lado esquerdo, os portões de entrada e saída dos ônibus. Também estão identificadas na imagem, as vias de acesso, a Rua 1 e a Estrada RS 734. A Figura 12, mostra a imagem do acesso para veículos e pedestres do TRP do Rio Grande (RS).

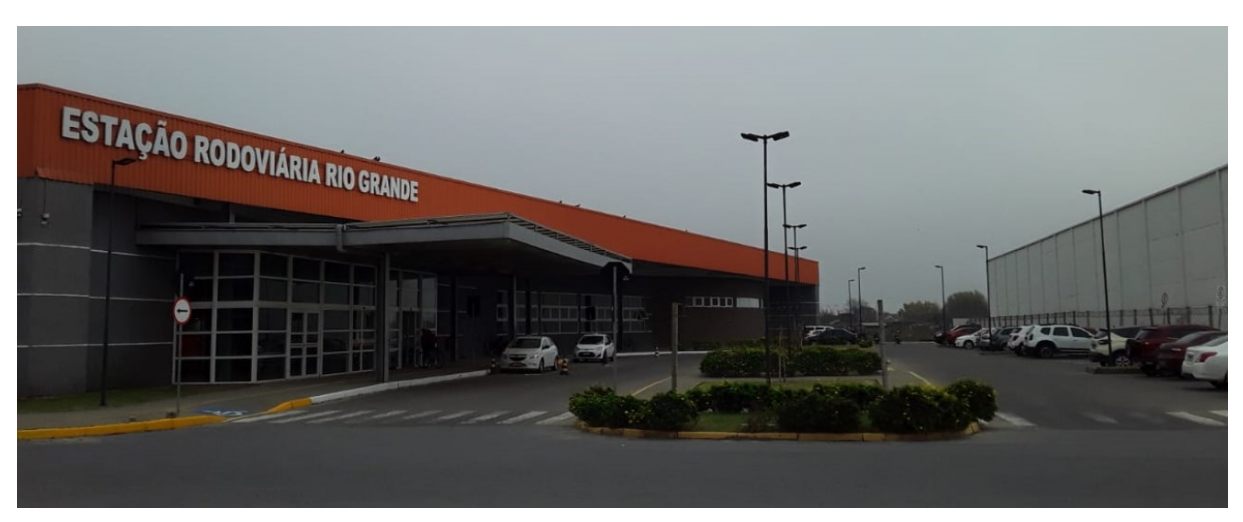

Figura 12: Acesso para veículos e pedestres no TRP do Rio Grande (RS).

Fonte: Fotografado pelo autor (2021)

Na imagem, aparece à frente do TRP do Rio Grande (RS), o único acesso para pedestres e automóveis, com o detalhe, do estacionamento para veículos, e o ponto de taxis bem na porta de entrada do terminal. A Figura 13, mostra o único acesso de entrada e saída de ônibus do terminal.

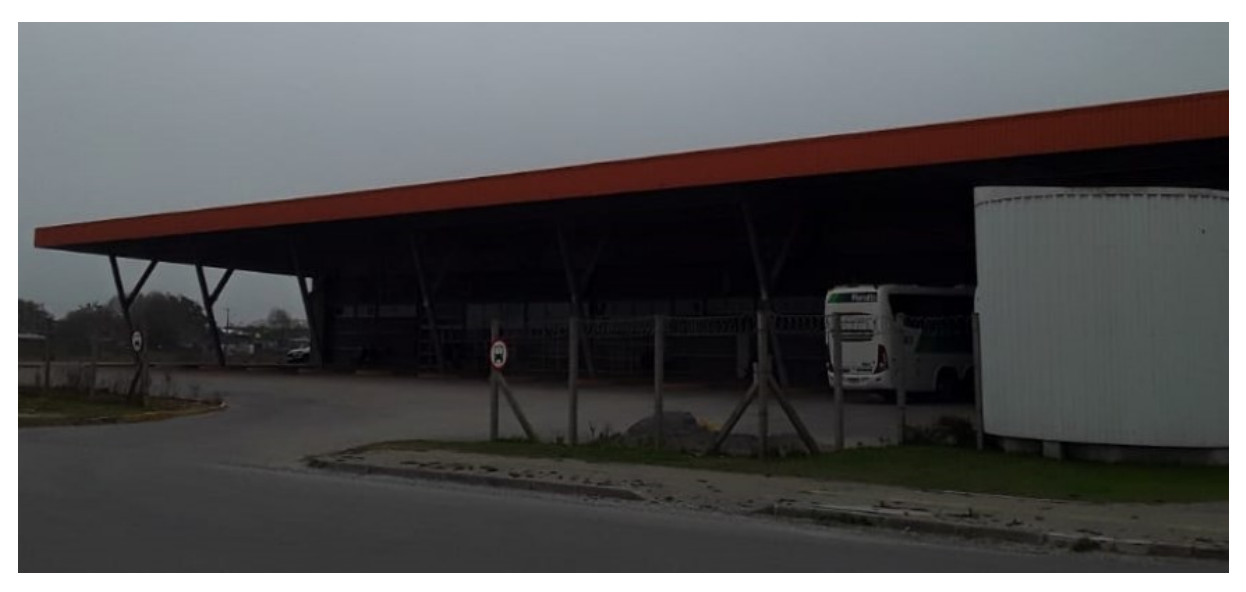

Figura 13: Acesso para ônibus no TRP do Rio Grande (RS).

Fonte: Fotografado pelo autor (2021)

Pode-se observar na figura, o local para os ônibus acessarem o TRP do Rio Grande, e as vagas para os ônibus estacionarem, onde os passageiros efetuam os embarques e desembarques.

# 4.2 PLANEJAMENTO DA PESQUISA

Após a definição e a caracterização dos terminais, foram feitas as primeiras visitas presencias, onde primeiramente foram solicitadas aos responsáveis de ambos os terminais, as autorizações para os trabalhos. As autorizações foram concedidas, conforme as cópias do documento apresentado no Apêndice A, tendo sido assinadas pelos administradores dos terminais, dando permissão para a contagem dos veículos, para a aplicação do questionário aos usuários e para a utilização das informações coletadas.

Com a pesquisa autorizada, o segundo passo foi a solicitação de dados históricos dos TRP's. Foram solicitados formalmente, para os gestores de ambos os terminais, os seguintes dados:

- Movimento de passageiros embarcando e desembarcando mensalmente, para todos os meses do ano, para os últimos cinco anos;
- Movimento diário de passageiros embarcando e desembarcando do mês de maior movimento do ano e de um mês médio;
- O movimento horário de passageiros embarcando e desembarcando no dia de maior movimento da semana, no mês pico;
- O movimento horário de passageiros embarcando e desembarcando no dia de maior movimento da semana, no mês típico;
- O número de passageiros embarcando e desembarcando e o número de ônibus chegando e saindo do terminal, nos dias em que ocorrerão as contagens de veículos;

No caso do terminal do Rio Grande (RS), também foram feitos contatos com a Superintendência de Transporte de Passageiros do Departamento Autônomo de Estradas de Rodagem do Rio Grande do Sul (DAER-RS), tendo em vista que segundo os responsáveis pelo terminal, muitos dados referentes ao TRP, ficam em posse do departamento. Nos dois terminais, os dados foram fornecidos pelas administrações e pelo DAER-RS, conforme a disponibilidade.

Durante as visitas, foram mapeados e estudados nos TRP's, os locais de acesso de veículos, definindo os pontos específicos em cada terminal, onde futuramente foram feitas as contagens veiculares. Os pontos de contagem escolhidos nos dois terminais, possuem visibilidade, que permite ao pesquisador, de um mesmo posicionamento, a visão da entrada, da saída e da movimentação que o veículo efetua no interior do TRP (meio fio de embarque/desembarque ou estacionamento). Em função disso, foi estimado, o tamanho necessário das equipes para a efetivação dos trabalhos de campo.

#### 4.3 LEVANTAMENTO DE DADOS

Os dados para a elaboração das taxas de geração de viagens e para o traçado das áreas de influência dos terminais, foram coletados através de entrevistas com administradores dos terminais, aplicação de questionário aos usuários dos terminais, e contagens veiculares, de passageiros e de ônibus.

### **4.3.1 Entrevista com administradores dos TRP's**

Foram realizadas inicialmente, entrevistas com os administradores dos terminais, para tratar da autorização e da discussão de questões práticas para os trabalhos de campo e da solicitação dos dados históricos. Contudo, para além dos contatos iniciais, as conversas com os gestores foram permanentes no decorrer do trabalho e a colaboração dos mesmos, foi fundamental no desenvolvimento da pesquisa.

#### **4.3.2 Aplicação de questionário aos usuários dos TRP's**

Nos dois TRP's, foi aplicado um questionário aos usuários, com o intuito de conhecer os padrões de viagem, e de se traçar as curvas isócronas e isocotas de deslocamento. Para isso, os usuários foram caracterizados:

- Com relação, ao tipo de usuário (trabalhador do terminal, passageiro embarcando, passageiro desembarcando ou acompanhante);
- Com relação, ao endereço de origem, para os usuários que iriam efetuar o embarque no terminal, e com relação ao endereço de destino, para os usuários que haviam efetuado o desembarque no terminal;
- Com relação, ao transporte que usaram para chegar, ou que iriam usar para sair do terminal;
- Com relação, ao propósito da viagem (negócios, estudos, turismo, visita a amigos ou familiares).

O questionário aplicado, é apresentado no Apêndice B, e o tamanho da amostra de usuários, foi calculado, de acordo com a seguinte expressão (BARBETTA, 2010):

$$
n = \frac{Z^2_{\alpha/2}}{4 * E^2}
$$

Onde:

n= Número de indivíduos da amostra;

 $Z_{\alpha/2}$ = Valor crítico que corresponde ao grau de confiança desejado.

E= Erro máximo da estimativa;

Para a aplicação do método proposto, recomenda-se, um valor de  $Z_{\alpha/2}=1,96$ , que corresponde a um nível de confiança de 95%, com um erro máximo de 5%, sempre que possível. Desta maneira o tamanho da amostra, foi calculado:

$$
n = \frac{1,96^2}{4 * 0,05^2} = 385
$$

Ou seja, para obter-se um nível de confiança de 95% e um erro máximo da estimativa de 5%, é necessária uma amostra de 385 usuários. Como este trabalho trata-se de uma pesquisa acadêmica, com limitações de recursos e de tempo, cujo principal objetivo é a validação do método proposto, é aceitável uma margem de erro, superior a 5%.

Desta maneira, definiu-se inicialmente, uma amostra, de aproximadamente 200 questionários. Os usuários foram abordados aleatoriamente dentro dos TRP's, onde procurouse aplicar um número homogêneo de questionários, ao longo das horas de todo o período, compreendido entre às 8:00 e às 18:00 horas, para todos os dias. No TRP de Itajaí (SC), os questionários foram aplicados nos dias, 31/08/2021 (terça-feira), 01/09/2021 (quarta-feira) e 02/09/2021 (quinta-feira). No TRP do Rio Grande (RS) os questionários foram aplicados nos dias 03/08/2021 (terça-feira), 04/08/2021 (quarta-feira) e 05/08/2021 (quinta-feira).

Após a efetivação da pesquisa de campo, e do tratamento dos dados, onde foram eliminados os questionários com erros de preenchimento, ou com dados inválidos, os tamanhos amostrais finais, resultaram em, 201 questionários aplicados no TRP de Itajaí (SC), o que corresponde a um nível de confiança de 95% e uma margem de erro de 6,91%, e 195 questionários aplicados no TRP do Rio Grande (RS), o que corresponde a um nível de confiança de 95% e a uma margem de erro de 7,01%.

### **4.3.3 Contagem de veículos**

Para o desenvolvimento das taxas de geração de viagens, foram feitas contagens de veículos, nos dois terminais rodoviários de passageiros. As contagens de tráfego, foram realizadas no dia de maior movimentação da semana, tanto no caso do mês de movimento típico, como no caso do mês de pico.

O dia de maior movimento da semana no mês típico e o dia de maior movimento da semana do mês de pico, de cada TRP, foi escolhido, com base nos dados históricos de movimentação, e em informações obtidas junto aos administradores, que por sua experiência, conhecem a rotina de movimentação dos terminais. Desta maneira, foram feitas contagens em dois dias distintos em cada terminal, totalizando quatro dias de contagens veiculares, somando os dois TRP's.

Em todos os dias de contagem, foi avaliado o período completo de funcionamento dos terminais, como ambos funcionam 24 horas por dia, o período de contagem se deu de meianoite à meia-noite em todos os dias. As planilhas que foram utilizadas para a contagem de veículos, são apresentadas no Apêndice C.

### 4.4 TRATAMENTO DOS DADOS

De posse dos dados históricos, das características dos terminais, das entrevistas, das respostas do questionário e das contagens veiculares. Foram traçadas as áreas de influência, descritos os padrões de viagens e elaboradas as taxas de geração de viagens.

### **4.4.1 Traçado das áreas de influência**

Para o traçado das áreas de influência, foram usadas as origens ou os destinos dos usuários, informações coletadas por meio da aplicação do questionário do Apêndice B. Os endereços foram mapeados, com o auxílio do *plugin Hggis* do *Software QGIS 3.16.15*, ferramenta de acesso livre, a qual possibilitou, a delimitação das áreas de influência dos terminais, através do traçado de linhas isócronas e isocotas. Ou seja, curvas traçadas sobre um mapa, unindo os pontos onde o tempo ou a distância de chegada dos veículos, que partiram de um mesmo ponto, são iguais.

Deste modo, foram elaboradas as curvas isócronas (de tempo) e isocotas (de distância), em separado, para cada TRP. Para cada caso, o endereço do TRP, foi usado como ponto de partida, e as curvas foram geradas com os seguintes parâmetros:

- Em relação a métrica do cálculo, o *Software* tem as opções de tempo de deslocamento (isócronas) e distância de deslocamento (isocotas). Foram traçadas curvas para os dois parâmetros, e seus intervalos;
- Em relação ao tipo de trajeto, o *Software* tem as opções rápido, curto ou balanceado. Onde a opção escolhida, foi o trajeto mais rápido;
- Em relação ao modo de viagem, o *Software* tem as opções de pedestre, carro ou caminhão. Onde a opção escolhida, foi carro;
- Em relação ao tráfego, o *Software* tem as opções habilitado ou não. Onde a opção escolhida foi "não habilitado", ou seja, não foi considerado o trânsito específico do dia e da hora, os trajetos foram calculados, apenas em função das características das vias de trânsito disponíveis.

### *4.4.1.1 TRP de Itajaí (SC)*

Na Figura 14, são apresentadas as curvas isocotas de distância, do TRP de Itajaí (SC).

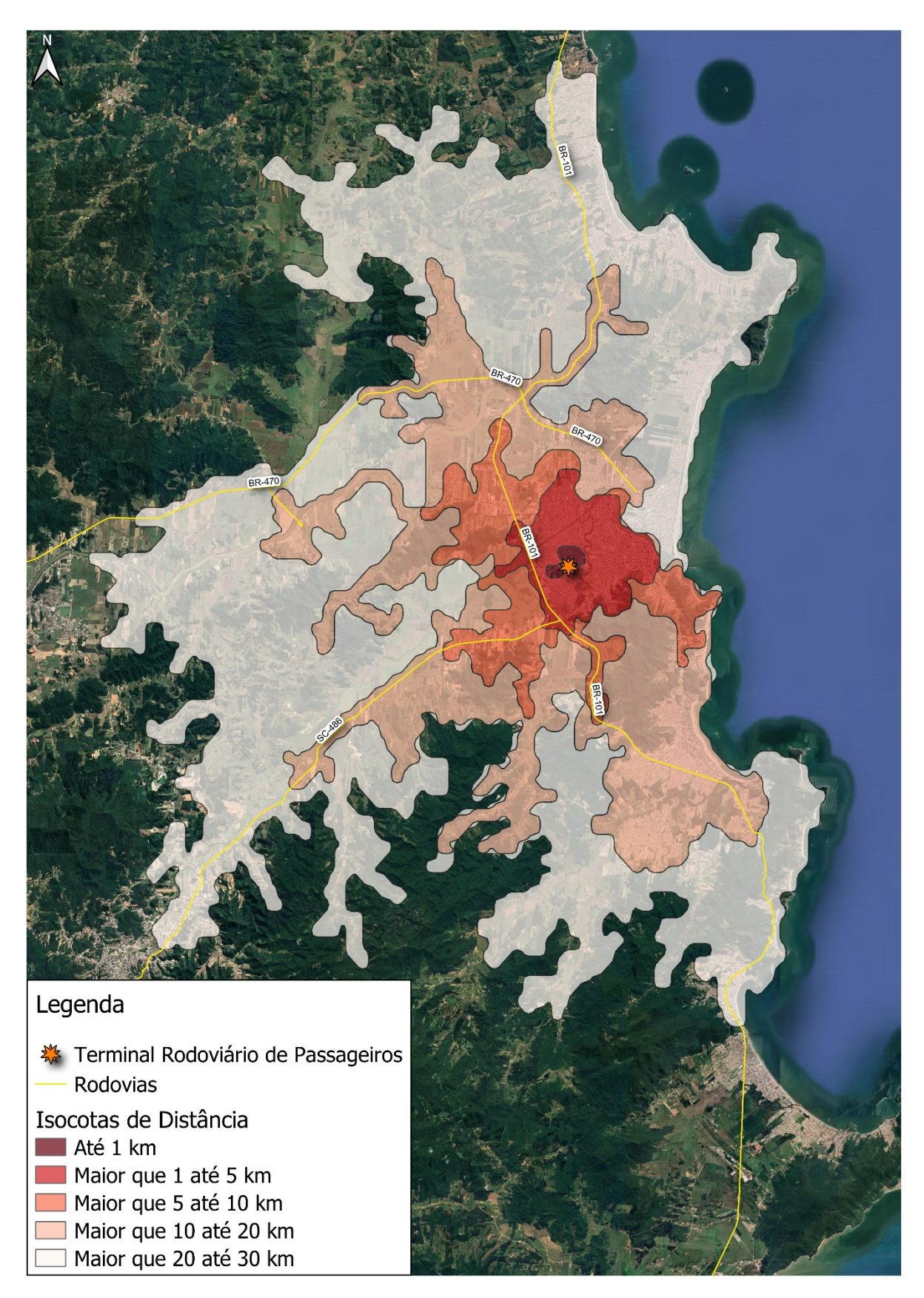

Figura 14: Isocotas de distância do TRP de Itajaí (SC)

Fonte: Elaborada pelo autor (2021).

Foram traçadas, cinco curvas isocotas de distância (1Km, 5Km, 10Km, 20Km e 30Km), em relação ao TRP de Itajaí (SC), com as zonas compreendidas entre elas, diferenciadas por cores. A Tabela 3, apresenta a percentagem de pontos de origem ou de destino de usuários, que se localizam, em cada zona compreendida entre duas curvas de distância de deslocamento. Tabela 3: Distribuição percentual de usuários em relação à distância de deslocamento até o TRP de Itajaí (SC)

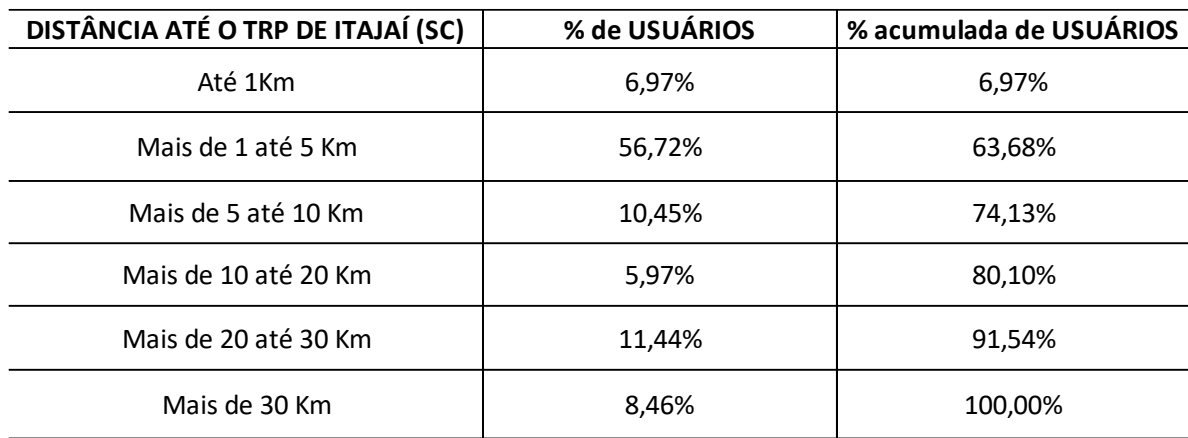

Fonte: Elaborada pelo autor (2021).

Do montante de usuários do TRP de Itajaí (SC), que responderam ao questionário, 6,97% tinham o seu local de origem ou de destino, a até 1km de distância do TRP, 56,72% tinham o seu local de origem ou de destino, a mais de 1Km e até 5Km de distância do TRP, 10,45% tinham o seu local de origem ou de destino, a mais de 5Km e até 10Km de distância do TRP, 5,97% tinham o seu local de origem ou de destino, a mais de 10Km e até 20Km de distância do TRP, 11,44% tinham o seu local de origem ou de destino, a mais de 20Km e até 30Km de distância do TRP e 8,46% tinham o seu local de origem ou de destino, a mais de 30Km de distância do TRP.

Também são apresentadas na tabela, as percentagens acumuladas, de maneira que a área abrangida pela curva isocota de 1km de distância, contém 6,97% dos pontos de origem ou de destino dos usuários que responderam ao questionário, a área abrangida pela curva de 5km de distância, contém 63,68% dos pontos, a área abrangida pela curva de 10km de distância, contém 74,13% dos pontos, a área abrangida pela curva de 20km de distância, contém 80,10% dos pontos e a área abrangida pela curva de 30km de distância, contém 91,54% dos pontos.

Na Figura 15, são apresentadas as curvas isócronas de tempo de deslocamento de um automóvel, em relação ao TRP de Itajaí (SC).

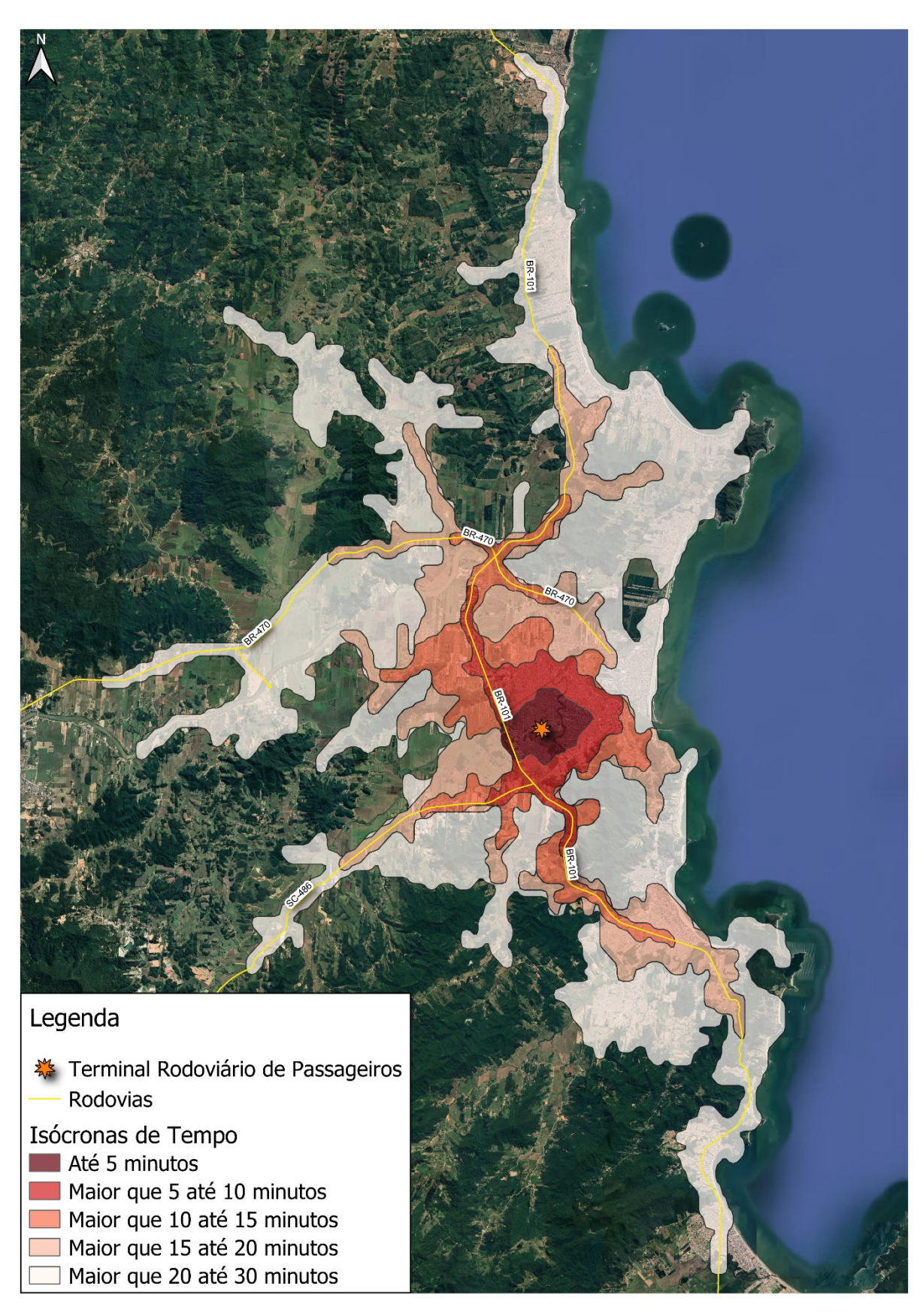

Figura 15: Isócronas de deslocamento (modo automóvel) em relação ao TRP de Itajaí (SC)

Fonte: Elaborada pelo autor (2021).

Foram traçadas, cinco curvas isócronas de tempo de deslocamento (5 minutos, 10 minutos, 15 minutos, 20 minutos e 30 minutos) de um automóvel, em relação ao TRP de Itajaí (SC), com as zonas compreendidas elas, diferenciadas por cores. A Tabela 4, apresenta a percentagem de pontos de origem ou de destino de usuários, que se localiza em cada zona, compreendida entre duas isócronas.

Tabela 4: Distribuição percentual de usuários em relação ao tempo de deslocamento (modo automóvel) até o TRP de Itajaí (SC)

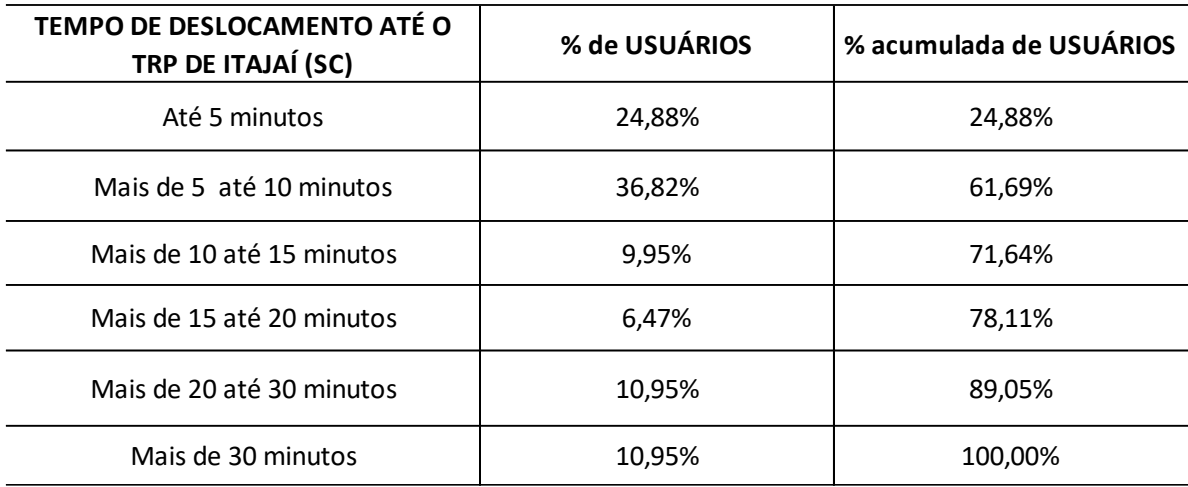

Fonte: Elaborada pelo autor (2021).

Do montante de usuários do TRP de Itajaí (SC) que responderam ao questionário, 24,88% tinham o seu local de origem ou de destino a até 5 minutos de deslocamento do TRP, 36,82% tinham o seu local de origem ou de destino a mais de 5 minutos e até 10 minutos de deslocamento do TRP, 9,95% tinham o seu local de origem ou de destino a mais de 10 minutos e até 15 minutos de deslocamento do TRP, 6,47% tinham o seu local de origem ou de destino a mais de 15 minutos e até 20 minutos de deslocamento do TRP, 10,95% tinham o seu local de origem ou de destino a mais de 20 minutos e até 30 minutos de deslocamento do TRP e 10,95% tinham o seu local de origem ou de destino a mais de 30 minutos de deslocamento do TRP.

Também são apresentadas na tabela, as percentagens acumuladas, de maneira que a área abrangida pela curva isócrona de 5 minutos de deslocamento, contém 6,97% dos pontos de origem ou de destino dos usuários que responderam ao questionário, a área abrangida pela curva de 10 minutos de deslocamento, contém 61,69% dos pontos, a área abrangida pela curva de 15 minutos de deslocamento, contém 71,54% dos pontos, a área abrangida pela curva de 20 minutos de deslocamento, contém 78,11% dos pontos e a área abrangida pela curva de 30 minutos de deslocamento, contém 89,05 % dos pontos.

# *4.4.1.2 TRP do Rio Grande (RS)*

Na Figura 16, são apresentadas as curvas isocotas de distância do TRP do Rio Grande (RS). Figura 16: Isocotas de distância do TRP do Rio Grande (RS)

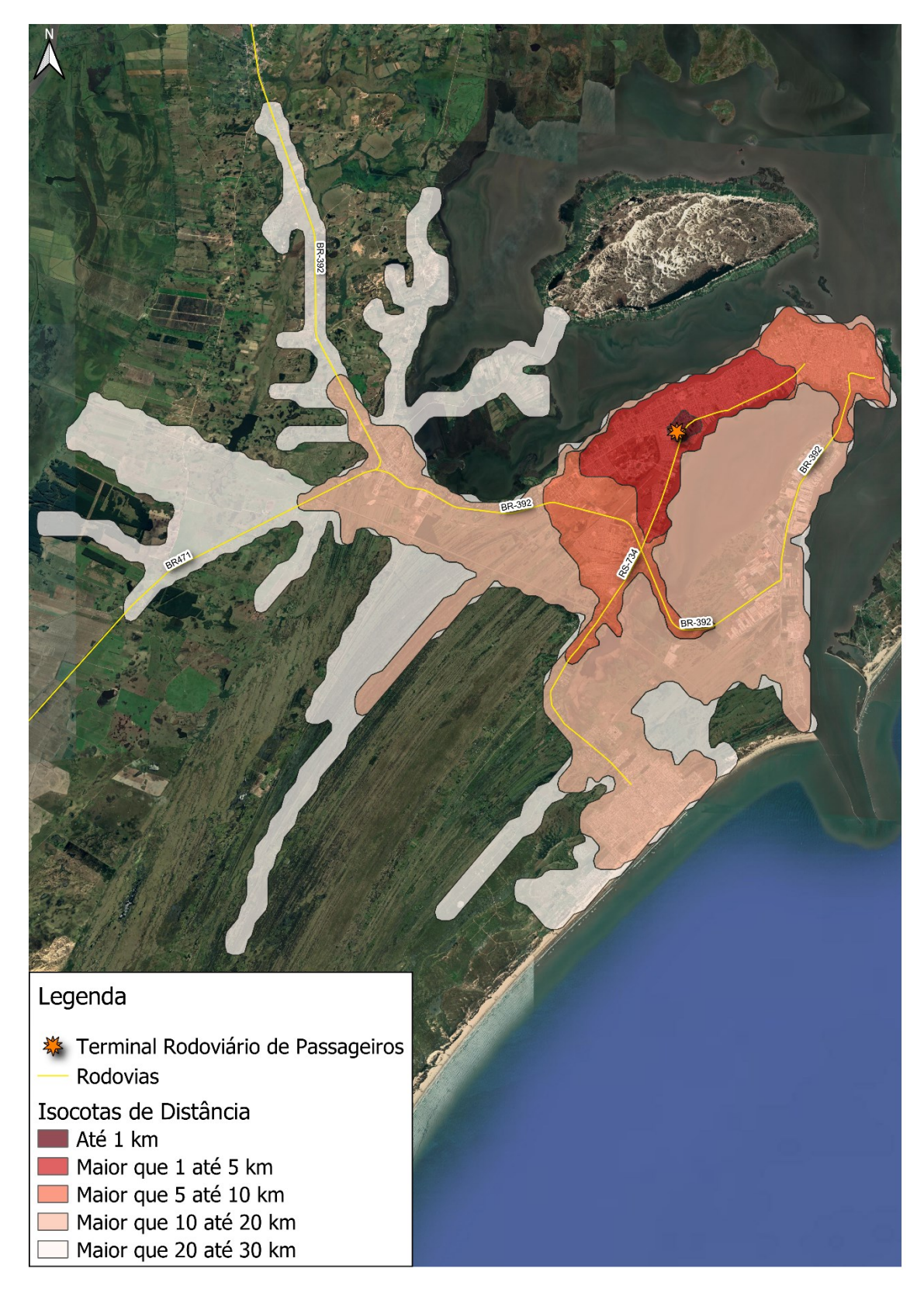

Fonte: Elaborada pelo autor (2021).

Foram traçadas, cinco curvas isocotas de distância (1Km, 5Km, 10Km, 20Km e 30Km), em relação ao TRP do Rio Grande (RS), com as zonas compreendidas entre elas, diferenciadas por cores. A Tabela 5, apresenta a percentagem de pontos de origem ou de destino de usuários, que se localiza em cada zona compreendida entre duas curvas isocotas de distância.

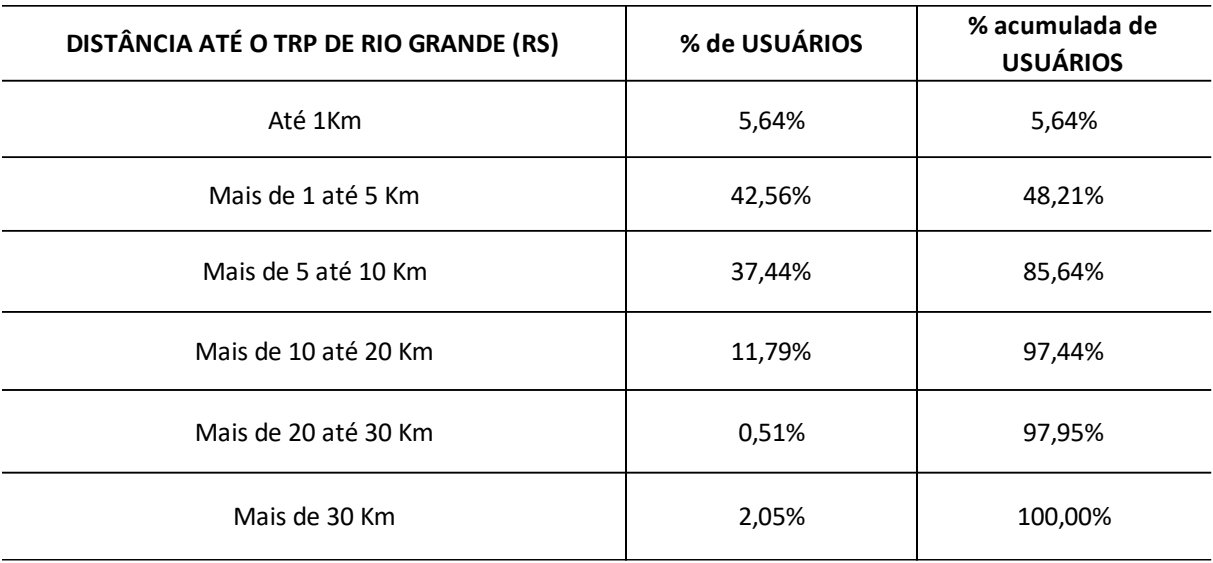

Tabela 5: Distribuição percentual de usuários em relação à distância de deslocamento até o TRP do Rio Grande (RS)

#### Fonte: Elaborada pelo autor (2021).

Do montante de usuários do TRP do Rio Grande (RS), que responderam ao questionário, 5,64% tinham o seu local de origem ou de destino, a até 1km de distância do TRP, 42,56% tinham o seu local de origem ou de destino, a mais de 1Km e até 5Km de distância do TRP, 37,44% tinham o seu local de origem ou de destino, a mais de 5Km e até 10Km de distância do TRP, 11,79% tinham o seu local de origem ou de destino, a mais de 10Km e até 20Km de distância do TRP, 0,51% tinham o seu local de origem ou de destino, a mais de 20Km e até 30Km de distância do TRP e 2,05% tinham o seu local de origem ou de destino, a mais de 30Km de distância do TRP.

Também são apresentadas na tabela, as percentagens acumuladas, de maneira que a área abrangida pela curva isocota de 1km de distância contém 5,64% dos pontos de origem ou de destino, usuários que responderam ao questionário, a área abrangida pela curva de 5km de distância, contém 48,21% dos pontos, a área abrangida pela curva de 10km de distância, contém 85,64% dos pontos, a área abrangida pela curva de 20km de distância, contém 97,44% dos pontos e a área abrangida pela curva de 30km de distância, contém 97,95% dos pontos.

Na Figura 17, são apresentadas as curvas isócronas de tempo de deslocamento para o TRP do Rio Grande (RS).

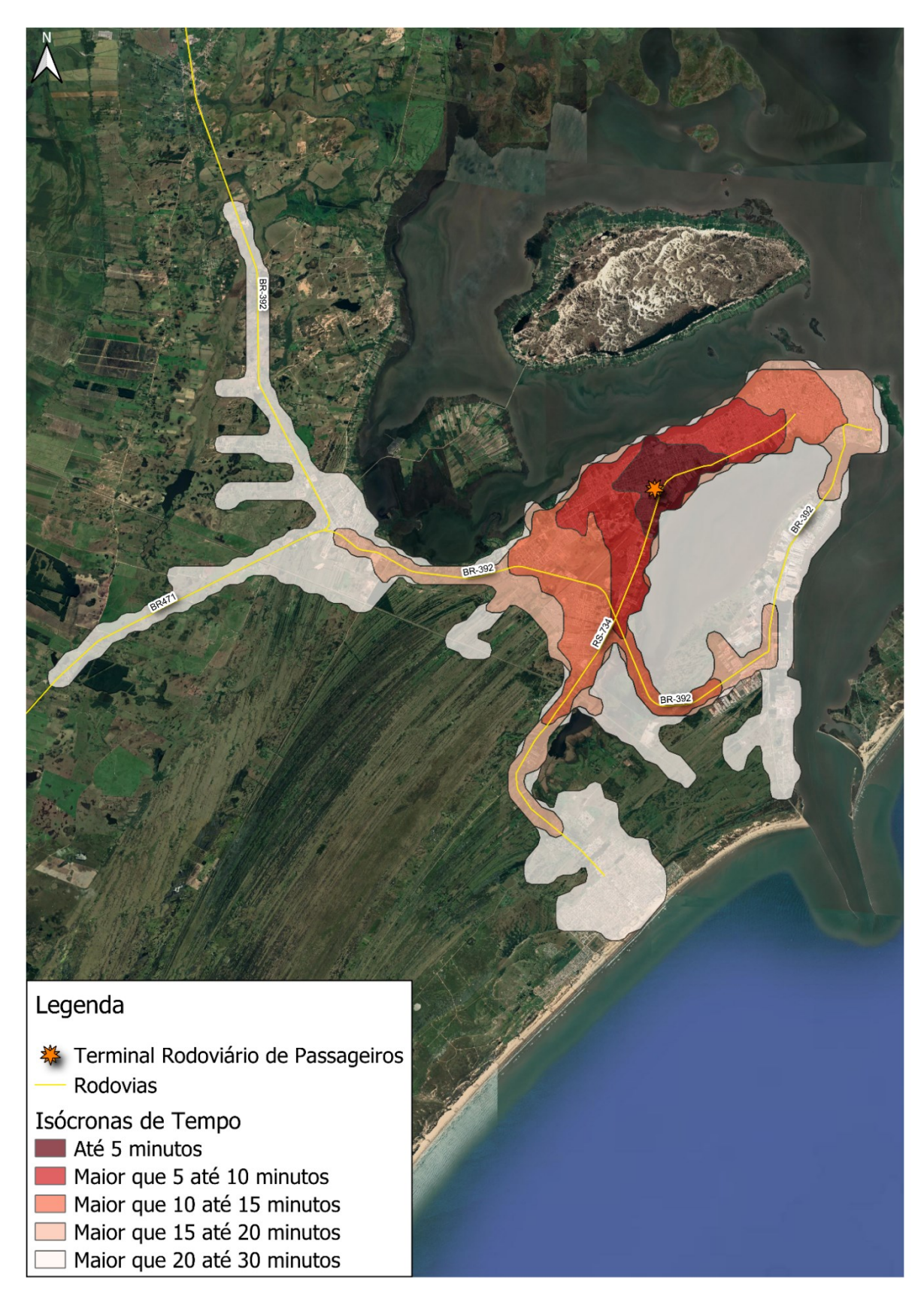

Figura 17: Isócronas de deslocamento (modo automóvel) em relação ao TRP do Rio Grande (RS)

Fonte: Elaborada pelo autor (2021).

Foram traçadas, cinco curvas isócronas de tempo de deslocamento (5 minutos, 10 minutos, 15 minutos, 20 minutos e 30 minutos), em relação ao TRP do Rio Grande (RS), com as zonas compreendidas entre elas, diferenciadas por cores. A Tabela 6, apresenta a percentagem de pontos de origem ou de destino de usuários, que se localiza em cada zona compreendida, entre duas curvas isócronas de deslocamento.

| TEMPO DE DESLOCAMENTO ATÉ O TRP DE RIO<br><b>GRANDE (RS)</b> | % de USUÁRIOS | % acumulada de<br><b>USUÁRIOS</b> |
|--------------------------------------------------------------|---------------|-----------------------------------|
| Até 5 minutos                                                | 24,62%        | 24,62%                            |
| Mais de 5 até 10 minutos                                     | 22,56%        | 47,18%                            |
| Mais de 10 até 15 minutos                                    | 33,33%        | 80,51%                            |
| Mais de 15 até 20 minutos                                    | 5,64%         | 86,15%                            |
| Mais de 20 até 30 minutos                                    | 10,26%        | 96,41%                            |
| Mais de 30 minutos                                           | 3,59%         | 100,00%                           |

Tabela 6: Distribuição percentual de usuários em relação ao tempo de deslocamento (modo automóvel) até o TRP do Rio Grande (RS)

Fonte: Elaborada pelo autor (2021).

Do montante de usuários do TRP do Rio Grande (RS), que responderam ao questionário, 24,62% tinham o seu local de origem ou de destino, a até 5 minutos de deslocamento do TRP, 22,56% tinham o seu local de origem ou de destino, a mais de 5 minutos e até 10 minutos de deslocamento do TRP, 33,33% tinham o seu local de origem ou de destino, a mais de 10 minutos e até 15 minutos de deslocamento do TRP, 5,64% tinham o seu local de origem ou de destino, a mais de 15 minutos e até 20 minutos de deslocamento do TRP, 10,26% tinham o seu local de origem ou de destino, a mais de 20 minutos e até 30 minutos de deslocamento do TRP e 3,59% tinham o seu local de origem ou de destino, a mais de 30 minutos de deslocamento do TRP.

Também são apresentadas na tabela, as percentagens acumuladas, de maneira que a área abrangida pela curva isócrona de 5 minutos de deslocamento, contém 24,62% dos pontos de origem ou de destino, dos usuários que responderam ao questionário, a área abrangida pela curva de 10 minutos de deslocamento contém 47,18% dos pontos, a área abrangida pela curva de 15 minutos de deslocamento, contém 80,51% dos pontos, a área abrangida pela curva de 20 minutos de deslocamento, contém 86,15% dos pontos e a área abrangida pela curva de 30 minutos de deslocamento, contém 96,41 % dos pontos.

### **4.4.2 Padrões de viagens**

Para a elaboração dos padrões de viagem, foram usadas as repostas dos usuários, ao questionário apresentado no Apêndice B. Os dados foram trabalhados, com o auxílio da planilha eletrônica *Microsoft Excel.*

## *4.4.2.1 TRP de Itajaí (SC)*

Os usuários do TRP de Itajaí (SC), foram classificados quanto ao tipo. O Quadro 4 apresenta os resultados.

| <b>CLASSIFICAÇÃO DOS USUÁRIOS</b> |        |  |  |
|-----------------------------------|--------|--|--|
| Embarcando                        | 47,26% |  |  |
| Desembarcando                     | 24,88% |  |  |
| Acompanhante                      | 17,41% |  |  |
| Trabalhador do terminal           | 5,97%  |  |  |
| Ponto de encontro                 | 2,99%  |  |  |
| Comprar passagem                  | 1,49%  |  |  |

Quadro 4: Classificação dos usuários do TRP de Itajaí (SC)

Fonte: Elaborado pelo autor (2021).

Do montante de usuários que respondeu ao questionário, 47,26% declararam que iriam efetuar o embarque no terminal, 24,88% declararam que tinham acabado de desembarcar, 17,41% declararam que foram até o terminal apenas para acompanhar outras pessoas, 5,97% dos usuários abordados eram trabalhadores do terminal, 2,99% declaram que usaram o terminal apenas como ponto de encontro e 1,49% foram até o terminal para comprar passagem.

O número maior, de usuários embarcando, em relação ao número de usuários desembarcando, se deve ao fato, de que existe mais tempo, para a abordagem e a aplicação do questionário, aos usuários que irão embarcar, porque esses, permanecem no salão de embarque, aguardando o horário do seu ônibus, enquanto os usuários que desembarcam, em sua maioria, não permanecem no terminal. O Quadro 5, apresenta a classificação dos endereços de origem ou de destino, dos usuários.

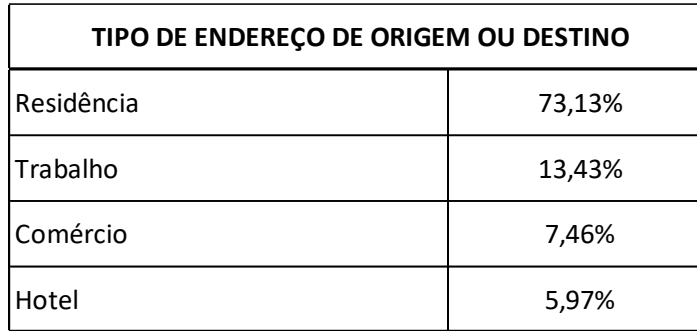

Quadro 5: Tipo de endereço de origem ou destino dos usuários do TRP de Itajaí (SC)

Fonte: Elaborado pelo autor (2021).

Em relação a classificação dos endereços, 73,13% dos usuários, classificaram o seu ponto de origem ou de destino, como residência, 13,43% classificaram o seu ponto de origem ou de destino, como local de trabalho, 7,46% classificaram o seu ponto de origem ou de destino, como comércio e 5,97% classificaram o seu ponto de origem ou de destino, como hotel. O Quadro 6, apresenta a classificação do tipo de transporte que os usuários usaram para chegar, ou usariam para sair do terminal.

| <b>MEIO DE TRANSPORTE UTILIZADO</b> |        |  |  |
|-------------------------------------|--------|--|--|
| Carro                               | 38,81% |  |  |
| Aplicativo de transporte            | 34,83% |  |  |
| A pé                                | 15,42% |  |  |
| Ônibus                              | 4,98%  |  |  |
| Moto                                | 3,98%  |  |  |
| <b>Bicicleta</b>                    | 1,99%  |  |  |

Quadro 6: Tipo de transporte utilizado pelos usuários do TRP de Itajaí (SC)

Fonte: Elaborado pelo autor (2021).

Em relação ao tipo de transporte, 38,81% dos usuários, chegaram ou sairiam do terminal, de carro particular, 34,83% utilizando carro de aplicativo de transportes, 15,42% a pé e apenas 4,98% dos usuários, declararam ter chegado ou que iriam sair do terminal utilizando transporte público (ônibus urbano), um número muito pequeno, mesmo levando-se em consideração, que a pesquisa foi realizada durante uma pandemia de COVID-19. Completado a lista, 3,98% usuários, declararam que chegaram ou sairiam do terminal de moto e 1,99% de bicicleta. O Quadro 7, apresenta a classificação do propósito de viagem, declarado pelos usuários.

| PROPÓSITO DA VIAGEM           |        |  |  |
|-------------------------------|--------|--|--|
| Visita a familiares ou amigos | 30,35% |  |  |
| Trabalho                      | 20,90% |  |  |
| Negócios                      | 9,45%  |  |  |
| Turismo                       | 4,98%  |  |  |
| Saúde                         | 1,00%  |  |  |
| Estudos                       | 0,50%  |  |  |
| Outro                         | 7,46%  |  |  |
| Não se aplica                 | 25,37% |  |  |

Quadro 7: Propósito da viagem dos usuários do TRP de Itajaí (SC)

Fonte: Elaborado pelo autor (2021).

Em relação ao propósito da viagem, 30,35% dos usuários, declaram que o propósito da sua viagem seria visita a familiares ou amigos, 20,90% declaram que estavam viajando a trabalho, 9,45% declaram que estavam viajando a negócios, 4,98% declaram que estavam viajando a turismo, 1,00% declaram que estavam viajando por motivo de saúde, 0,50% declaram que estavam viajando por motivo de estudos, 7,46% declaram que estavam viajando por outro motivo qualquer, ou não quiseram declarar o propósito da viagem, e 25,37% dos usuários abordados não iriam viajar, nem estavam chegando de viagem.

#### *4.4.2.2 TRP do Rio Grande (RS)*

Os usuários do TRP do Rio Grande (RS), foram classificados quanto ao tipo. O Quadro 8, apresenta os resultados.

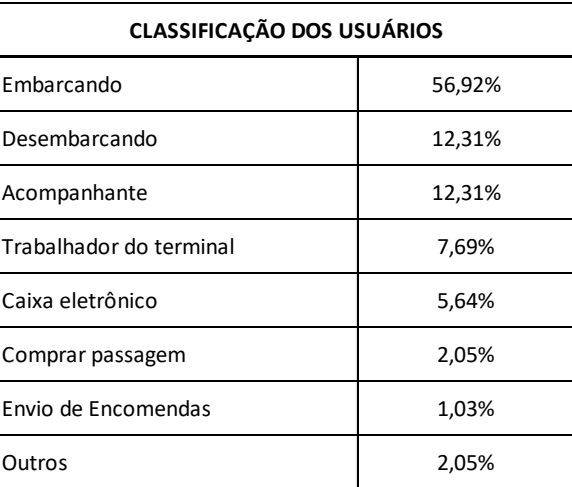

Quadro 8: Classificação dos usuários do TRP do Rio Grande (RS)

Fonte: Elaborado pelo autor (2021).

Do montante de usuários que respondeu ao questionário, 56,92% declararam que iriam efetuar o embarque no terminal, 12,31% declararam que tinham acabado de desembarcar, 12,31% declararam que foram até o terminal apenas para acompanhar outras pessoas, 7,69% dos usuários abordados, eram trabalhadores do terminal, 5,64% declaram que foram até o terminal para usar um caixa eletrônico, 2,05% foram até o terminal para comprar passagem, 1,03% declararam que foram até o terminal para usar o serviço de envio de encomendas e 2,05%, declararam que foram até o terminal, por qualquer outro motivo..

O número de usuários abordados que estavam embarcando, consideravelmente maior, em relação ao número de usuários desembarcando, no caso da pesquisa realizada no TRP do Rio Grande (RS), se deve principalmente a dois fatos. Primeiramente, ao fato, de que existe mais tempo, para a abordagem e a aplicação do questionário, aos usuários que irão embarcar, porque esses, permanecem no salão de embarque, aguardando o horário do seu ônibus. O segundo motivo, é que no caso do TRP do Rio Grande (RS), o número de usuários que embarcam, é maior do que o número de usuários que desembarcam no terminal, pois a linha que tem mais horários ao longo do dia, é a linha de ônibus que sai do Rio Grande (RS), e vai até o município vizinho, Pelotas (RS), porém os ônibus que saem de Pelotas (RS), e vão para Rio Grande (RS), não fazem o desembarque no TRP, mas sim, no centro da cidade. O Quadro 9, apresenta a classificação dos endereços de origem ou de destino dos usuários.

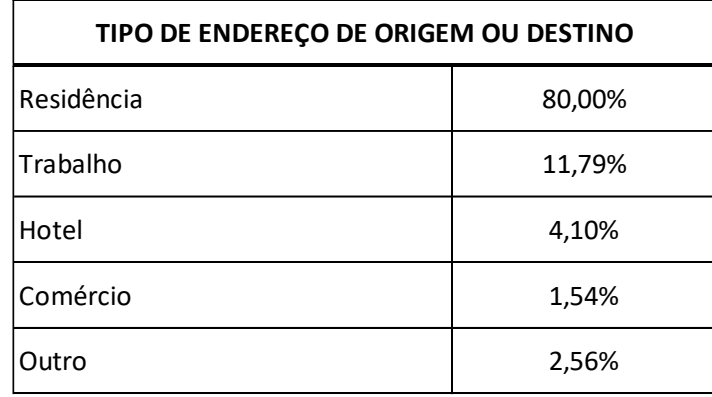

Quadro 9: Tipo de endereço de origem ou destino dos usuários do TRP do Rio Grande (RS)

Fonte: Elaborado pelo autor (2021).

Em relação a classificação dos endereços, 80,00% dos usuários, classificaram o seu ponto de origem ou de destino, como residência, 11,79% classificaram o seu ponto de origem ou de destino, como local de trabalho, 4,10% classificaram o seu ponto de origem ou de destino, como hotel, 1,54% classificaram o seu ponto de origem ou de destino, como comércio e 2,56% deram outra classificação qualquer, ou não quiseram declarar o tipo de endereço do seu ponto de origem ou destino. O Quadro 10, apresenta a classificação do tipo de transporte que os usuários usaram para chegar, ou usariam para sair do terminal.

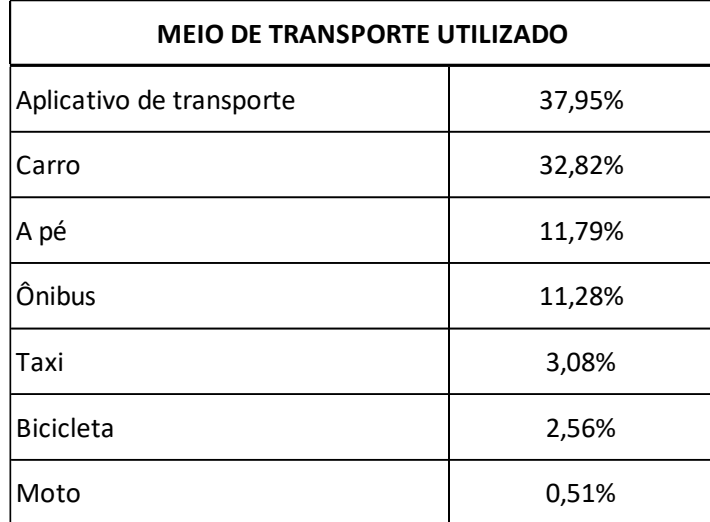

Quadro 10: Tipo de transporte utilizado pelos usuários do TRP do Rio Grande (RS)

Fonte: Elaborado pelo autor (2021).

Em relação ao tipo de transporte, 37,95% dos usuários declararam que, chegaram ou sairiam do terminal, utilizando carro de aplicativo de transportes, 32,82% utilizando carro particular, 11,79% a pé e 11,28% dos usuários, declaram que chegaram ou iriam sair do terminal, utilizando transporte público (ônibus urbano), ou seja, de cada 100 usuários que utilizam o TRP do Rio Grande (RS), menos de 12 utilizam transporte público para chegar ou sair do terminal, ainda que a utilização do transporte público no TRP do Rio Grande (RS) seja superior ao TRP de Itajaí (SC) e mesmo levando em consideração que a pesquisa foi realizada durante uma pandemia de COVID-19, esse número é muito pequeno. Declaram ter usado taxi, para chegar, ou usariam para sair do terminal, 3,08% dos respondentes do questionário, 2,56% bicicleta e 0,51% moto. O Quadro 11, apresenta a classificação do propósito de viagem declarado pelos usuários.

| PROPÓSITO DA VIAGEM           |        |  |  |
|-------------------------------|--------|--|--|
| Visita a familiares ou amigos | 27,69% |  |  |
| Trabalho                      | 13,85% |  |  |
| Negócios                      | 10,77% |  |  |
| Saúde                         | 7,69%  |  |  |
| Turismo                       | 3,08%  |  |  |
| Estudos                       | 1,54%  |  |  |
| Outros                        | 8,21%  |  |  |
| Não se aplica                 | 27,18% |  |  |

Quadro 11: Propósito da viagem dos usuários do TRP do Rio Grande (RS)

Fonte: Elaborado pelo autor (2021).

Em relação ao propósito da viagem, 27,69% dos usuários, declaram que o propósito da sua viagem, seria visita a familiares ou amigos, 13,85% declaram que estavam viajando a trabalho, 10,77% declaram que estavam viajando a negócios, 7,69% declaram que estavam viajando por motivo de saúde, 3,08% declaram que estavam viajando a turismo, 1,54% declaram que estavam viajando por motivo de estudos, 8,21% declaram que estavam viajando por outro motivo qualquer, ou não quiseram declarar o propósito da viagem e 27,18% dos usuários abordados, não iriam viajar e não estavam chegando de viagem.

### **4.4.3 Elaboração das taxas de geração de viagens**

Foram calculadas taxas de geração de viagens para ambos terminais, tanto para um mês de pico de movimento quanto para um mês de movimento típico, com isso buscou-se a compreensão da movimentação dos usuários nos TRP's, nas duas circunstâncias. O mês de pico de movimento, é o mês, no qual é observada, a maior movimentação de passageiros no ano, o mês de movimento típico, é o mês, no qual a movimentação de passageiros, fica dentro da média anual.

As taxas de geração de viagens, foram calculadas através dos dados coletados nas contagens de tráfego veicular, através das características dos dois TRP's, e por meio dos dados históricos de movimentação de passageiros, coletados junto à administração dos terminais. Nesses cálculos, a variável dependente, é o número de automóveis entrando e saindo nos acessos dos TRP's, e as variáveis explicativas, são o número de passageiros embarcando e desembarcando, o número de ônibus chegando e saindo, o número de vagas para ônibus e a área construída dos terminais.

### *4.4.3.1 TRP de Itajaí (SC)*

Para a elaboração das taxas de geração de viagens, no TRP de Itajaí (SC) os dias de contagem veicular foram escolhidos com base no movimento mensal de passageiros embarcando. Obteve-se, junto à administração do TRP de Itajaí (SC), o movimento de passageiros embarcando no terminal, nos últimos anos.

É importante de ser salientado, que os dados da série histórica analisados, não envolveram a movimentação de passageiros no período da pandemia de COVID-19, que começou no Brasil no ano de 2020. Desta maneira, analisou-se o período entre os anos de 2015 e 2019, conforme apresentado na Tabela 7.

| <b>ANO</b>       |       |       |                                                                                                    |       |       |       |
|------------------|-------|-------|----------------------------------------------------------------------------------------------------|-------|-------|-------|
| MÊS              | 2015  | 2016  | 2017                                                                                                    | 2018  | 2019  | Média |
| <b>JANEIRO</b>   | 36809 | 33588 | 32833                                                                                                    | 34997 | 38102 | 35266 |
| <b>FEVEREIRO</b> | 25792 | 24893 | 22434                                                                                                    | 23967 | 23672 | 24152 |
| <b>MARÇO</b>     | 24048 | 24452 | 22004                                                                                                    | 24062 | 26766 | 24266 |
| <b>ABRIL</b>     |       | 22175 | 23822                                                                                                    | 23360 | 25644 | 23750 |
| <b>MAIO</b>      | 23790 | 22058 |                                                                                                    | 23028 | 24343 | 23305 |
| <b>JUNHO</b>     | 22874 | 18962 | 20288                                                                                                    | 21147 | 23055 | 21265 |
| <b>JULHO</b>     | 25946 | 23686 | 25546                                                                                                    | 28315 | 27428 | 26184 |
| <b>AGOSTO</b>    | 23643 | 19857 |                                                                                                    | 23291 | 23485 | 22569 |
| <b>SETEMBRO</b>  | 22330 | 20546 | 21881                                                                                                    | 24548 | 23220 | 22505 |
| <b>OUTUBRO</b>   | 24222 | 22304 | 22985                                                                                                    | 25441 | 25226 | 24036 |
| <b>NOVEMBRO</b>  |       | 20937 | 21223                                                                                                    | 24578 | 25744 | 23121 |
| <b>DEZEMBRO</b>  | 32073 | 29614 | 30306                                                                                                    | 32871 | 35868 | 32146 |
| <b>MÉDIAS</b>    | 26153 | 23589 | 24332                                                                                                    | 25800 | 26879 | 25214 |
|                  |       |       | $E_{\text{out}}$ , $E1_{\text{in}}$ , $\frac{1}{2}$ , $\frac{1}{2}$ , $\frac{1}{2}$ , $\frac{1}{2}$ , $\frac{1}{2}$ , $\frac{1}{2}$ |       |       |       |

Tabela 7: Movimentação de embarque de passageiros no TRP de Itajaí (SC) entre 2015 e 2019

Fonte: Elaborado pelo autor (2021).

Realizou-se, a média mensal para o período, e observou-se que os meses de janeiro e dezembro, apresentaram médias maiores, bastante acima, dos demais meses do ano. Considerou-se, esses dois meses, como os meses de pico de movimento do referido terminal, e escolheu-se o mês de dezembro de 2021, para efetuar as contagens de veículos.

A média mensal, de passageiros embarcando no terminal, no período de 2015 à 2019, foi igual a 25214. Os meses que se apresentaram mais próximos da média, foram fevereiro, março, julho e outubro. Sendo assim, considerou-se, esses meses como meses de movimento típico do terminal, e escolheu-se dentre eles o mês de outubro de 2021, para efetuar as contagens de veículos.

A Figura 18, apresenta o gráfico das médias mensais de passageiros embarcando no terminal, neste período.

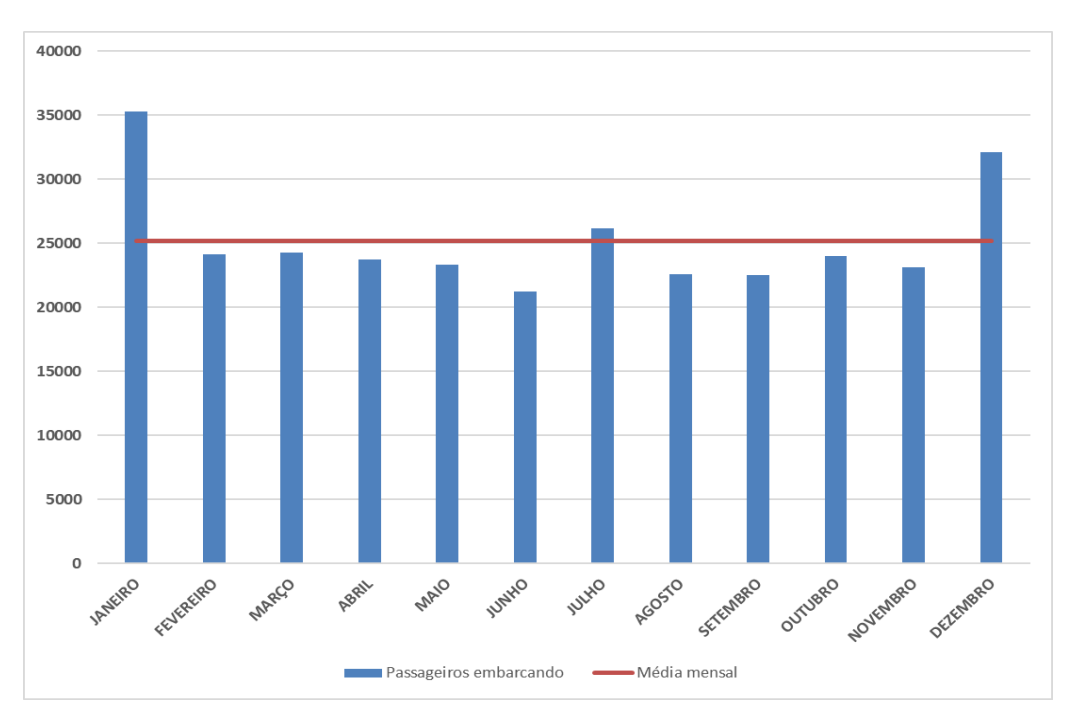

Figura 18: Movimentação de embarque de passageiros no TRP de Itajaí (SC) entre 2015 e 2019

Fonte: Elaborado pelo autor (2021).

A partir do conhecimento, de que o mês de dezembro, é um mês de pico de movimento, e o mês de outubro, é um mês de movimento médio no terminal, solicitou-se, para administração do mesmo, o número de passageiros embarcando por dia, para estes meses no ano de 2019, sendo este o ano mais recente, antes da realização da pesquisa de campo, e antes da pandemia de COVID-19.

Recebeu-se a informação, de que os dados diários de movimentação não são disponíveis, sendo apenas salvos em arquivo os dados de movimentos mensais. Desta maneira, precisou-se determinar o dia de maior movimento da semana, para os meses de outubro e dezembro, através de relatos dos administradores do terminal, os quais garantiram, que para ambos os meses, o dia da semana de maior movimento, é sexta-feira.

Desta maneira, decidiu-se realizar os levantamentos de campo no TRP de Itajaí (SC), em uma sexta-feira do mês de outubro de 2021, e em uma sexta-feira do mês de dezembro de 2021.

4.4.3.1.1 Cálculo das taxas de geração de viagem para o mês típico

No dia 29 de outubro de 2021, durante 24 horas, foram realizadas contagens de tráfego na entrada e na saída do TRP de Itajaí (SC). Os dados das contagens, foram agrupados em intervalos de 15 minutos, e os veículos foram separados por tipo (carro, moto, táxi, van ou caminhão), conforme Apêndice D. Observou-se, que da totalidade dos automóveis contados, 87,03% são carros, 8,80% são motos, 3,40% são taxis, 0,24% são caminhões e 0,54% são vans.

Também foram realizadas, contagens de passageiros embarcando e desembarcando, e de ônibus chegando e saindo, durante as 24 horas do dia, sendo os dados agrupados em intervalos de 15 minutos, conforme apresentado no (Apêndice C).

Analisando-se as contagens durante as 24 horas do dia, o horário de pico foi observado entre às 20:00 e às 21:00 horas, com a movimentação de 360 veículos, somando-se entradas e saídas. Conforme apresentado na Figura 19.

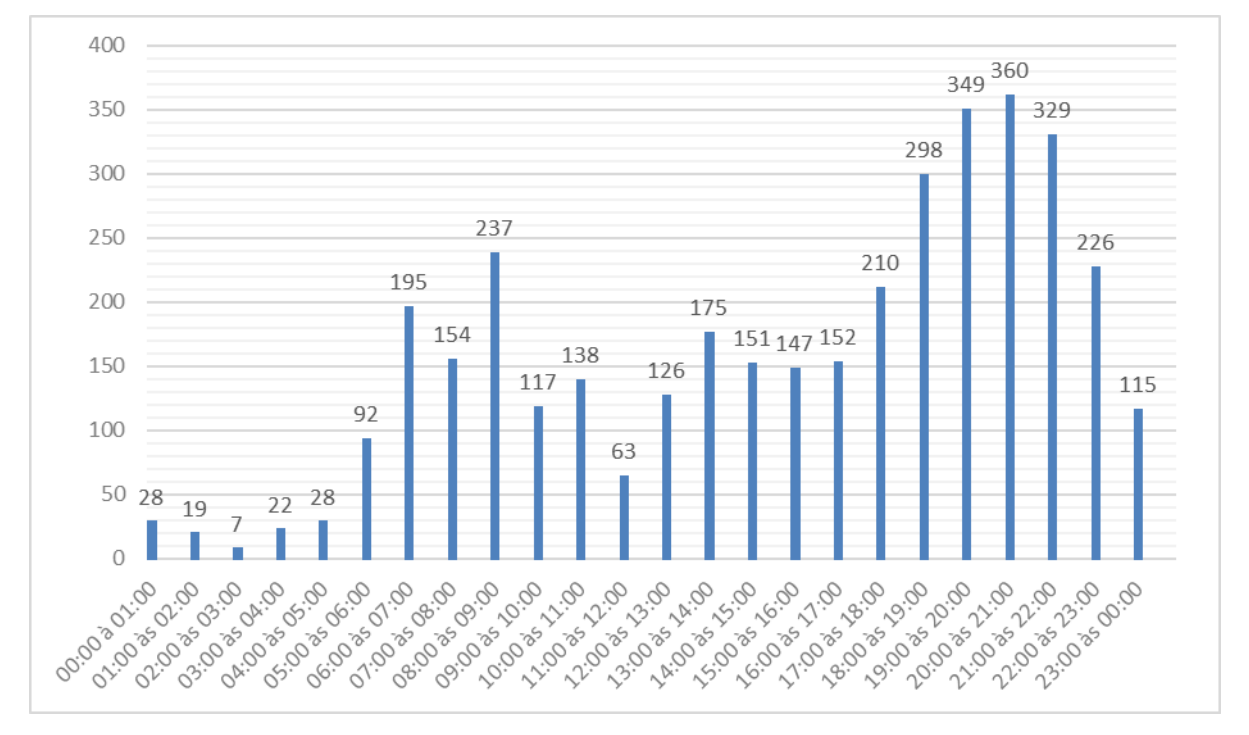

Figura 19: Movimento de veículos entrando + saindo por hora no terminal no dia 29/10/2021

#### Fonte: Elaborado pelo autor (2021).

Após constatado, que o horário de pico de movimento, ocorreu das 20:00 às 21:00 horas, a Tabela 8 apresenta, o movimento da hora de pico, em relação ao movimento diário, conhecido como Percentagem de Pico Horário (PPH).

| OUTUBRO - Dia 29/10/2021 - Hora de Pico: 20:00 às 21:00 horas |                                                   |      |                                    |  |
|---------------------------------------------------------------|---------------------------------------------------|------|------------------------------------|--|
| Tipo de                                                       | Movimento de Veículos Movimento de Porcentagem de |      |                                    |  |
| Movimentação                                                  | na Hora de Pico                                   |      | Veículos do Dia Pico Horário - PPH |  |
| Entrando                                                      | 191                                               | 1898 | 10,06%                             |  |
| Saindo                                                        | 169                                               | 1840 | 9,18%                              |  |
| Total                                                         | 360                                               | 3738 | 9,63%                              |  |

Tabela 8: Percentagem de Pico Horário (PPH) - TRP de Itajaí (SC) - Dia 29/10/2021

Fonte: Elaborado pelo autor (2021).

O valor da PPH é próximo dos 10%, nos casos da entrada, da saída e das duas movimentações somadas. Sendo que, neste horário, a movimentação de entrada, é superior a movimentação de saída.

A Tabela 9, apresenta as taxas de geração de viagens diárias, relacionando o número de passageiros (embarcando + desembarcando) (Apêndice C), ao número de veículos entrando no terminal, saindo do terminal e ao total de viagens.

Tabela 9: Taxas de geração de viagens diárias por passageiro (mês típico)

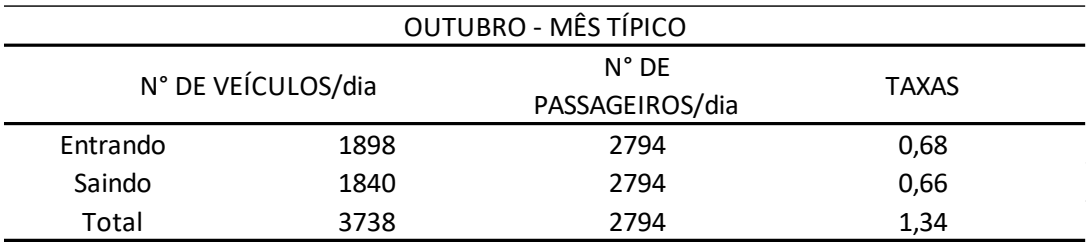

Fonte: Elaborado pelo autor (2021).

A taxa diária de geração de viagens calculada, é de 1,34 viagens/passageiro.

A Tabela 10 apresenta as taxas de geração de viagens diárias, relacionando o número de ônibus (embarques + desembarques), ao número de veículos entrando no terminal, saindo do terminal e ao total de viagens.

Tabela 10: Taxas de geração de viagens diárias por número de ônibus (mês típico)

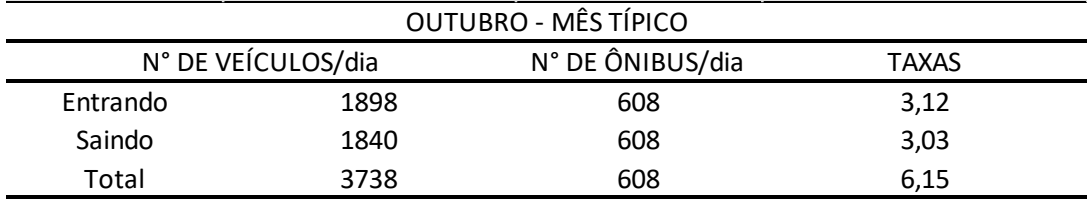

Fonte: Elaborado pelo autor (2021).

A taxa diária de geração de viagens calculada, é de 6,15 viagens/ônibus.

A Tabela 11, apresenta as taxas de geração de viagens diárias, relacionando a área construída do terminal, ao número de veículos entrando no terminal, saindo do terminal e ao total de viagens.
|          | OUTUBRO - MÊS TÍPICO |                                      |                             |  |  |  |
|----------|----------------------|--------------------------------------|-----------------------------|--|--|--|
|          | N° DE VEÍCULOS/dia   | Área construída<br>(m <sup>2</sup> ) | TAXAS (100 m <sup>2</sup> ) |  |  |  |
| Entrando | 1898                 | 6860                                 | 27,67                       |  |  |  |
| Saindo   | 1840                 | 6860                                 | 26,82                       |  |  |  |
| Total    | 3738                 | 6860                                 | 54,49                       |  |  |  |
|          |                      |                                      |                             |  |  |  |

Tabela 11: Taxas de geração de viagens diárias por área construída (mês típico)

A taxa diária de geração de viagens calculada, é de 54,49 viagens/100m².

A Tabela 12, apresenta as taxas de geração de viagens diárias, relacionando o número de vagas para ônibus no terminal (setor de embarque e desembarque), ao número de veículos entrando no terminal, saindo do terminal e ao total de viagens.

Tabela 12: Taxas de geração de viagens diárias por vaga de ônibus (mês típico)

| OUTUBRO - MÊS TÍPICO                               |      |    |        |  |  |
|----------------------------------------------------|------|----|--------|--|--|
| N° DE VEÍCULOS/dia<br>VAGAS ÔNIBUS<br><b>TAXAS</b> |      |    |        |  |  |
| Entrando                                           | 1898 | 20 | 94,90  |  |  |
| Saindo                                             | 1840 | 20 | 92,00  |  |  |
| Total                                              | 3738 | 20 | 186,90 |  |  |

Fonte: Elaborado pelo autor (2021).

A taxa diária de geração de viagens calculada, é de 186,90 viagens/vaga de ônibus.

A Tabela 13, apresenta as taxas de geração de viagens horárias, relacionando o número de passageiros (embarcando + desembarcando), ao número de veículos entrando no terminal, saindo do terminal e ao total de viagens.

Tabela 13: Taxas de geração de viagens horárias por passageiro (mês típico)

| OUTUBRO - MÊS TÍPICO - HORA DE PICO 20:00 ás 21:00 horas |     |                  |              |  |  |
|----------------------------------------------------------|-----|------------------|--------------|--|--|
| N° DE VEÍCULOS/hora                                      |     | $N^{\circ}$ DE   | <b>TAXAS</b> |  |  |
|                                                          |     | PASSAGEIROS/hora |              |  |  |
| Entrando                                                 | 191 | 262              | 0,73         |  |  |
| Saindo                                                   | 169 | 262              | 0,65         |  |  |
| Total                                                    | 360 | 262              | 1.37         |  |  |

Fonte: Elaborado pelo autor (2021).

A taxa horária de geração de viagens calculada, é de 1,37 viagens/passageiro.

A Tabela 14, apresenta as taxas de geração de viagens horárias, relacionando o número de ônibus (embarques + desembarques), ao número de veículos entrando no terminal, saindo do terminal e ao total de viagens.

| OUTUBRO - MÊS TÍPICO - HORA DE PICO 20:00 ás 21:00 horas |     |    |      |  |  |
|----------------------------------------------------------|-----|----|------|--|--|
| N° DE VEÍCULOS/hora<br>N° DE ÔNIBUS/hora<br><b>TAXAS</b> |     |    |      |  |  |
| Entrando                                                 | 191 | 51 | 3,75 |  |  |
| Saindo                                                   | 169 | 51 | 3,31 |  |  |
| Total                                                    | 360 | 51 | 7,06 |  |  |

Tabela 14: Taxas de geração de viagens horárias por número de ônibus (mês típico)

A taxa horária de geração de viagens calculada, é de 7,06 viagens/ônibus.

A Tabela 15, apresenta as taxas de geração de viagens horárias, relacionando a área construída do terminal, ao número de veículos entrando no terminal, saindo do terminal, e ao total de viagens.

Tabela 15: Taxas de geração de viagens horárias por área construída (mês típico)

| OUTUBRO - MÊS TÍPICO - HORA DE PICO 20:00 ás 21:00 horas    |     |      |                             |  |  |
|-------------------------------------------------------------|-----|------|-----------------------------|--|--|
| Área construída<br>N° DE VEÍCULOS/hora<br>(m <sup>2</sup> ) |     |      | TAXAS (100 m <sup>2</sup> ) |  |  |
| Entrando                                                    | 191 | 6860 | 2,78                        |  |  |
| Saindo                                                      | 169 | 6860 | 2,46                        |  |  |
| Total                                                       | 360 | 6860 | 5.25                        |  |  |

Fonte: Elaborado pelo autor (2021).

A taxa horária de geração de viagens calculada, é de 5,25 viagens/100m².

A Tabela 16, apresenta as taxas de geração de viagens horárias, relacionando o número de vagas para ônibus no terminal (setor de embarque e desembarque), ao número de veículos entrando no terminal, saindo do terminal e ao total de viagens.

Tabela 16: Taxas de geração de viagens horárias por vaga de ônibus (mês típico)

| OUTUBRO - MÊS TÍPICO - HORA DE PICO 20:00 ás 21:00 horas |     |    |       |  |  |
|----------------------------------------------------------|-----|----|-------|--|--|
| N° DE VEÍCULOS/hora<br>VAGAS ÔNIBUS<br><b>TAXAS</b>      |     |    |       |  |  |
| Entrando                                                 | 191 | 20 | 9,55  |  |  |
| Saindo                                                   | 169 | 20 | 8.45  |  |  |
| Total                                                    | 360 | 20 | 18,00 |  |  |

Fonte: Elaborado pelo autor (2021).

A taxa horária de geração de viagens calculada, é de 18,00 viagens/vaga de ônibus.

4.4.3.1.2 Cálculo das taxas de geração de viagem para o mês de pico

No dia 03 de dezembro de 2021, durante 24 horas, foram realizadas contagens de tráfego na entrada e na saída do TRP de Itajaí (SC). Os dados das contagens foram agrupados em intervalos de 15 minutos e os veículos foram separados por tipo (carro, moto, táxi, van ou caminhão), conforme apresentado no Apêndice F. Observou-se, que da totalidade dos

automóveis contados, 87,16% são carros, 8,98% são motos, 3,21% são taxis, 0,06% são caminhões e 0,60% são vans.

Também foram realizadas, contagens de passageiros embarcando e desembarcando, e de ônibus chegando e saindo, durante as 24 horas do dia, sendo os dados agrupados em intervalos de 15 minutos, conforme apresentado no Apêndice E.

Analisando-se as contagens, durante as 24 horas do dia, o horário de pico foi observado entre as 20:00 e às 21:00 horas, com a movimentação de 335 veículos, somando-se entradas e saídas, conforme apresentado na Figura 20.

Figura 20: Movimento de veículos entrando + saindo por hora no terminal no dia 03/12/2021

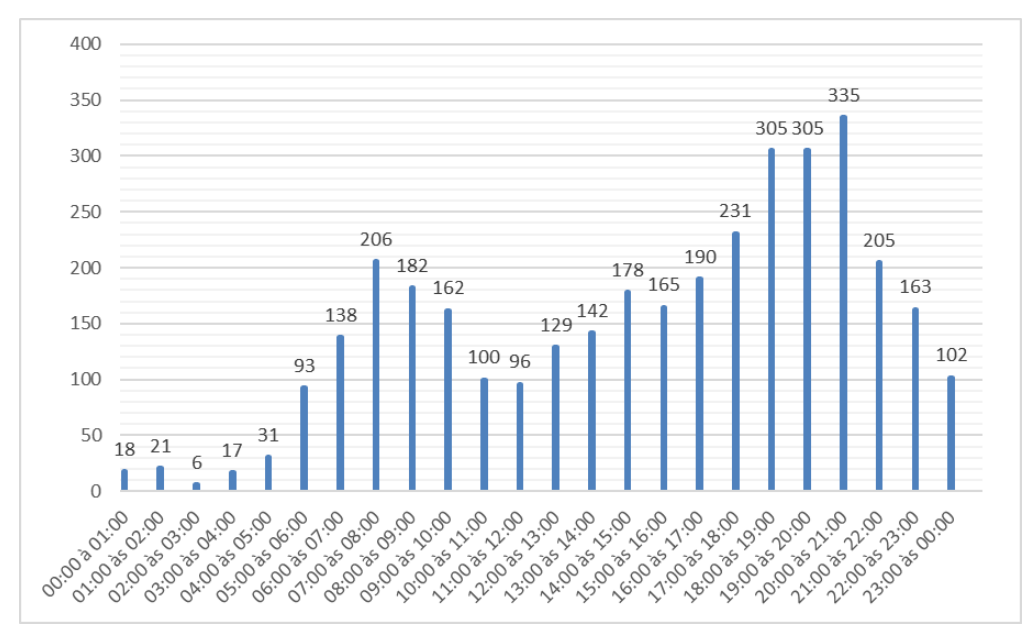

Fonte: Elaborado pelo autor (2021).

Após constatado que o horário de pico de movimento, ocorreu das 20:00 às 21:00 horas, a Tabela 17, apresenta o movimento da hora de pico, em relação ao movimento diário, conhecido como Percentagem de Pico Horário (PPH).

Tabela 17: Percentagem de Pico Horário (PPH) - TRP de Itajaí (SC) - Dia 03/12/2021

| DEZEMBRO - Dia 03/12/2021 - Hora de Pico: 20:00 às 21:00 horas |                                                      |      |                                    |  |  |
|----------------------------------------------------------------|------------------------------------------------------|------|------------------------------------|--|--|
| Tipo de                                                        | Movimento de Veículos na Movimento de Porcentagem de |      |                                    |  |  |
| Movimentação                                                   | Hora de Pico                                         |      | Veículos do Dia Pico Horário - PPH |  |  |
| Entrando                                                       | 174                                                  | 1773 | 9,81%                              |  |  |
| Saindo                                                         | 161                                                  | 1747 | 9,22%                              |  |  |
| Total                                                          | 335                                                  | 3520 | 9,52%                              |  |  |

Fonte: Elaborado pelo autor (2021).

O valor da PPH, fica entre 9 e 10% nos casos da entrada, da saída, e das duas movimentações somadas. Sendo que, neste horário, a movimentação de entrada, é superior a movimentação de saída.

A Tabela 18, apresenta as taxas de geração de viagens diárias, relacionando o número de passageiros (embarcando + desembarcando), ao número de veículos entrando no terminal, saindo do terminal e ao total de viagens.

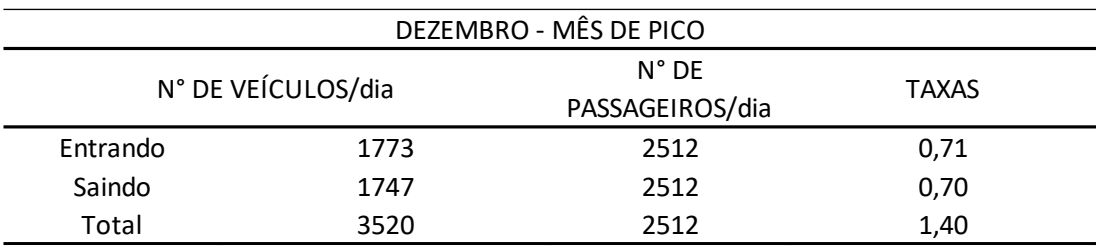

Tabela 18: Taxas de geração de viagens diárias por passageiro (mês pico)

Fonte: Elaborado pelo autor (2021).

A taxa diária de geração de viagens calculada, é de 1,40 viagens/passageiro.

A Tabela 19, apresenta as taxas de geração de viagens diárias, relacionando o número de ônibus (embarques + desembarques), ao número de veículos entrando no terminal, saindo do terminal e ao total de viagens.

Tabela 19: Taxas de geração de viagens diárias por número de ônibus (mês pico)

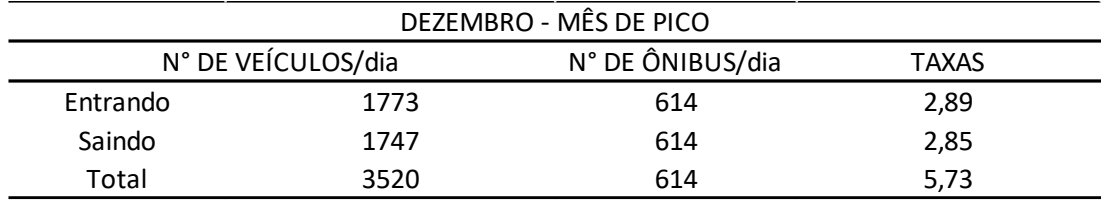

Fonte: Elaborado pelo autor (2021).

A taxa diária de geração de viagens calculada, é de 5,73 viagens/ônibus.

A Tabela 20, apresenta as taxas de geração de viagens diárias, relacionando a área construída do terminal, ao número de veículos entrando no terminal, saindo do terminal e ao total de viagens.

Tabela 20: Taxas de geração de viagens diárias por área construída (mês pico)

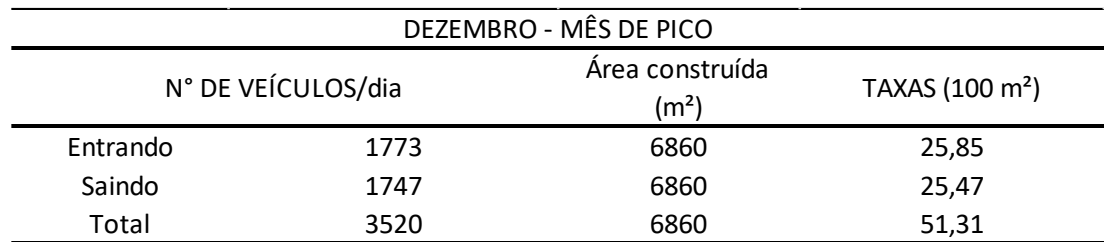

Fonte: Elaborado pelo autor (2021).

A taxa diária de geração de viagens calculada, é de 51,31 viagens/100m².

A Tabela 21, apresenta as taxas de geração de viagens diárias, relacionando o número de vagas para ônibus no terminal (setor de embarque e desembarque), ao número de veículos entrando no terminal, saindo do terminal, e ao total de viagens.

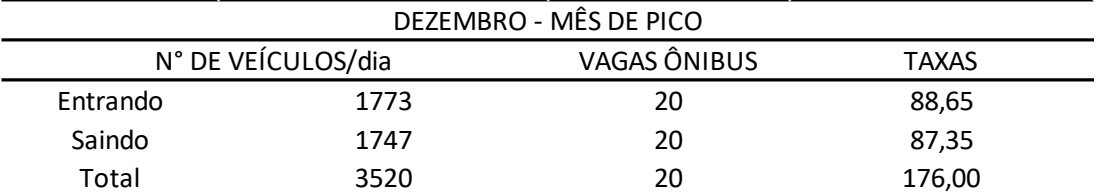

Tabela 21: Taxas de geração de viagens diárias por vaga de ônibus (mês pico)

Fonte: Elaborado pelo autor (2021).

A taxa diária de geração de viagens calculada, é de 176,00 viagens/vaga de ônibus.

A Tabela 22, apresenta as taxas de geração de viagens horárias, relacionando o número de passageiros (embarcando + desembarcando), ao número de veículos entrando no terminal, saindo do terminal, e ao total de viagens.

Tabela 22: Taxas de geração de viagens horárias por passageiro (mês pico)

| DEZEMBRO - MÊS DE PICO - HORA DE PICO 20:00 ás 21:00 horas                |     |     |      |  |  |
|---------------------------------------------------------------------------|-----|-----|------|--|--|
| $N^{\circ}$ DE<br>N° DE VEÍCULOS/hora<br><b>TAXAS</b><br>PASSAGEIROS/hora |     |     |      |  |  |
| Entrando                                                                  | 174 | 249 | 0,70 |  |  |
| Saindo                                                                    | 161 | 249 | 0,65 |  |  |
| Total                                                                     | 335 | 249 | 1,35 |  |  |

Fonte: Elaborado pelo autor (2021).

A taxa horária de geração de viagens calculada, é de 1,35 viagens/passageiro.

A Tabela 23, apresenta as taxas de geração de viagens horárias, relacionando o número de ônibus (embarques + desembarques), ao número de veículos entrando no terminal, saindo do terminal, e ao total de viagens.

Tabela 23: Taxas de geração de viagens horárias por número de ônibus (mês pico)

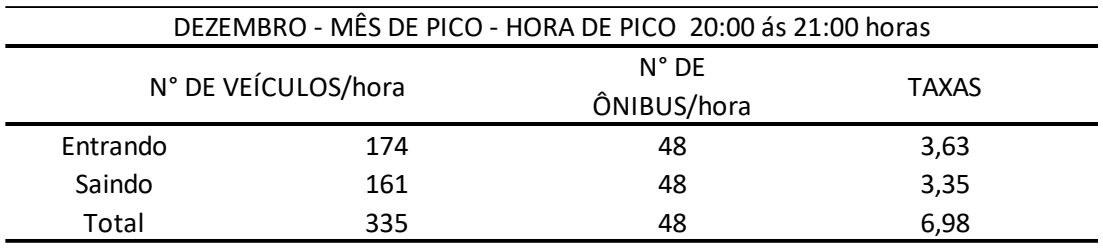

Fonte: Elaborado pelo autor (2021).

A taxa horária de geração de viagens calculada, é de 6,98 viagens/ônibus.

A Tabela 24, apresenta as taxas de geração de viagens horárias, relacionando a área construída do terminal, ao número de veículos entrando no terminal, saindo do terminal, e ao total de viagens.

| DEZEMBRO - MÊS DE PICO - HORA DE PICO 20:00 ás 21:00 horas |     |                                      |                             |  |
|------------------------------------------------------------|-----|--------------------------------------|-----------------------------|--|
| N° DE VEÍCULOS/hora                                        |     | Área construída<br>(m <sup>2</sup> ) | TAXAS (100 m <sup>2</sup> ) |  |
| Entrando                                                   | 174 | 6860                                 | 2,54                        |  |
| Saindo                                                     | 161 | 6860                                 | 2,35                        |  |
| Total                                                      | 335 | 6860                                 | 4,88                        |  |

Tabela 24: Taxas de geração de viagens horárias por área construída (mês pico)

A taxa horária de geração de viagens calculada, é de 4,88 viagens/100m².

A Tabela 25, apresenta as taxas de geração de viagens horárias, relacionando o número de vagas para ônibus no terminal (setor de embarque e desembarque), ao número de veículos entrando no terminal, saindo do terminal e ao total de viagens.

Tabela 25: Taxas de geração de viagens horárias por vaga de ônibus (mês pico)

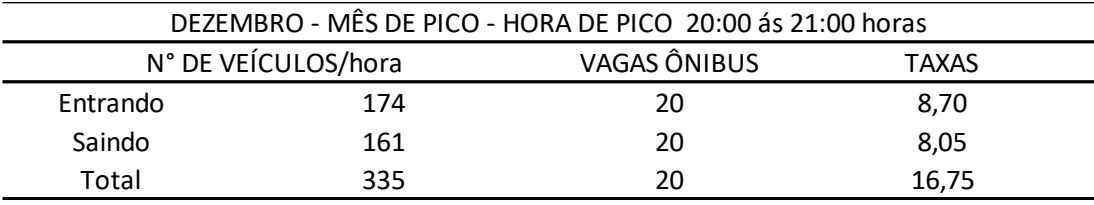

Fonte: Elaborado pelo autor (2021).

A taxa horária de geração de viagens calculada, é de 16,75 viagens/vaga de ônibus.

### *4.4.3.2 TRP do Rio Grande (RS)*

Para a elaboração das taxas de geração de viagens, no TRP do Rio Grande (RS), os dias de contagem veicular foram escolhidos, com base no movimento mensal de passageiros embarcando. Obteve-se, junto ao Departamento Autônomo de Estradas de Rodagem do Rio Grande do Sul (DAER RS), o movimento de passageiros embarcando no terminal, nos últimos anos.

É importante de ser salientado, que os dados da série histórica analisados não envolveram a movimentação de passageiros no período da pandemia de COVID-19, que começou no Brasil no ano de 2020. Tendo-se em vista, que o terminal foi inaugurado no final de 2017, analisaramse as movimentações, entre os anos de 2018 e 2019. A Tabela 26, apresenta a movimentação mensal de passageiros do terminal, no referido período.

| <b>ANO</b>       |       |       |       |
|------------------|-------|-------|-------|
| <b>MÊS</b>       | 2018  | 2019  | Média |
| <b>JANEIRO</b>   | 14149 | 12708 | 13429 |
| <b>FEVEREIRO</b> | 12786 | 11353 | 12070 |
| <b>MARÇO</b>     | 13310 | 11681 | 12496 |
| <b>ABRIL</b>     | 12244 | 11467 | 11856 |
| <b>MAIO</b>      | 12482 | 11182 | 11832 |
| <b>JUNHO</b>     | 11474 | 10248 | 10861 |
| <b>JULHO</b>     | 13433 | 11969 | 12701 |
| <b>AGOSTO</b>    | 12010 | 10485 | 11248 |
| <b>SETEMBRO</b>  | 12127 | 10606 | 11367 |
| <b>OUTUBRO</b>   | 12985 | 11147 | 12066 |
| <b>NOVEMBRO</b>  | 12191 | 10905 | 11548 |
| <b>DEZEMBRO</b>  | 14482 | 14358 | 14420 |
| <b>MÉDIAS</b>    | 12806 | 11509 | 12158 |

Tabela 26: Movimentação de embarque de passageiros no TRP do Rio Grande (RS) entre 2018 e 2019

Realizou-se, a média mensal para o período, e observou-se que os meses de janeiro e dezembro, apresentaram médias maiores, bastante acima dos demais meses do ano. Considerou-se, esses dois meses, como os meses de pico, do referido terminal, e escolheu-se o mês de dezembro de 2021, para efetuar as contagens de veículos.

A média mensal, de passageiros embarcando no terminal, no período de 2018 à 2019, foi igual a 12158. Os meses que se apresentaram mais próximos da média, foram fevereiro e outubro. Sendo assim, considerou-se esses meses, como meses de movimento típico do terminal, e escolheu-se dentre eles, o mês de outubro de 2021, para efetuar as contagens de veículos.

A Figura 21, apresenta o gráfico das médias mensais, de passageiros embarcando no terminal, neste período.

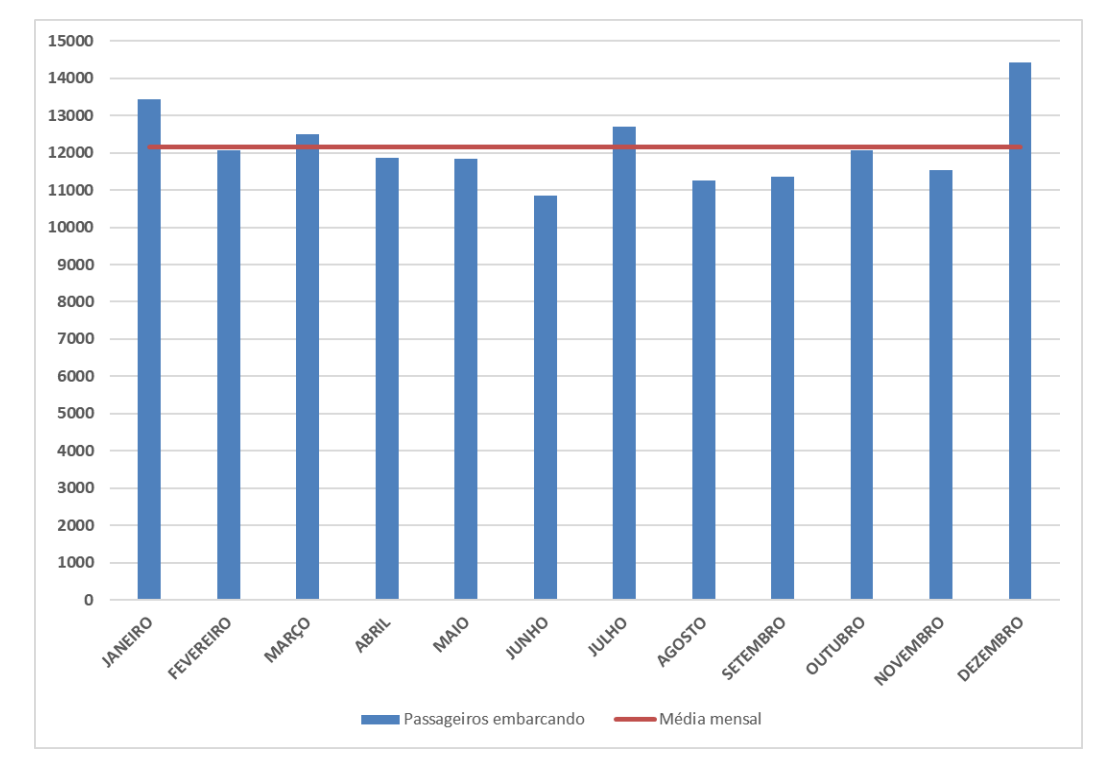

Figura 21: Movimentação de embarque de passageiros no TRP do Rio Grande (RS) entre 2018 e 2019

A partir do conhecimento, de que o mês de dezembro, é um mês de pico de movimento, e o mês de outubro, é um mês de movimento médio no terminal, solicitou-se, para a administração do mesmo e para o DAER RS, o número de passageiros embarcando, por dia, para estes meses, no ano de 2019, sendo este, o ano mais recente antes, da realização da pesquisa de campo, e antes da pandemia de COVID-19.

Recebeu-se a informação, tanto da administração do terminal, quanto do DAER RS, de que os dados diários de movimentação, não são disponíveis, sendo apenas salvos em arquivo, os dados de movimentação mensais. Desta maneira, precisou-se, determinar o dia de maior movimento da semana, para os meses de outubro e dezembro, através de relatos dos administradores do terminal. Os quais garantiram, que para ambos os meses, o dia da semana de maior movimento, é sexta-feira.

Desta maneira, decidiu-se realizar os levantamentos de campo no TRP do Rio Grande (RS), em uma sexta-feira do mês de outubro de 2021, e em uma sexta-feira do mês de dezembro de 2021.

## 4.4.3.2.1 Cálculo das taxas de geração de viagem para o mês típico

No dia 01 de outubro de 2021, durante 24 horas, foram realizadas contagens de tráfego, na entrada e na saída, do TRP do Rio Grande (RS). Os dados das contagens, foram agrupados em intervalos de 15 minutos, e os veículos foram separados por tipo (carro, moto, táxi, van ou caminhão), conforme apresentado no Apêndice H. Observou-se, que da totalidade dos automóveis contados, 86,95% são carros, 9,13% são motos, 3,34% são taxis, 0,13% são caminhões e 0,45% são vans.

Também foram realizadas contagens de passageiros, embarcando e desembarcando, e de ônibus chegando e saindo, durante as 24 horas do dia, sendo os dados agrupados em intervalos de 15 minutos, conforme apresentado no Apêndice G.

Analisando-se as contagens, durante as 24 horas do dia, observou-se dois horários com movimentos de pico, próximos entre si, sendo um das 15:00 às 16:00 horas (118 veículos/hora), e outro das 19:00 às 20:00 horas (116 veículos/hora). Em ambos os casos, os valores referemse, aos movimentos de entradas e saídas somados, conforme apresentado na Figura 22. Figura 22: Movimento de veículos entrando + saindo por hora no terminal no dia 01/10/2021

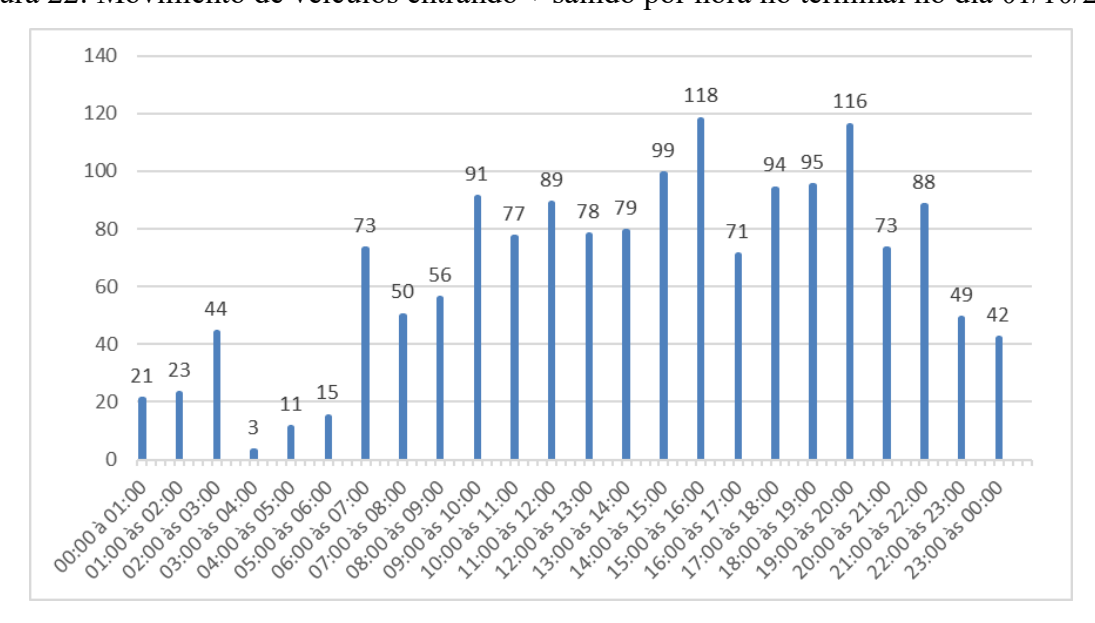

Fonte: Elaborado pelo autor (2021).

Após constatados, os horários de pico de movimento, a Tabela 27, apresenta os movimentos das horas de pico, em relação ao movimento diário, conhecido como Percentagem de Pico Horário (PPH).

|              | OUTUBRO - Dia 01/10/2021 - Hora de Pico: 15:00 às 16:00 horas |      |                                    |
|--------------|---------------------------------------------------------------|------|------------------------------------|
| Tipo de      | Movimento de Veículos Movimento de Porcentagem de             |      |                                    |
| Movimentação | na Hora de Pico                                               |      | Veículos do Dia Pico Horário - PPH |
| Entrando     | 60                                                            | 793  | 7,57%                              |
| Saindo       | 58                                                            | 762  | 7,61%                              |
| Total        | 118                                                           | 1555 | 7,59%                              |
|              | OUTUBRO - Dia 01/10/2021 - Hora de Pico: 19:00 às 20:00 horas |      |                                    |
| Tipo de      | Movimento de Veículos Movimento de Porcentagem de             |      |                                    |
| Movimentação | na Hora de Pico                                               |      | Veículos do Dia Pico Horário - PPH |
| Entrando     | 58                                                            | 793  | 7,31%                              |
| Saindo       | 58                                                            | 762  | 7,61%                              |
| Total        | 116                                                           | 1555 | 7,46%                              |

Tabela 27: Percentagem de Pico Horário (PPH) - TRP do Rio Grande (RS) - Dia 01/10/2021

Para ambos horários, o valor da PPH, fica próximo de 7,5%, nos casos da entrada, da saída e das duas movimentações somadas. As movimentações de entrada e de saída, são muito próximas entre 15:00 e 16:00 horas, e iguais entre 19:00 e 20:00 horas.

A Tabela 28, apresenta as taxas de geração de viagens diárias, relacionando o número de passageiros (embarcando + desembarcando), ao número de veículos entrando no terminal, saindo do terminal, e ao total de viagens.

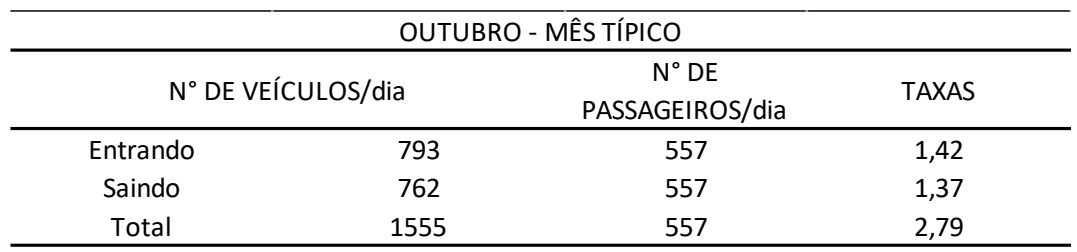

Tabela 28: Taxas de geração de viagens diárias por passageiro (mês típico)

Fonte: Elaborado pelo autor (2021).

A taxa diária, de geração de viagens calculada, é de 2,79 viagens/passageiro.

A Tabela 29, apresenta as taxas de geração de viagens diárias, relacionando o número de ônibus (embarques + desembarques), ao número de veículos entrando no terminal, saindo do terminal e ao total de viagens.

Tabela 29: Taxas de geração de viagens diárias por número de ônibus (mês típico)

| OUTUBRO - MÊS TÍPICO |      |                  |              |  |
|----------------------|------|------------------|--------------|--|
| N° DE VEÍCULOS/dia   |      | N° DE ÔNIBUS/dia | <b>TAXAS</b> |  |
| Entrando             | 793  | 62               | 12,79        |  |
| Saindo               | 762  | 62               | 12,29        |  |
| Total                | 1555 | 62               | 25,08        |  |

Fonte: Elaborado pelo autor (2021).

A taxa diária de geração de viagens calculada, é de 25,08 viagens/ônibus.

A Tabela 30, apresenta as taxas de geração de viagens diárias, relacionando a área construída do terminal, ao número de veículos entrando no terminal, saindo do terminal e ao total de viagens.

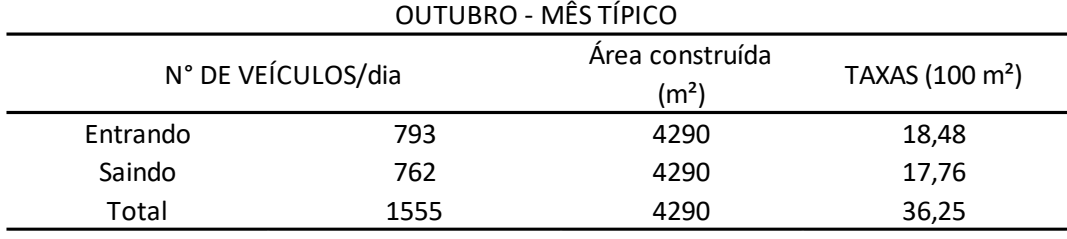

Tabela 30: Taxas de geração de viagens diárias por área construída (mês típico)

Fonte: Elaborado pelo autor (2021).

A taxa diária de geração de viagens calculada, é de 36,25 viagens/100m².

A Tabela 31, apresenta as taxas de geração de viagens diárias, relacionando o número de vagas para ônibus no terminal (setor de embarque e desembarque), ao número de veículos entrando no terminal, saindo do terminal e ao total de viagens.

Tabela 31: Taxas de geração de viagens diárias por vaga de ônibus (mês típico)

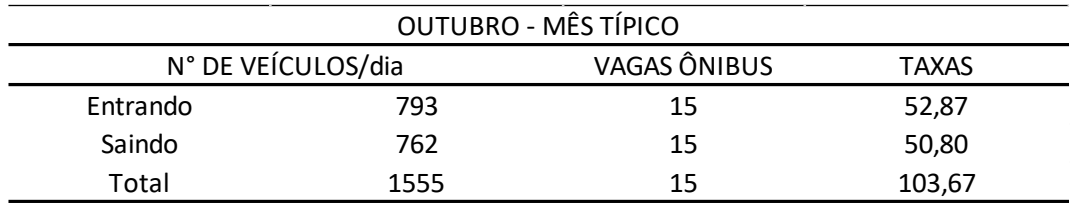

Fonte: Elaborado pelo autor (2021).

A taxa diária de geração de viagens calculada, é de 103,67 viagens/vaga de ônibus.

A Tabela 32, apresenta as taxas de geração de viagens horárias, relacionando o número de passageiros (embarcando + desembarcando), ao número de veículos entrando no terminal, saindo do terminal, e ao total de viagens.

Tabela 32: Taxas de geração de viagens horárias por passageiro (mês típico)

| OUTUBRO - MÊS TÍPICO - HORA DE PICO 15:00 ás 16:00 horas |     |                                    |              |  |  |
|----------------------------------------------------------|-----|------------------------------------|--------------|--|--|
| N° DE VEÍCULOS/hora                                      |     | $N^{\circ}$ DE<br>PASSAGEIROS/hora | <b>TAXAS</b> |  |  |
| Entrando                                                 | 60  | 37                                 | 1,62         |  |  |
| Saindo                                                   | 58  | 37                                 | 1,57         |  |  |
| Total                                                    | 118 | 37                                 | 3,19         |  |  |
| OUTUBRO - MÊS TÍPICO - HORA DE PICO 19:00 ás 20:00 horas |     |                                    |              |  |  |
| Entrando                                                 | 58  | 49                                 | 1,18         |  |  |
| Saindo                                                   | 58  | 49                                 | 1,18         |  |  |
| Total                                                    | 116 | 49                                 | 2,37         |  |  |

Fonte: Elaborado pelo autor (2021).

A taxa de geração de viagens, para a hora de pico de movimento de veículos, das 15:00 às 16:00 horas, é de 3,19 viagens/passageiro. A taxa de geração de viagens, para a hora de pico de movimento de veículos, das 19:00 às 20:00 horas, é de 2,37 viagens/passageiro.

A Tabela 33, apresenta as taxas de geração de viagens horárias, relacionando o número de ônibus (embarques + desembarques), ao número de veículos entrando no terminal, saindo do terminal, e ao total de viagens.

| DEZEMBRO - MÊS DE PICO - HORA DE PICO 15:00 ás 16:00 horas |     |                               |              |  |  |
|------------------------------------------------------------|-----|-------------------------------|--------------|--|--|
| N° DE VEÍCULOS/hora                                        |     | $N^{\circ}$ DE<br>ÔNIBUS/hora | <b>TAXAS</b> |  |  |
| Entrando                                                   | 60  | 2                             | 30,00        |  |  |
| Saindo                                                     | 58  |                               | 29,00        |  |  |
| Total                                                      | 118 | 2                             | 59,00        |  |  |
| DEZEMBRO - MÊS DE PICO - HORA DE PICO 19:00 ás 20:00 horas |     |                               |              |  |  |
| Entrando                                                   | 58  | 3                             | 19,33        |  |  |
| Saindo                                                     | 58  | 3                             | 19,33        |  |  |
| Total                                                      | 116 | 3                             | 38,67        |  |  |

Tabela 33: Taxas de geração de viagens horárias por número de ônibus (mês típico)

Fonte: Elaborado pelo autor (2021).

A taxa de geração de viagens, para a hora de pico de movimento de veículos, das 15:00 às 16:00 horas, é de 59,00 viagens/ônibus. A taxa de geração de viagens, para a hora de pico de movimento de veículos, das 19:00 às 20:00 horas, é de 38,57 viagens/ônibus.

A Tabela 34, apresenta as taxas de geração de viagens horárias, relacionando a área construída do terminal, ao número de veículos entrando no terminal, saindo do terminal e ao total de viagens.

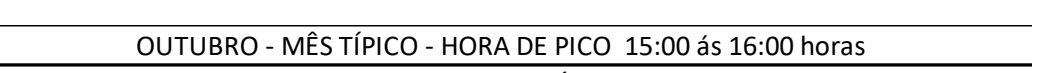

Tabela 34: Taxas de geração de viagens horárias por área construída (mês típico)

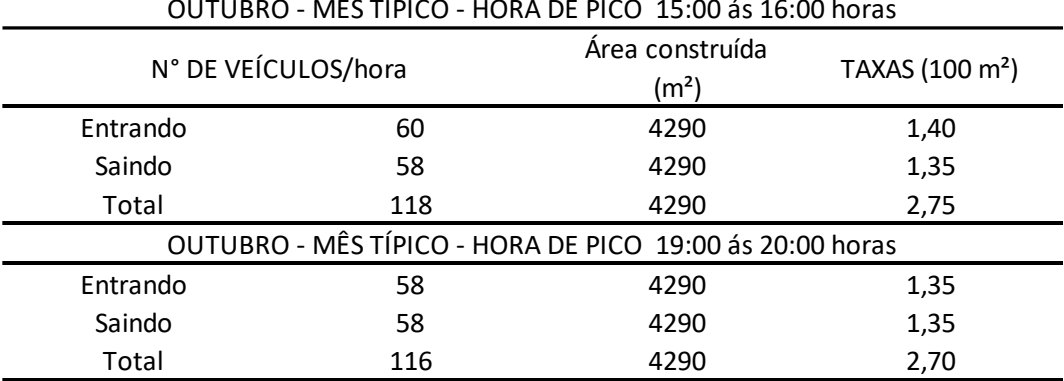

Fonte: Elaborado pelo autor (2021).

A taxa de geração de viagens, para a hora de pico de movimento de veículos, das 15:00 às 16:00 horas, é de 2,75 viagens/100m². A taxa de geração de viagens, para a hora de pico de movimento de veículos, das 19:00 às 20:00 horas, é de 2,70 viagens/100m².

A Tabela 35, apresenta as taxas de geração de viagens horárias, relacionando o número de vagas para ônibus no terminal (setor de embarque e desembarque), ao número de veículos entrando no terminal, saindo do terminal, e ao total de viagens.

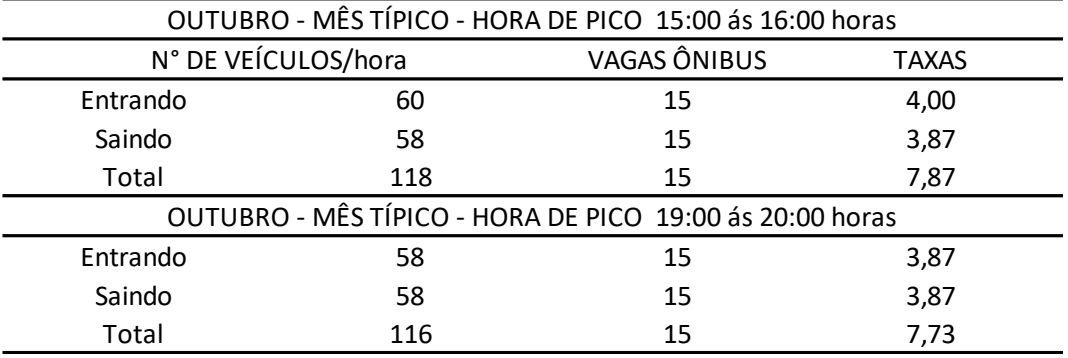

Tabela 35: Taxas de geração de viagens horárias por vaga de ônibus (mês típico)

Fonte: Elaborado pelo autor (2021).

A taxa de geração de viagens, para a hora de pico de movimento de veículos, das 15:00 às 16:00 horas, é de 7,87 viagens/vaga de ônibus. A taxa de geração de viagens, para a hora de pico de movimento de veículos, das 19:00 às 20:00 horas, é de 7,73 viagens/vaga de ônibus.

4.4.3.2.2 Cálculo das taxas de geração de viagem para o mês de pico

No dia 17 de dezembro de 2021, durante 24 horas, foram realizadas contagens de tráfego, na entrada e na saída, do TRP do Rio Grande (RS). Os dados das contagens, foram agrupados em intervalos de 15 minutos, e os veículos foram separados por tipo (carro, moto, táxi, van ou caminhão), conforme apresentado no Apêndice J. Observou-se, que da totalidade dos automóveis contados, 86,12% são carros, 7,17% são motos, 6,42% são taxis, e 0,29% são vans. Neste dia, não foi observado nenhum caminhão, entrando ou saindo, das dependências do terminal.

Também foram realizadas, contagens de passageiros, embarcando e desembarcando, e de ônibus, chegando e saindo, durante as 24 horas do dia, sendo os dados agrupados, em intervalos de 15 minutos, conforme apresentado no Apêndice I.

Analisando-se as contagens durante as 24 horas do dia, o horário de pico foi observado, entre as 15:00 e às 16:00 horas, com a movimentação de 137 veículos, somando-se entradas e saídas. Conforme apresentado, na Figura 23.

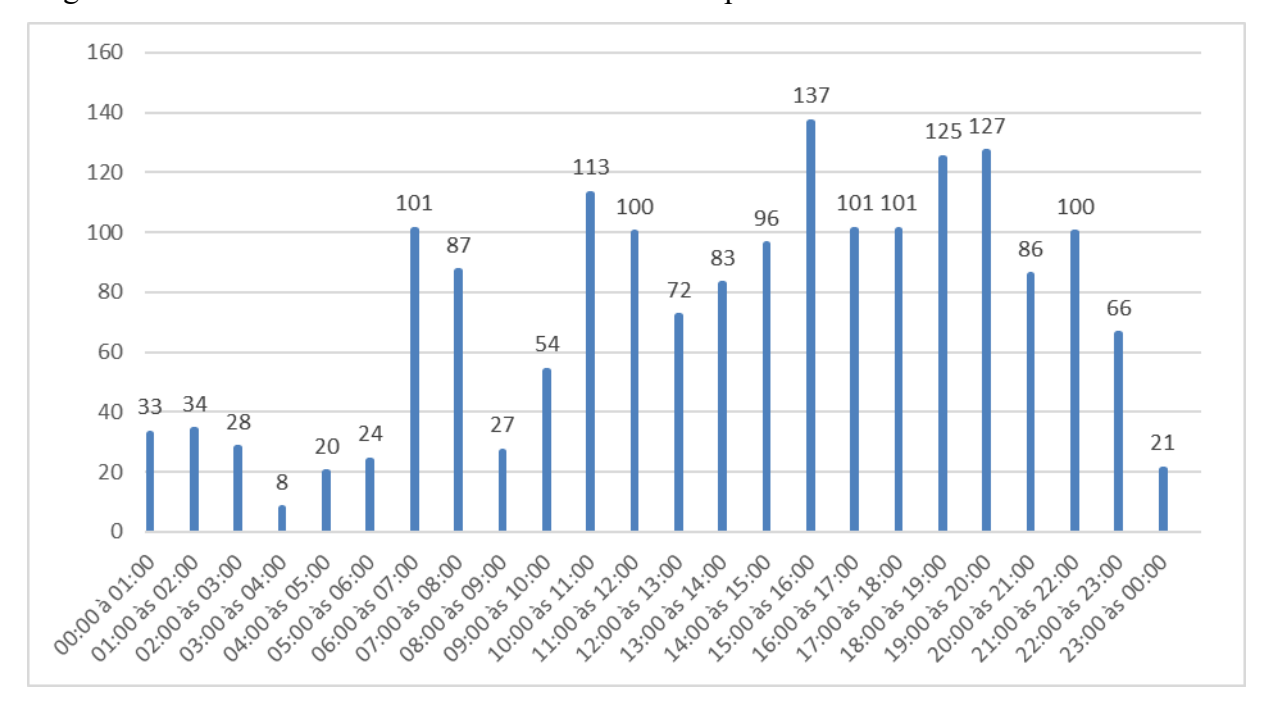

Figura 23: Movimento de veículos entrando + saindo por hora no terminal no dia 17/12/2021

Fonte: Elaborado pelo autor (2021).

Após constatados, os horários de pico de movimento, a Tabela 36, apresenta os movimentos das horas de pico, em relação ao movimento diário, conhecido como Percentagem de Pico Horário (PPH).

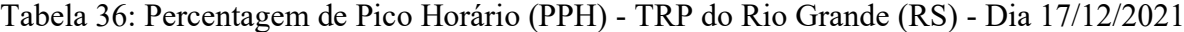

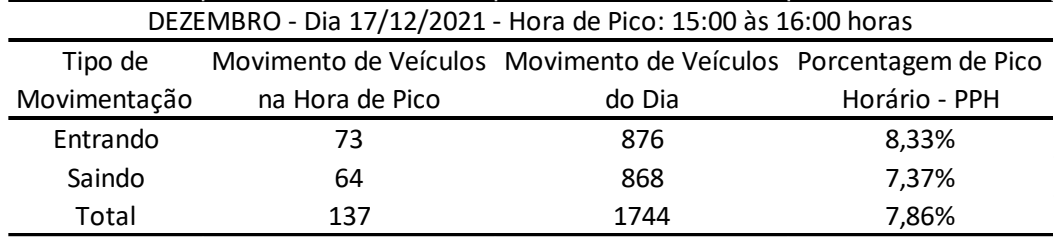

Fonte: Elaborado pelo autor (2021).

O valor da PPH, é de 8,33% em relação ao movimento de entrada, 7,37% em relação ao movimento de saída, e 7,86% em relação aos dois movimentos somados. Sendo que, a movimentação de entrada, é levemente superior a movimentação de saída.

A Tabela 37, apresenta as taxas de geração de viagens diárias, relacionando o número de passageiros (embarcando + desembarcando), ao número de veículos entrando no terminal, saindo do terminal, e ao total de viagens.

| DEZEMBRO - MÊS DE PICO                                      |      |     |      |  |  |
|-------------------------------------------------------------|------|-----|------|--|--|
| N° DE VEÍCULOS/dia<br>N° DE PASSAGEIROS/dia<br><b>TAXAS</b> |      |     |      |  |  |
| Entrando                                                    | 876  | 689 | 1,27 |  |  |
| Saindo                                                      | 868  | 689 | 1,26 |  |  |
| Total                                                       | 1744 | 689 | 2,53 |  |  |

Tabela 37: Taxas de geração de viagens diárias por passageiro (mês pico)

A taxa diária de geração de viagens calculada, é de 2,53 viagens/passageiro.

A Tabela 38, apresenta as taxas de geração de viagens diárias, relacionando o número de ônibus (embarques + desembarques), ao número de veículos entrando no terminal, saindo do terminal e ao total de viagens.

Tabela 38: Taxas de geração de viagens diárias por número de ônibus (mês pico)

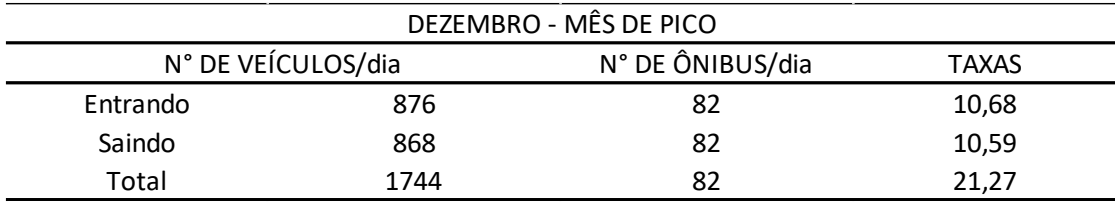

Fonte: Elaborado pelo autor (2021).

A taxa diária de geração de viagens calculada, é de 21,27 viagens/ônibus.

A Tabela 39, apresenta as taxas de geração de viagens diárias, relacionando a área construída do terminal, ao número de veículos entrando no terminal, saindo do terminal e ao total de viagens.

Tabela 39: Taxas de geração de viagens diárias por área construída (mês pico)

| DEZEMBRO - MÊS DE PICO |                             |      |       |  |
|------------------------|-----------------------------|------|-------|--|
| N° DE VEÍCULOS/dia     | TAXAS (100 m <sup>2</sup> ) |      |       |  |
| Entrando               | 876                         | 4290 | 20,42 |  |
| Saindo                 | 868                         | 4290 | 20,23 |  |
| Total                  | 1744                        | 4290 | 40,65 |  |

Fonte: Elaborado pelo autor (2021).

A taxa diária de geração de viagens calculada, é de 40,65 viagens/100m².

A Tabela 40, apresenta as taxas de geração de viagens diárias, relacionando o número de vagas para ônibus no terminal (setor de embarque e desembarque), ao número de veículos entrando no terminal, saindo do terminal, e ao total de viagens.

| DEZEMBRO - MÊS DE PICO                             |      |    |        |  |  |
|----------------------------------------------------|------|----|--------|--|--|
| N° DE VEÍCULOS/dia<br>VAGAS ÔNIBUS<br><b>TAXAS</b> |      |    |        |  |  |
| Entrando                                           | 876  | 15 | 58,40  |  |  |
| Saindo                                             | 868  | 15 | 57,87  |  |  |
| Total                                              | 1744 | 15 | 116,27 |  |  |

Tabela 40: Taxas de geração de viagens diárias por vaga de ônibus (mês pico)

A taxa diária de geração de viagens calculada, é de 116,27 viagens/vaga de ônibus.

A Tabela 41, apresenta as taxas de geração de viagens horárias, relacionando o número de passageiros (embarcando + desembarcando), ao número de veículos entrando no terminal, saindo do terminal, e ao total de viagens.

Tabela 41: Taxas de geração de viagens horárias por passageiro (mês pico)

| DEZEMBRO - MÊS DE PICO - HORA DE PICO 15:00 ás 16:00 horas |     |                                    |              |  |  |
|------------------------------------------------------------|-----|------------------------------------|--------------|--|--|
| N° DE VEÍCULOS/hora                                        |     | $N^{\circ}$ DE<br>PASSAGEIROS/hora | <b>TAXAS</b> |  |  |
| Entrando                                                   | 73  | 63                                 | 1,16         |  |  |
| Saindo                                                     | 64  | 63                                 | 1,02         |  |  |
| Total                                                      | 137 | 63                                 | 2.17         |  |  |

Fonte: Elaborado pelo autor (2021).

A taxa horária de geração de viagens calculada, é de 2,17 viagens/passageiro.

A Tabela 42, apresenta as taxas de geração de viagens horárias, relacionando o número de ônibus (embarques + desembarques), ao número de veículos entrando no terminal, saindo do terminal e ao total de viagens.

Tabela 42: Taxas de geração de viagens horárias por número de ônibus (mês pico)

| DEZEMBRO - MÊS DE PICO - HORA DE PICO 15:00 ás 16:00 horas |          |     |  |       |
|------------------------------------------------------------|----------|-----|--|-------|
| N° DE VEÍCULOS/hora<br>N° DE ÔNIBUS/hora<br>TAXAS          |          |     |  |       |
|                                                            | Entrando | 73  |  | 36,50 |
|                                                            | Saindo   | 64  |  | 32,00 |
|                                                            | Total    | 137 |  | 68.50 |

Fonte: Elaborado pelo autor (2021).

A taxa horária de geração de viagens calculada, é de 68,50 viagens/ônibus.

A Tabela 43, apresenta as taxas de geração de viagens horárias, relacionando a área construída do terminal, ao número de veículos entrando no terminal, saindo do terminal e ao total de viagens.

| DEZEMBRO - MÊS DE PICO - HORA DE PICO 15:00 ás 16:00 horas                              |     |      |      |  |  |
|-----------------------------------------------------------------------------------------|-----|------|------|--|--|
| N° DE VEÍCULOS/hora<br>Área construída (m <sup>2</sup> )<br>TAXAS (100 m <sup>2</sup> ) |     |      |      |  |  |
| Entrando<br>73                                                                          |     | 4290 | 1,70 |  |  |
| Saindo                                                                                  | 64  |      | 1.49 |  |  |
| Total                                                                                   | 137 | 4290 | 3.19 |  |  |

Tabela 43: Taxas de geração de viagens horárias por área construída (mês pico)

A taxa horária de geração de viagens calculada, é de 3,19 viagens/100m².

A Tabela 44, apresenta as taxas de geração de viagens horárias, relacionando o número de vagas para ônibus no terminal (setor de embarque e desembarque), ao número de veículos entrando no terminal, saindo do terminal e ao total de viagens.

Tabela 44: Taxas de geração de viagens horárias por vaga de ônibus (mês pico)

| DEZEMBRO - MÊS DE PICO - HORA DE PICO 15:00 ás 16:00 horas |     |    |      |  |
|------------------------------------------------------------|-----|----|------|--|
| N° DE VEÍCULOS/hora<br>VAGAS ÔNIBUS<br><b>TAXAS</b>        |     |    |      |  |
| Entrando                                                   |     | 15 | 4,87 |  |
| Saindo                                                     | 64  | 15 | 4,27 |  |
| Total                                                      | 137 | 15 | 9.13 |  |

Fonte: Elaborado pelo autor (2021).

A taxa horária de geração de viagens calculada, é de 9,13 viagens/vaga de ônibus.

### **4.4.4 Comparação das taxas de geração de viagens**

As taxas de geração de viagens calculadas neste estudo foram comparadas entre si, e com as taxas calculadas para o Terminal Rita Maria em Florianópolis (SC), por Goldner (2017), e com as taxas calculadas para o Terminal de Belém (PA), por Vieira (2016). É importante de ser mencionado, que no caso do Terminal Rita Maria em Florianópolis (SC), se optou em fazer a comparação, com as taxas calculadas por Goldner (2017), por este trabalho ser mais recente, em relação a Westphal (2011).

Foram comparadas dez taxas de geração de viagens, calculadas para os quatro terminais. Sendo cinco, taxas referentes a meses de movimentação típica, e cinco taxas referentes a meses de movimentação de pico. Todas as taxas comparadas, levam em consideração a movimentação total de veículos, ou seja, o somatório da movimentação de veículos entrando e saindo, nas dependências dos terminais. Para as taxas de geração de viagens horárias, nos casos em que foram observados dois horários de pico para um determinado dia, se utilizou para a comparação, a taxa horária calculada com o maior valor.

Também foram comparadas, as classificações dos automóveis que acessaram os terminais, nos dias das contagens. Tanto para os casos dos meses típicos, como para os casos dos meses de pico de movimento. Neste ponto, é fundamental de se ser mencionado, que em todas as situações, dentre o montante de veículos classificados, como carros particulares, estão inseridos, os carros dos motoristas de aplicativos de transporte.

Tendo em vista, que os carros dos motoristas de aplicativos de transporte, não possuem qualquer identificação, se torna impossível diferencia-los dos demais carros, no momento da contagem. Podendo ser este, um fator de aumento na proporção de carros particulares, na classificação de veículos, nos estudos mais recentes, ao passo que os aplicativos de transporte, vêm se popularizando nos últimos anos.

## *4.4.4.1 Comparação das taxas de geração de viagens para os meses típicos*

Antes de ser realizada a comparação, entre as taxas de geração de viagens, foi feita a comparação, da classificação dos automóveis, que acessaram os terminais, no dia da contagem do mês típico. Conforme apresentado na Figura 24.

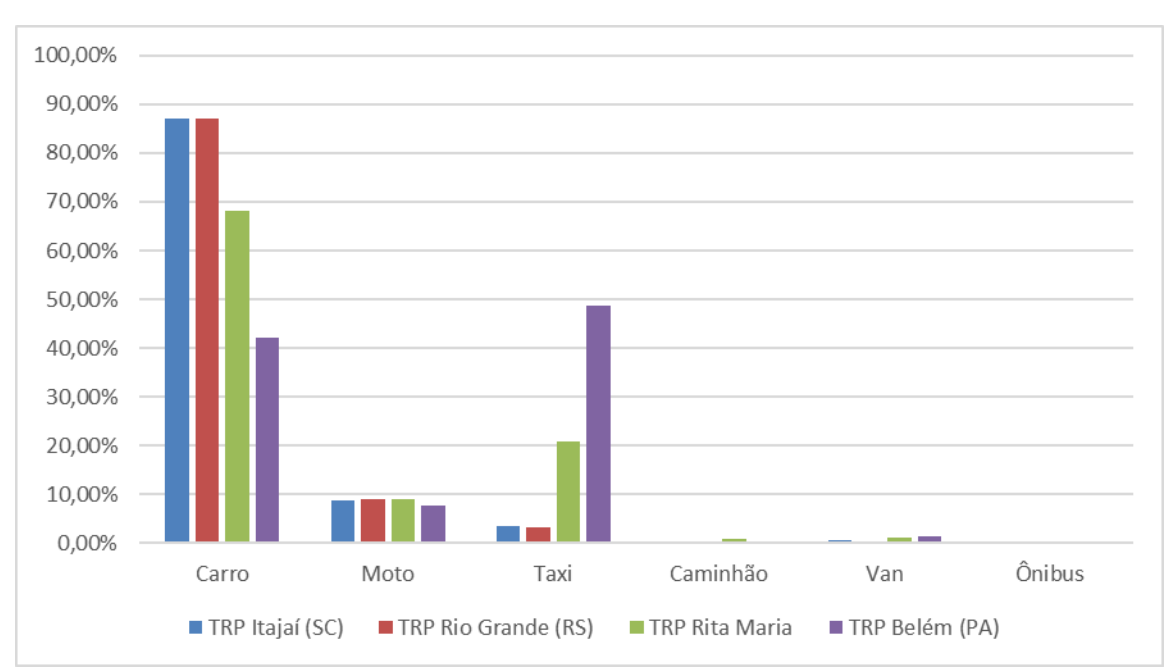

Figura 24: Comparação da classificação dos veículos no dia do mês típico

O Terminal de Belém (PA), é o único onde os carros particulares, não são o tipo de veículo preponderante, mas sim os taxis. No caso deste terminal, 48,73% dos veículos que acessaram as suas dependências, no dia da contagem, foram taxis, e 42,06% carros particulares.

Pode-se notar, que a proporção entre carros particulares e taxis, é bastante semelhante, se compararmos os resultados da classificação dos veículos, entre os TRP's de Itajaí (SC) e Rio Grande (RS). Sendo que, nestes terminais, observou-se, uma preponderância dos carros particulares, em relação aos outros veículos, com uma proporção próxima de 90%, em ambos os casos. No TRP Rita Maria, os carros particulares são preponderantes, mas em uma proporção

Fonte: Elaborado pelo autor (2021).

menor, neste terminal, observou-se, que 68,15% dos automóveis, que o acessaram, são carros particulares.

É válido salientar, que no momento das contagens veiculares, é impossível de se diferenciar, os carros particulares, dos carros de aplicativos de transporte, pois estes operam, sem nenhum tipo de identificação. Tendo em vista que, em 2016, ano da pesquisa realizada no TRP de Belém (PA), os aplicativos de transporte, ainda não eram muito populares, isto pode explicar o fato, de a pesquisa no referido terminal, justamente a mais antiga, entre os quatro TRP's comparados, ser a que observou, a maior proporção de taxis, e a menor proporção de carros particulares.

Nos quatro TRP's, a quantidade de veículos classificados como caminhão, van ou ônibus foi zero, ou próxima de zero. A proporção de motos, foi bastante parecida, variando entre ,7,75% e 9,13%. De maneira que, em resumo, a única variabilidade relevante, observada na comparação entre os terminais, é entre a proporção de carros particulares e taxis.

A Tabela 45, apresenta a comparação das taxas de geração de viagens, para os quatro TRP's, para os meses típicos.

| <b>TAXAS</b>                              | TRP ITAJAÍ (SC) | TRP RIO GRANDE (RS) | TRP RITA MARIA | TRP BELÉM (PA) |
|-------------------------------------------|-----------------|---------------------|----------------|----------------|
| Taxa (diária) = Viagens/passageiro        | 1,34            | 2,79                | 1,45           | 0,78           |
| Taxa (diária)= Viagens/ônibus             | 6,15            | 25,08               | 19,25          | 8,96           |
| Taxa (diária) = Viagens/100m <sup>2</sup> | 54,49           | 36,25               | 71,86          | 97,21          |
| Taxa (horária) = Viagens/passageiro       | 1,37            | 3,19                | 1,10           | 0,70           |
| Taxa (horária) = Viagens/ônibus           | 7,06            | 59,00               | 15,71          | 10,26          |

Tabela 45: Comparação das taxas de geração de viagens para os meses típicos.

Fonte: Elaborado pelo autor (2021).

A maior taxa diária de viagens, por passageiro, foi a calculada para o terminal do Rio Grande (RS), com 2,79 viagens/passageiro, por dia, e a menor foi a calculada para o terminal de Belém (PA), com 0,78 viagens/passageiro, por dia.

A maior taxa diária de veículos por ônibus, foi a calculada para o terminal do Rio Grande (RS), com 25,08 viagens/ônibus, por dia, e a menor foi a calculada para o terminal de Itajaí (SC), com 6,15 viagens/passageiro, por dia.

A maior taxa diária de viagens, por área construída, foi a calculada, para o terminal de Belém (PA), com 97,21 viagens por dia, para cada 100m² de área construída, e a menor, foi a calculada para o terminal do Rio Grande (RS), com 36,25 viagens por dia, para cada 100m² de área construída.

A maior taxa horária de viagens por passageiro, foi a calculada para o terminal do Rio Grande (RS), com 3,19 viagens/passageiro, por hora, e a menor foi a calculada para o terminal de Belém (PA), com 0,70 viagens/passageiro, por hora.

A maior taxa horária de viagens, por ônibus, foi a calculada para o terminal do Rio Grande (RS), com 59,00 viagens/ônibus, por hora, e a menor, foi a calculada para o terminal de Itajaí (SC), com 7,06 viagens/ônibus, por hora.

## *4.4.4.2 Comparação das taxas de geração de viagens para os meses de pico*

Antes de ser realizada a comparação, entre as taxas de geração de viagens, foi feita a comparação, da classificação dos automóveis, que acessaram os terminais, no dia da contagem do mês de pico. Conforme apresentado na Figura 25.

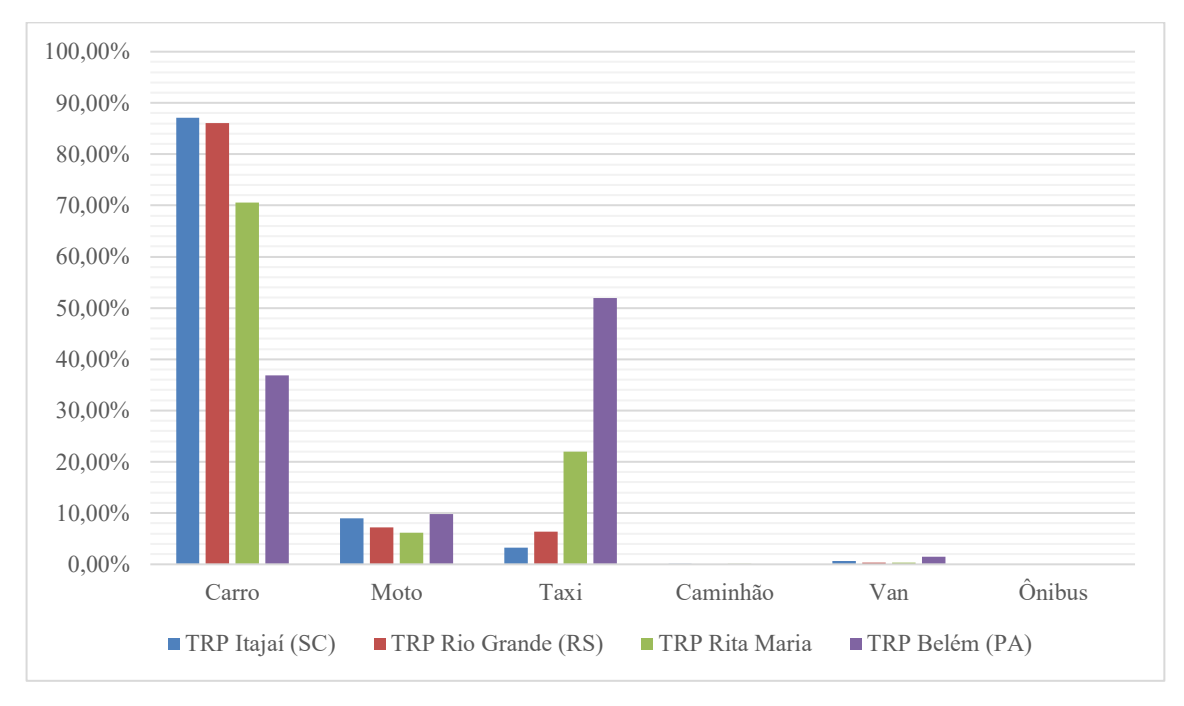

Figura 25: Comparação da classificação dos veículos no dia do mês de pico

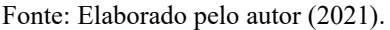

O Terminal de Belém (PA), é o único onde os carros particulares, não são o tipo de veículo preponderante, mas sim os taxis. No caso deste terminal, 51,91% dos veículos que acessaram as suas dependências, no dia da contagem, foram taxis, e 36,88% carros particulares.

Pode-se notar, que a proporção entre carros particulares e taxis é bastante semelhante, se compararmos os resultados da classificação dos veículos, entre os TRP's de Itajaí (SC) e Rio Grande (RS). Sendo que, nestes terminais, observou-se, uma preponderância, dos carros particulares, em relação aos outros veículos, com uma proporção próxima de 90%, em ambos

os casos. No TRP Rita Maria, os carros particulares são preponderantes, mas em uma proporção menor. Neste terminal, observou-se, que 70,89% dos automóveis que o acessaram, são carros particulares.

O comentário feito no item anterior, aqui também é válido, no momento das contagens veiculares, é impossível de se diferenciar os carros particulares, dos carros de aplicativos de transporte, pois estes operam, sem nenhum tipo de identificação. Tendo em vista que, em 2016, ano da pesquisa realizada no TRP de Belém (PA), os aplicativos de transporte, ainda não eram muito populares, isto pode explicar o fato da pesquisa no referido terminal, justamente a mais antiga, entre os quatro TRP's comparados, ser a que observou, a maior proporção de taxis, e a menor proporção de carros particulares.

Nos quatro TRP's, a quantidade de veículos classificados como caminhão, van ou ônibus, foi zero, ou próxima de zero. A proporção de motos foi bastante parecida, variando entre, 6,20% e 9,76%. De maneira que, em resumo, a única variabilidade relevante observada na comparação entre os terminais, é entre a proporção de carros particulares, e taxis.

A Tabela 46, apresenta a comparação das taxas de geração de viagens, para os quatro TRP's, para os meses de pico de movimento.

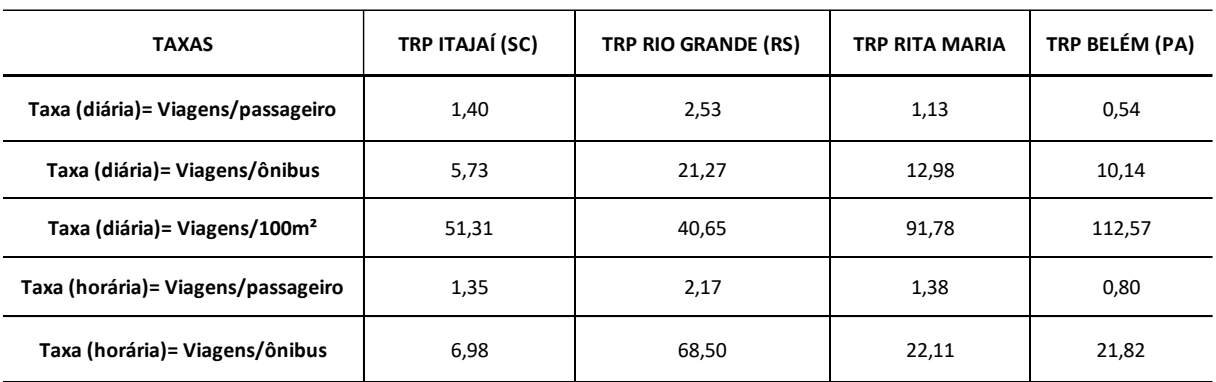

Tabela 46: Comparação das taxas de geração de viagens para os meses de pico.

Fonte: Elaborado pelo autor (2021).

A maior taxa diária, de viagens por passageiro, foi a calculada para o terminal do Rio Grande (RS), com 2,53 viagens/passageiro, por dia, e a menor foi a calculada para o terminal de Belém (PA), com 0,54 viagens/passageiro, por dia.

A maior taxa diária de veículos por ônibus, foi a calculada para o terminal do Rio Grande (RS), com 21,27 viagens/ônibus, por dia, e a menor foi a calculada para o terminal de Itajaí (SC), com 5,73 viagens/ônibus, por dia.

A maior taxa diária, de viagens por área construída, foi a calculada para o terminal de Belém (PA), com 112,57 viagens/dia, para cada 100m² de área construída, e a menor foi a calculada para o terminal do Rio Grande (RS), com 40,65 viagens por dia, para cada 100m² de área construída.

A maior taxa horária de viagens por passageiro, foi a calculada para o terminal do Rio Grande (RS), com 2,17 viagens/passageiro, por hora, e a menor foi a calculada para o terminal de Belém (PA), com 0,80 viagens/passageiro, por hora.

A maior taxa horária, de viagens por ônibus, foi a calculada para o terminal do Rio Grande (RS), com 68,50 viagens/ ônibus, por hora, e a menor, foi a calculada para o terminal de Itajaí (SC) com 6,98 viagens/ônibus, por hora.

## **5 CONCLUSÕES**

Espera-se, que esta pesquisa possa representar uma contribuição para o estudo de PGV's, e que os resultados apresentados por este trabalho, possam contribuir com a Rede Ibero-Americana de Estudos em Polos Geradores de Viagens (REDE PGV), para a formação de uma amostra de dados, que seja representativa, sobre este tipo de empreendimento, tendo em vista, que são escassos os estudos no Brasil, sobre terminais rodoviários de passageiros.

Ao final do estudo, entendeu-se que os objetivos inicialmente traçados foram alcançados, foram calculadas taxas de geração de viagens veiculares para o TRP de Itajaí (SC) e para o TRP do Rio Grande (RS), determinados e analisados os padrões de viagens dos usuários, e as áreas de influência dos dois terminais, através do traçado de curvas isócronas e isocotas. Além disso, foi feita uma análise comparativa, com resultados obtidos por estudos encontrados na literatura, que caracterizaram outros terminais.

Em relação as taxas de geração de viagens, as maiores taxas diárias por passageiro, foram as calculadas para o TRP do Rio Grande (RS), 2,79 viagens/passageiro, por dia, no mês típico, e 2,53 viagens/passageiro, por dia, no mês de pico. As duas taxas superiores a 2, significam que em média, são efetivadas mais do que duas viagens de automóvel, para cada passageiro que embarca, ou desembarca no terminal. No TRP de Itajaí (SC), as duas taxas diárias de viagens por passageiro, calculadas para o mês típico e para o mês de pico, foram respectivamente, 1,34 e 1,40 viagens/passageiro por dia, o que significa, que são efetivadas, em média, menos do que duas viagens de automóvel, para cada passageiro que embarca ou desembarca no terminal.

Também foram calculadas, taxas de geração de viagens horárias, em relação aos horários de pico de movimento, no TRP de Itajaí (SC), foi observado um pico de movimento, das 20:00 às 21:00hrs, tanto para o mês típico, como para o mês de movimento de pico. No TRP do Rio Grande (RS), observou-se um pico de movimento, das 15:00 às 16:00hrs, tanto para o mês típico, como para o mês de movimento de pico. A maior taxa de geração de viagens horária por passageiro, foi calculada para o TRP do Rio Grande (RS), 3,19 viagens/passageiro, por hora, no mês típico, o que significa que em média, durante um mês de movimento típico no terminal, durante a hora de pico, são realizadas, mais do que 3 viagens de automóvel, para cada passageiro que embarca, ou desembarca no TRP. No TRP de Itajaí (SC), as taxas horárias de viagens por passageiro, são menores do que 2, tendo valores parecidos com as taxas diárias, para esse terminal.

Dos usuários que responderam ao questionário, no caso do TRP de Itajaí (SC), 74,13% dos endereços declarados como origem ou destino, ficam a no máximo 10 Km do terminal, e no caso do TRP do Rio Grande (RS), 85,64% dos endereços declarados como origem ou destino, ficam no máximo a 10 Km do terminal. Esses dois valores, podem ser um indício, de que os dois terminais são bem localizados, tendo em vista que boa parte dos usuários, necessitam de viagens relativamente curtas, para sair ou para chegar aos terminais.

Em relação, aos meios de transporte utilizados, para chegar ou para sair do terminal, nos dois terminais, o somatório das pessoas que declararam ter chegado, ou que iriam sair do terminal a pé, de bicicleta, ou utilizando transporte público (ônibus), não passou de 25% do total de respondentes. Ou seja, em torno de 75% dos usuários dos dois TRP's, utilizam automóveis particulares, taxis ou aplicativos de transporte, para chegar, ou sair do terminal. Ainda que seja levado em consideração, o fato de que a pandemia de COVID-19 possa ter tido um peso significativo, na não escolha dos usuários pelo transporte público, mesmo assim, é pouco provável, que apenas esse fator, explique a baixa adesão. Sendo que, apenas 4,98% dos usuários do TRP de Itajaí (SC), e 11,28% do TRP de Rio Grande (RS), declararam ter usado ônibus urbano, para chegar ou sair do terminal.

Esses dados reunidos, podem ser indícios, de que sejam necessárias, melhorias na qualidade do transporte público, na caminhabilidade e na infraestrutura para ciclistas, nas regiões de entorno dos terminais, e nos alertam para o uso excessivo de transportes individuais, algo que é preocupante, pois geralmente está associado a formação de congestionamentos, altos níveis de poluição e queda da qualidade de vida de maneira geral. Vale ressaltar, que um transporte público bem desenvolvido, seguro, conveniente e sustentável, é um dos sinais mais importantes de modernização urbana e desenvolvimento, e que o grau de satisfação com o mesmo, afeta diretamente, na escolha das pessoas, entre usar ou não usar carro particular, na sua próxima viagem.

### 5.1 LIMITAÇÕES DA PESQUISA

Deseja-se, que os resultados apresentados por este estudo, possam ser utilizados para comparações, projetos e planejamentos, envolvendo terminais rodoviários de passageiros, porém nesse caso, é importante que algumas limitações, sejam levadas em consideração:

- a) Os trabalhos de campo, foram realizados no ano de 2021, durante uma pandemia de COVID-19, embora a única restrição aos usuários, fosse a obrigatoriedade do uso de máscaras de proteção, nas dependências dos terminais, e dentro dos ônibus, é impossível de ser mensurado, qual impacto da pandemia nos resultados obtidos;
- b) Os dois terminais estudados, estão localizados em municípios de porte médio, portuários e litorâneos, desta maneira, é recomendável, que os resultados obtidos por este estudo, sejam utilizados para previsões de volume de tráfego, apenas em

equipamentos localizados em municípios de características semelhantes, sob pena de subestimar ou superestimar os resultados;

c) Em relação aos padrões de viagens dos usuários e as áreas de influência de ambos terminais, é importante de ser levado em consideração, que os questionários foram aplicados, em meses de movimento típico, e possivelmente, os resultados não demonstrem a realidade dos meses de pico de movimentação.

## 5.2 SUGESTÕES PARA NOVAS PESQUISAS

Com base nos resultados obtidos por este estudo, assim como pelas experiências adquiridas durante o seu desenvolvimento, seguem as sugestões para novas pesquisas:

- a) Realizar no futuro, um estudo com os mesmos terminais, comparar com os resultados desta pesquisa e assim avaliar o impacto da pandemia de COVID-19, nas taxas de geração de viagens, e nos padrões de viagem dos usuários;
- b) Realizar no futuro, estudos comparativos com os mesmos terminais, realizando contagens e elaborando taxas de geração de viagens, para meses do ano e dias da semana diferentes;
- c) Estudar outros TRP's como PGV's, para formar junto com os dados dos TRP's do Rio Grande (RS) e Itajaí (SC), levantados por esta pesquisa, e os dados de outros terminais já estudados, uma amostra de dados representativa, sobre este tipo de empreendimento no Brasil;
- d) Desenvolver, por meio de regressão linear, um modelo de geração de viagens para TRP's, de maneira a representar melhor a realidade destes equipamentos públicos no que diz respeito ao planejamento de tráfego;
- e) Calcular os níveis de serviço, das vias de acessos dos TRP's de Itajaí (SC) e do Rio Grande (RS), utilizando as Percentagens de Pico Horário (PPH), ou através das taxas horárias calculadas no estudo.
- f) Fazer um estudo mais aprofundado, em relação a utilização de aplicativos de transportes, e os impactos nos padrões de viagens dos usuários de terminais rodoviários, pois comparando-se os dados levantados por esta pesquisa para os TRP's do Rio Grande (RS) e Itajaí (SC), com os dados apresentados por Vieira (2016) para o TRP de Belém (PA), e Goldner (2017) para o terminal Rita Maria em Florianópolis (SC), pode-se notar uma tendência no aumento do uso dos aplicativos, a partir do ano de 2016.

## **REFERÊNCIAS**

BRASIL. Congresso. Câmara dos Deputados. Constituição (1997). **Código de Trânsito Brasileiro. Lei Nº 9.503**. Brasília, 23 set. 1997.

BRASIL. Congresso. Câmara dos Deputados. Constituição (2001). **Estatuto da Cidade. Lei nº 10.257**. Brasília, 10 jul. 2001.

BARBETTA, Pedro Alberto; REIS, Marcelo Menezes; BORNIA, Antônio Cezar. **Estatística: para cursos de engenharia e informática.** 3. ed. São Paulo: Atlas, 2010.

BORUJENI, Marzieh Rastad; SHAFIEE-MASULEH, Seyedeh-Samira; MASOULEH, Seyed Reza Shafiee. *A study of the effects of lifestyle changes on urban trip generation with an approach to futures studies: A case study of Tehran region 6*. *Journal Of Regional And City Planning,* [S. I.], v. 30, n. 3, p. 173-190, out. 2019.

CHANG, Justin S.; JUNG, Dongjae; KIM, Jaekyung; KANG, Taeseok. **Comparative analysis of trip generation models: results using home-based work trips in the seoul metropolitan area.** Transportation Letters, [S.L.], v. 6, n. 2, p. 78-88, 13 fev. 2014. Informa UK Limited. [http://dx.doi.org/10.1179/1942787514y.0000000011.](http://dx.doi.org/10.1179/1942787514y.0000000011)

CONAMA. Constituição (1997). Resolução nº 237, de 19 de dezembro de 1997. Conselho Nacional do Meio Ambiente. **Resolução Conama**. Brasília.

CUNHA, R. F. F.; PORTUGAL, L. S.; GONÇALVES, F. S.; COELHO, P. I. S. **Estudos de Impacto.** In: PORTUGAL, L. S. (Org.). Polos Geradores de Viagens orientados a qualidade de vida e ambiental: Modelos e taxas de geração de viagens. Rio de Janeiro: Interciencia, 2012. Cap. 3. p. 73-104.

DAER, Departamento Autônomo de Estradas de Rodagem do Rio Grande do Sul. **Portal Eletrônico DAER RS**. 2021. Disponível em: https://www.daer.rs.gov.br. Acesso em: 14 jan. 2021.

DNIT, Departamento Nacional de Infraestrutura de Transportes. **Portal Eletrônico DNIT.** 2021. Disponível em: https://www.gov.br/dnit/pt-br. Acesso em: 02 mar. 2021.

DENATRAN – Departamento Nacional de Trânsito. **Manual de procedimentos para o tratamento de polos geradores de tráfego**. Brasília, DF.: Ministério da Justiça, 2001.

GARCIA, Patrícia Baldini de Medeiros; RAIA JUNIOR, Archimedes Azevedo. **Análise da acessibilidade a hospitais: estudo de caso para as cidades de São Carlos (SP) e Rio Claro (SP).** Urbe. Revista Brasileira de Gestão Urbana, [S.L.], v. 7, n. 1, p. 21-47, abr. 2015. Fap UNIFESP (SciELO). [http://dx.doi.org/10.1590/2175-3369.007.001.ao02.](http://dx.doi.org/10.1590/2175-3369.007.001.ao02)

GOLDNER, Lenise Grando. **Análise dos terminais rodoviários de passageiros como polos geradores de viagens**. Florianópolis: Universidade Federal de Santa Catarina Departamento de Engenharia Civil -Ecv, 2017. 25 p.

GONÇALVES, F. S.; LEMOS, D. S. C. P. S.; KNEIB, E. C.; PORTUGAL, L. S. **Caracterização dos Polos Geradores de Viagens**. In: PORTUGAL, L. S. (Org.). Polos Geradores de Viagens orientados a qualidade de vida e ambiental: Modelos e taxas de geração de viagens. Rio de Janeiro: Interciencia, 2012. Cap. 1. p. 3-44.

HAN, Yan; LI, Wanying; WEI, Shanshan; ZHANG, Tiantian. *Research on Passenger's Travel Mode Choice Behavior Waiting at Bus Station Based on SEM-Logit Integration Model. Sustainability,* [S.L.], v. 10, n. 6, p. 1-23, 13 jun. 2018. MDPI AG. http://dx.doi.org/10.3390/su10061996.

ITE **Trip Generation Manual**, 11. ed. Institute of Transportation Engineers. Washington, DC, EUA. 2017.

IBGE, Instituto Brasileiro de Geografia e Estatística. **Portal Eletrônico IBGE.** 2021. Disponível em: https://www.ibge.gov.br/. Acesso em: 13 jan. 2021.

MAIA, M. L A.; MORAES, E. B. A.; SINAY, M. C. F.; CUNHA, R. F. F. **Licenciamento de polos geradores de viagens no Brasil.** Revista Transportes, [S. L.], v. 18, n. 1, p.17-26, 01 mar. 2010.

MAIA, M. L. A.; FOGLIATTI, M. C.; CUNHA, R. F. F.; MORAES, E. B. A.; SINAY, L.; CRUZ, I.; **Licenciamento de Polos Geradores de Viagens**. In: PORTUGAL, L. S. (Org.). Polos Geradores de Viagens orientados a qualidade de vida e ambiental: Modelos e taxas de geração de viagens. Rio de Janeiro: Interciencia, 2012. Cap. 2. p. 45-69.

NASCIMENTO, Milton; BRANT, Fernando. Encontros e Despedidas. In: NASCIMENTO, Milton. Encontros e Despedidas. Rio de Janeiro: Polygram do Brasil Ltda, 1985. Faixa 1 Lado B.

PINHEIRO, Ana Maria Guerra Seráfico. **Operação de terminais rodoviários de passageiros e conflitos com o tráfego local**. In: Congresso brasileiro de transporte e trânsito, 18., 2011, Rio de Janeiro. **Anais [...] .** Rio de Janeiro: Associação Nacional de Transportes Públicos, 2011. p. 619-623.

PORTUGAL, L. S.; GOLDNER, L. G.. **Estudo dos polos geradores de tráfego e seus impactos nos sistemas viários e de transporte.** [Rio de Janeiro]: Edgard Blucher Ltda, 2003. 322 p.

PORTUGAL, L. S.; FLOREZ, J.; SILVA, A.N.R. **Rede de pesquisa em transportes: um instrumento de transformação e melhora da qualidade de vida.** Revista Transportes, v. XVIII, n. 1, p. 6-16. 2010.

PORTUGAL, L. S. (Org.) **Polos geradores de viagens orientados à qualidade de vida e ambiental: modelos e taxas de geração de viagens.** Editora Interciência, Rio de Janeiro. 2012.

REDEPGV. **Rede Ibero-Americana de Estudo em Polos Geradores de Viagens: Conceitos.** 2019. Disponível em: <http://redpgv.coppe.ufrj.br>. Acesso em: 20 jan. 2021.

SILVA, Antonio Rosevaldo Ferreira da. **Terminais rodoviários na Bahia e o crescimento urbano, verdades e mentiras.** In: Congresso de transporte e trânsito, 16., 2007, Maceió. Anais **[...] .** Maceió: Associação Nacional de Transportes Públicos, 2007. p. 1-7.

SLOAN, Jeff. **Bus station pavilion: A marriage of design and manufacture.** Composites Technology, [*s. l*], v. 18, n. 8, p. 36-41, 30 nov. 2013.

TERRI, Administradora de Terminais Ltda. **Portal Eletrônico da empresa Terri administradora de terminais LTDA**. 2021. Disponível em: https://www.terri.com.br/. Acesso em: 14 jan. 2021.

TRB. Journal Of The Transportation Research Board. **Transportation Research Record**. ed. 2202, v. 3 [Ni]: Bridge Engineering, 2010.

VIEIRA, Sérgio Rômulo do Lago. **Taxas de geração de viagens para terminais rodoviários de passageiros: Um estudo de caso em Belém - PA.** 2016. 133 f. Dissertação (Mestrado) - Programa de Pós-Graduação em Engenharia Civil, Universidade Federal de Santa Catarina, Florianópolis, 2016.

WESTPHAL, Diego. **Análise do Terminal Rodoviário Rita Maria como um polo gerador de viagens**. 2011. 37 f. TCC (Graduação) - Curso de Engenharia Civil, Centro Tecnológico - CTC, Universidade Federal de Santa Catarina, Florianópolis, 2011.

YANG, Fan; LI, Linchao; DING, Fan; TAN, Huachun; RAN, Bin. *A Data-Driven Approach to Trip Generation Modeling for Urban Residents and Non-local Travelers. Sustainability,* [S.L.], v. 12, n. 18, p. 1-15, 17 set. 2020. MDPI AG. http://dx.doi.org/10.3390/su12187688.

YULIANTO, B; SETIONO; SUGIYARTO; PURNOMO, S; A PRASETYO, R. **Study of Standard Trip Attraction Models of Various Land Use in the Surakarta City.** Journal Of Physics: Conference Series, [S.L.], v. 1625, p. 1-9, set. 2020. IOP Publishing. http://dx.doi.org/10.1088/1742-6596/1625/1/012037.

# **APÊNDICES**

## APÊNDICE A - AUTORIZAÇÃO PARA A REALIZAÇÃO DO TRABALHO DE CAMPO.

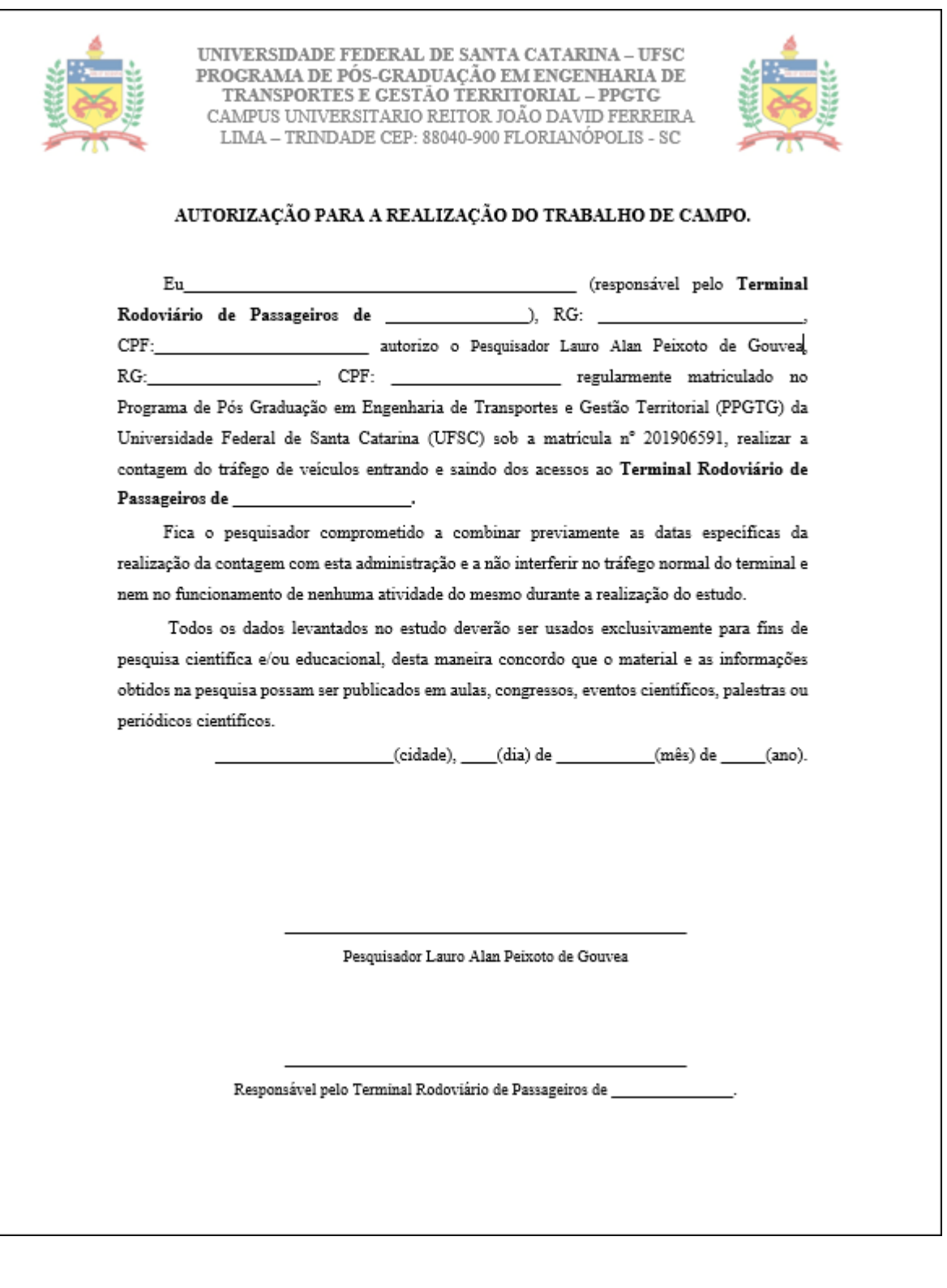

# APÊNDICE B – QUESTIONÁRIO QUE FOI APLICADO A PASSAGEIROS DOS TRP's

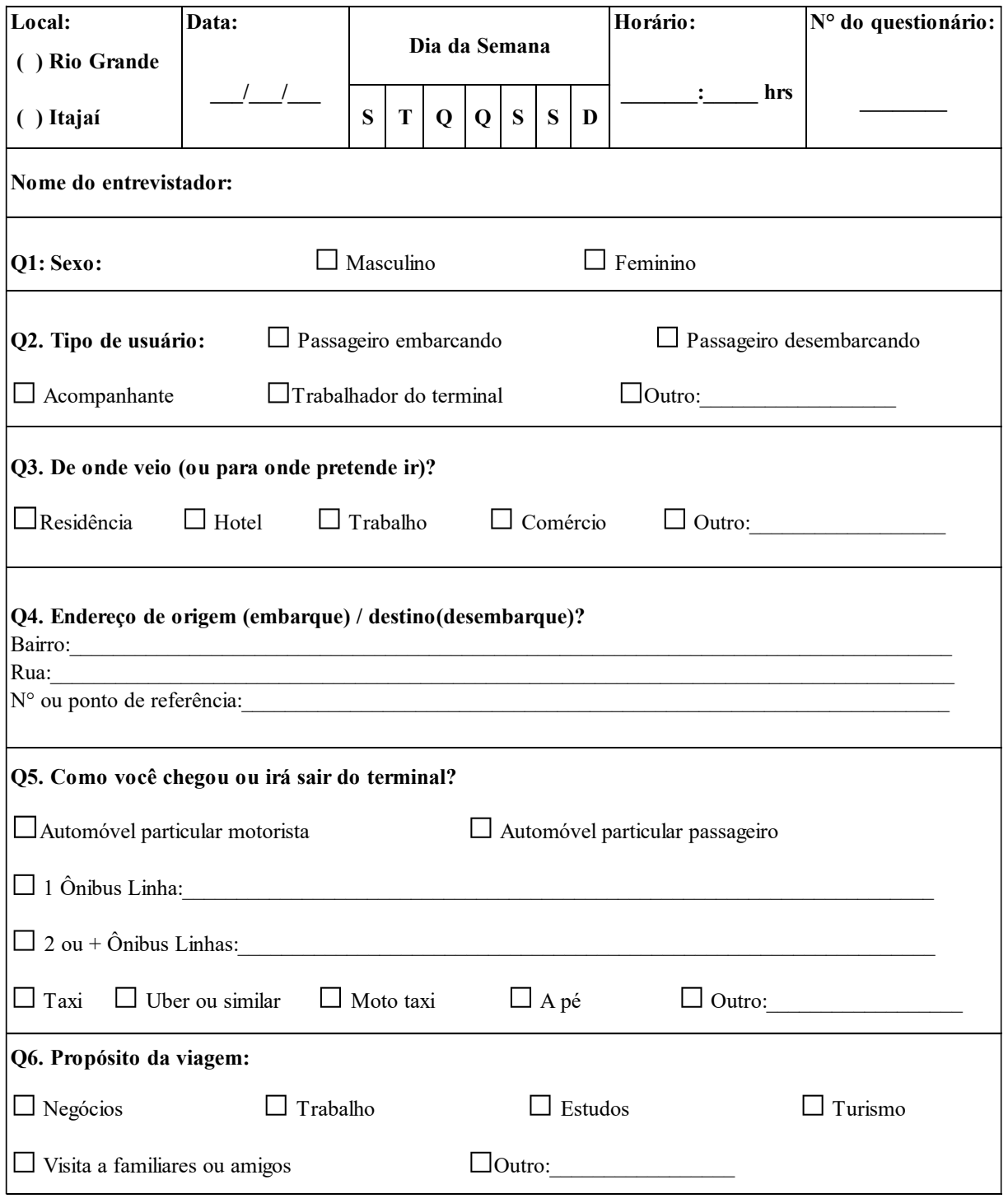

## APÊNDICE C – PLANILHA DE CONTAGEM DE PASSAGEIROS E DE ÔNIBUS DO DIA 29/10/2021, NO TRP DE ITAJAÍ (SC)

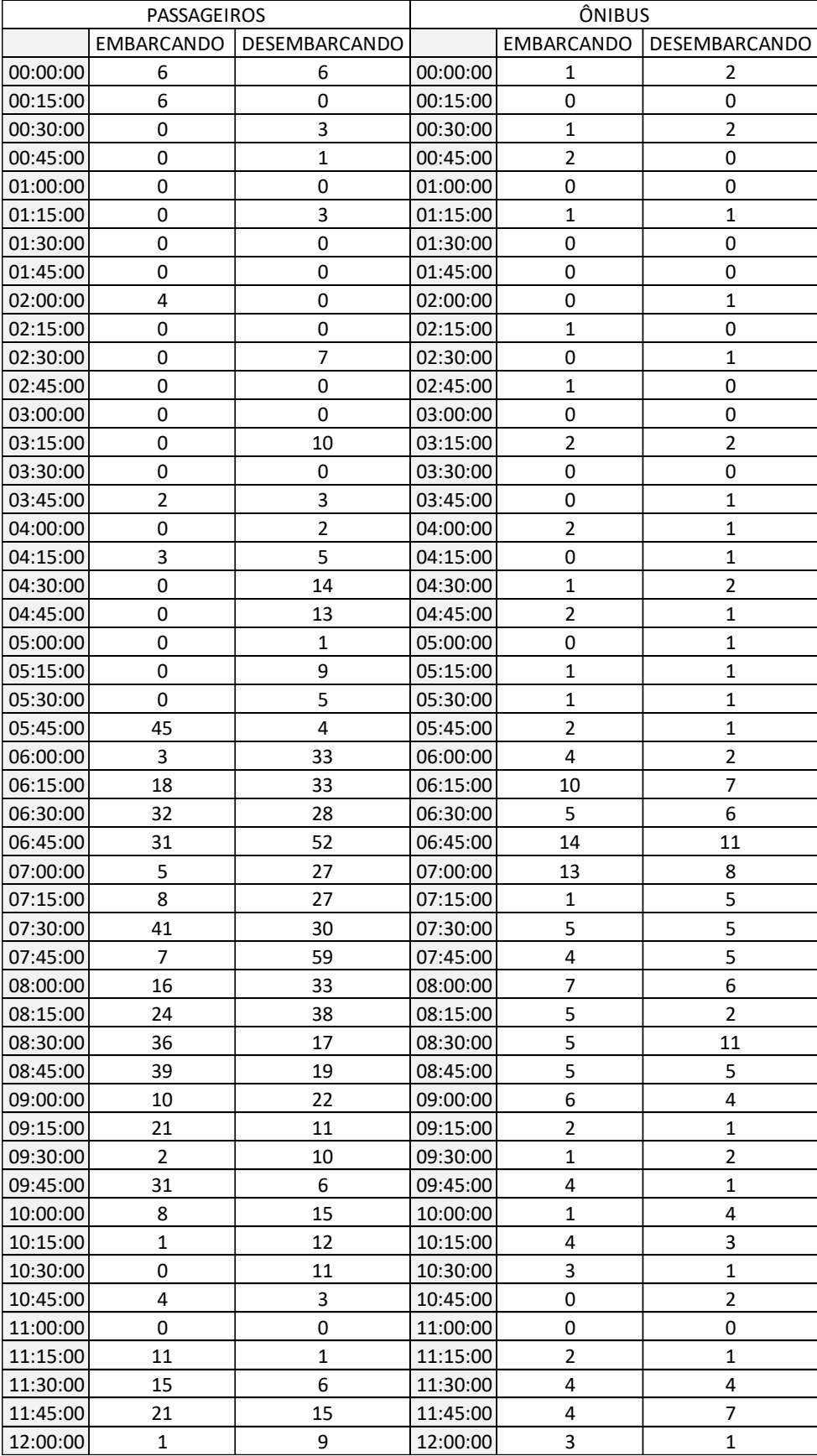

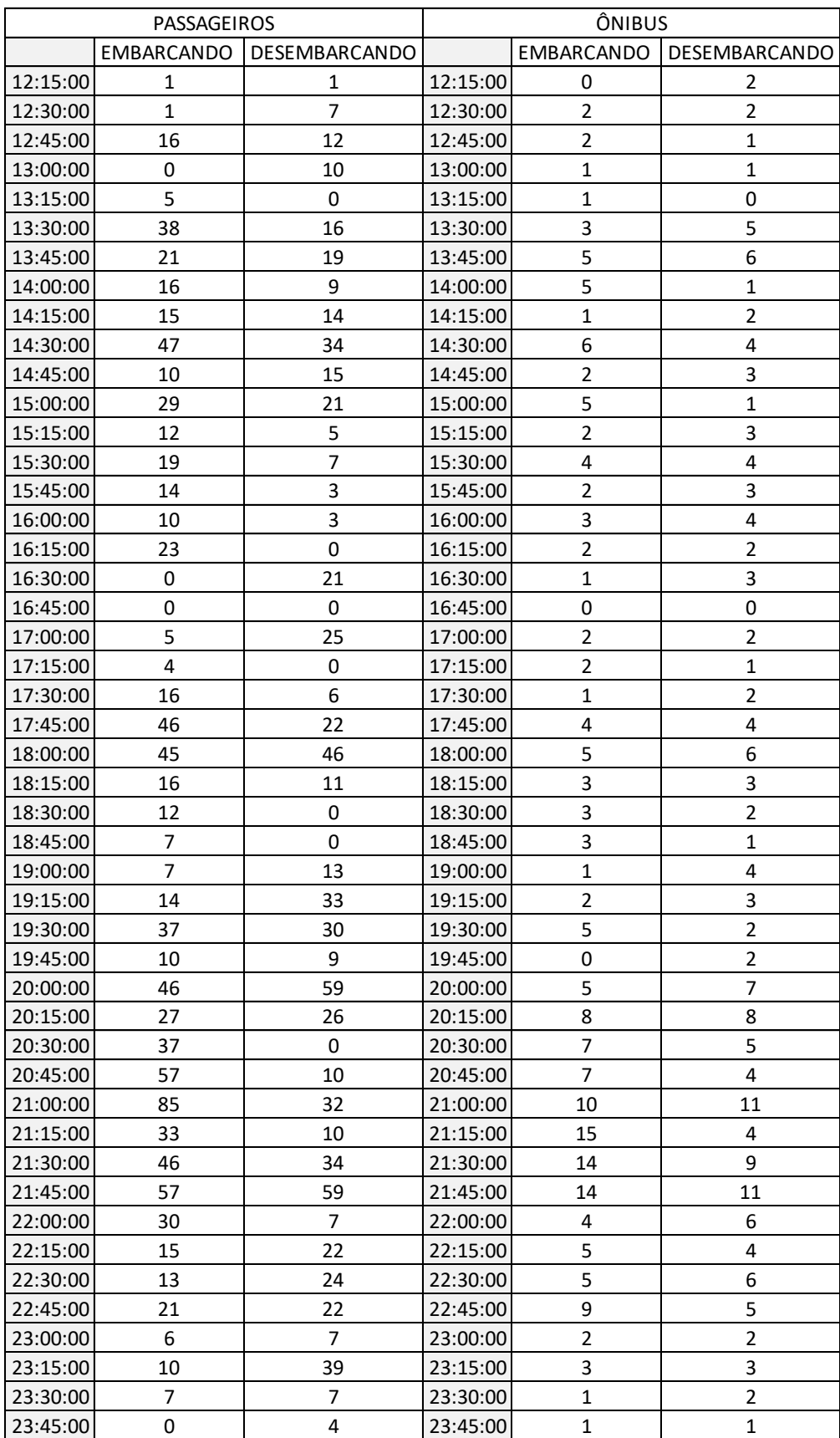

# APÊNDICE D – PLANILHA DE CONTAGEM VEÍCULAR DO DIA 29/10/2021, NOS

## ACESSOS DO TRP DE ITAJAÍ (SC)

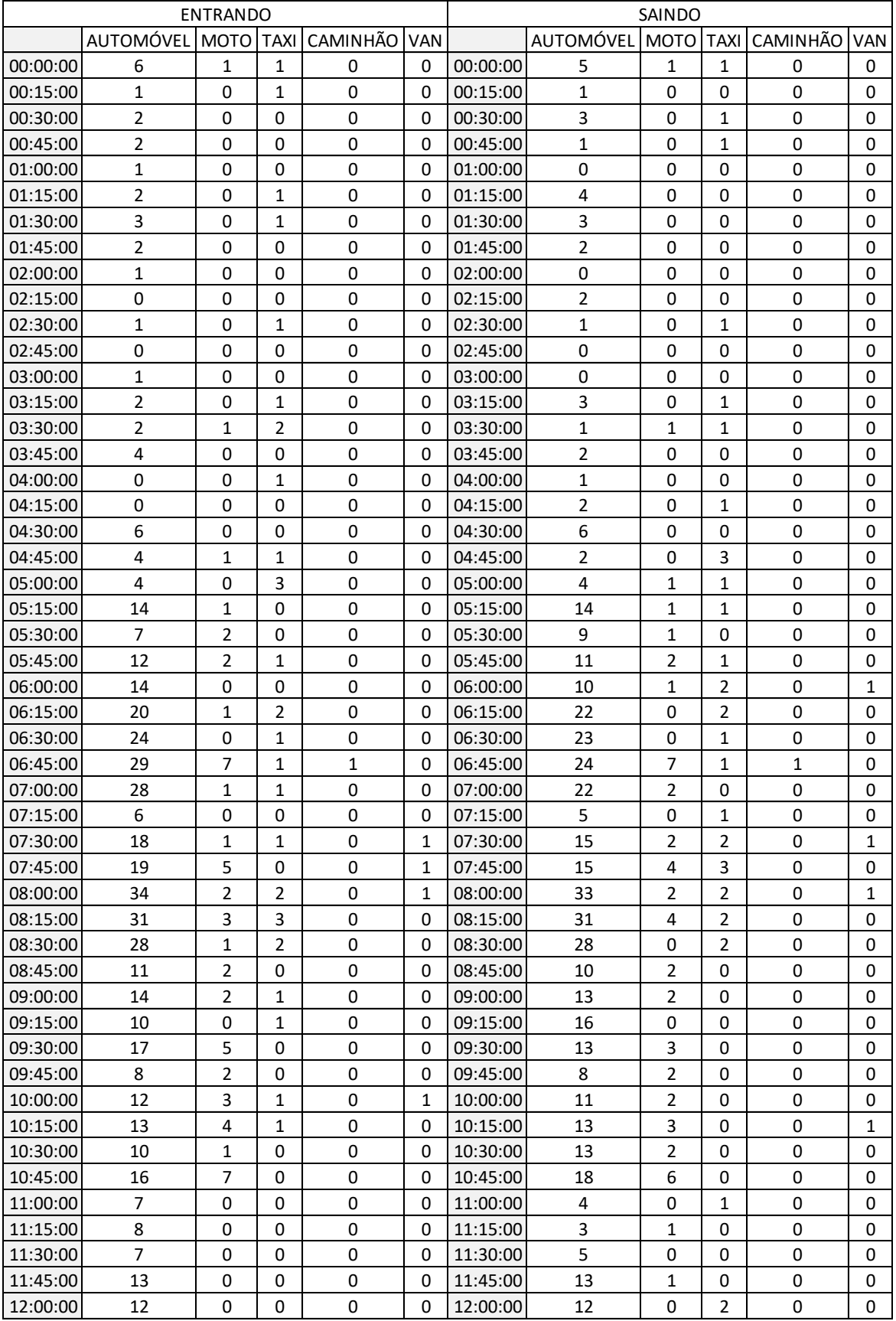

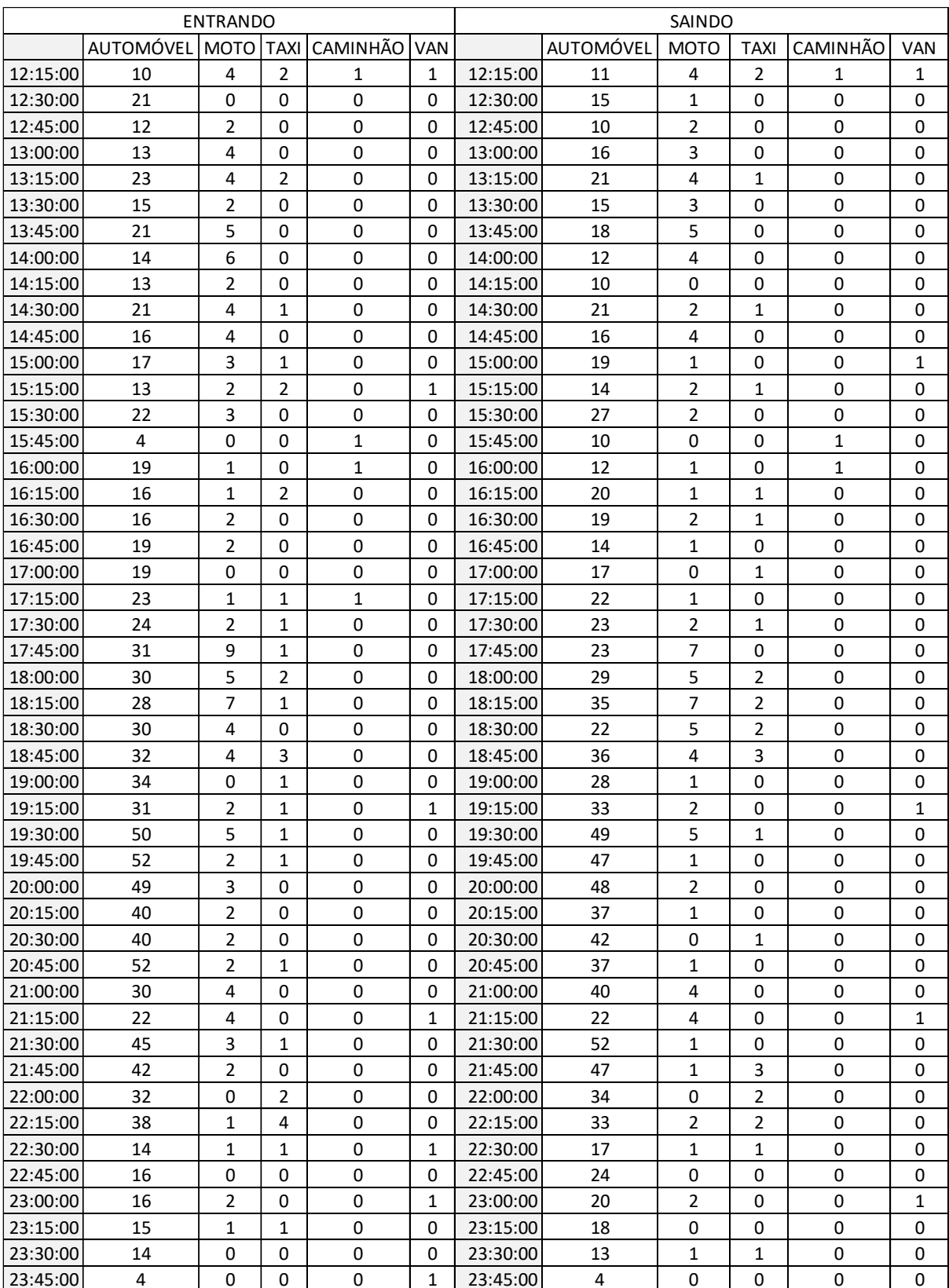

# APÊNDICE E – PLANILHA DE CONTAGEM DE PASSAGEIROS E DE ÔNIBUS DO DIA 03/12/2021, NO TRP DE ITAJAÍ (SC)

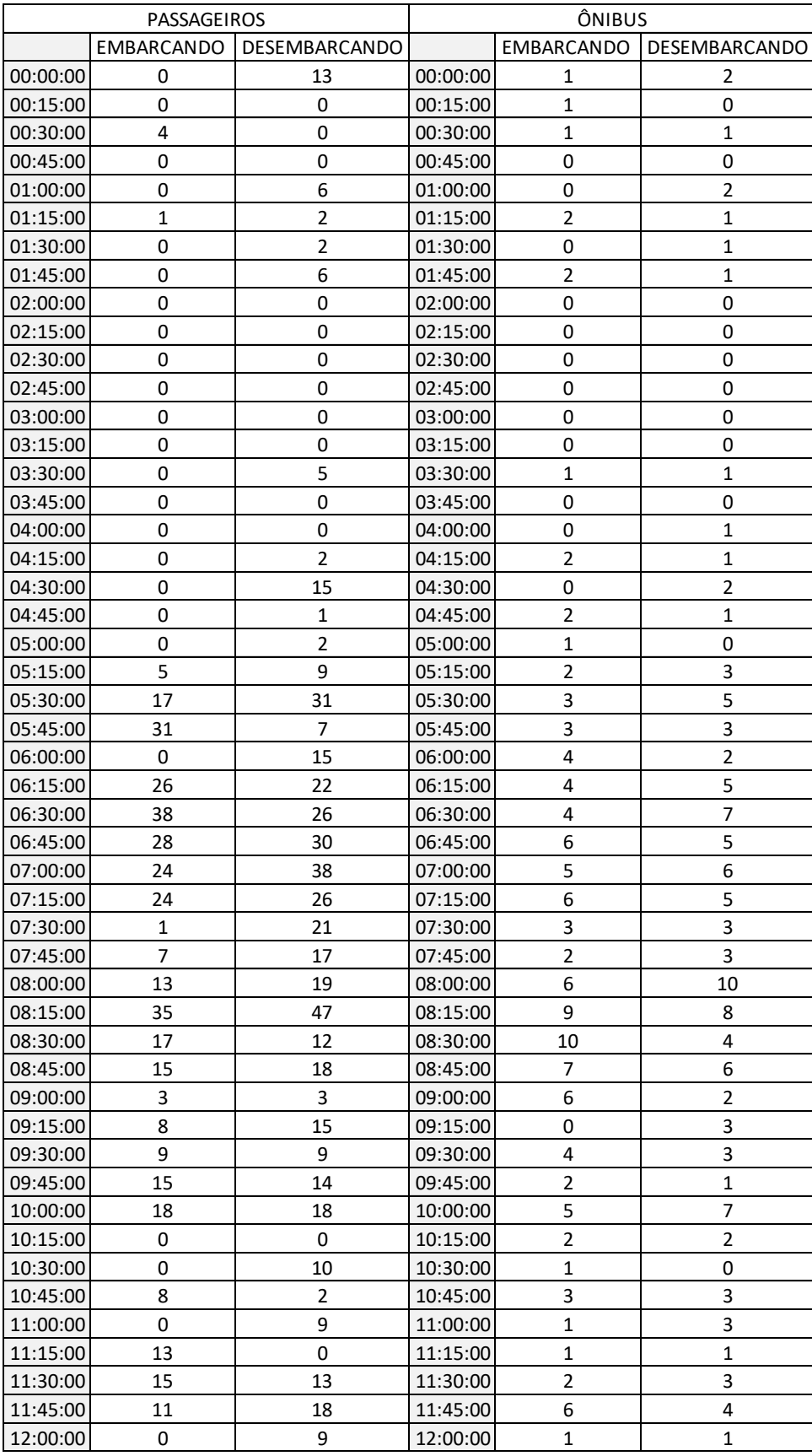

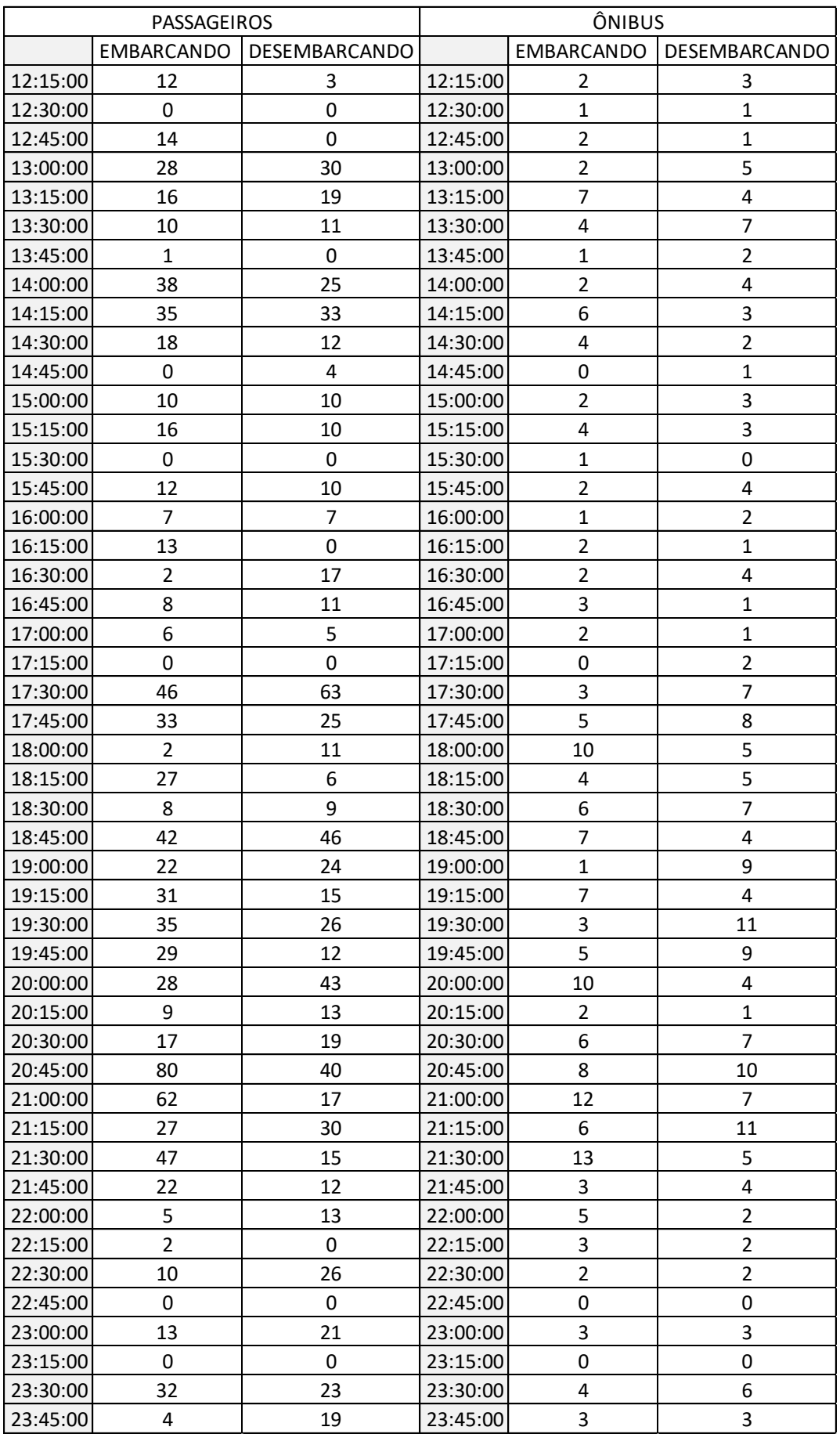
# APÊNDICE F – PLANILHA DE CONTAGEM VEÍCULAR DO DIA 03/12/2021, NOS

## ACESSOS DO TRP DE ITAJAÍ (SC)

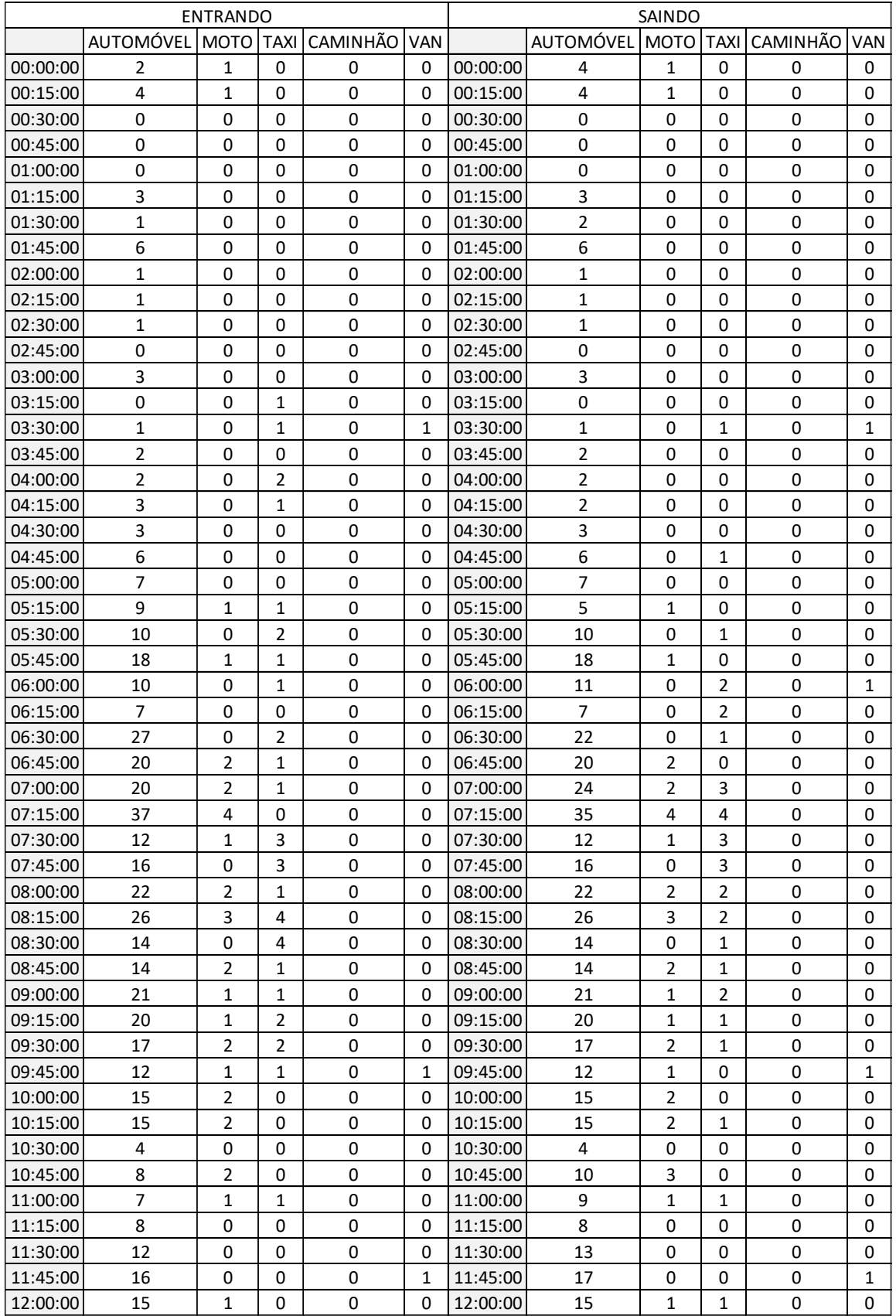

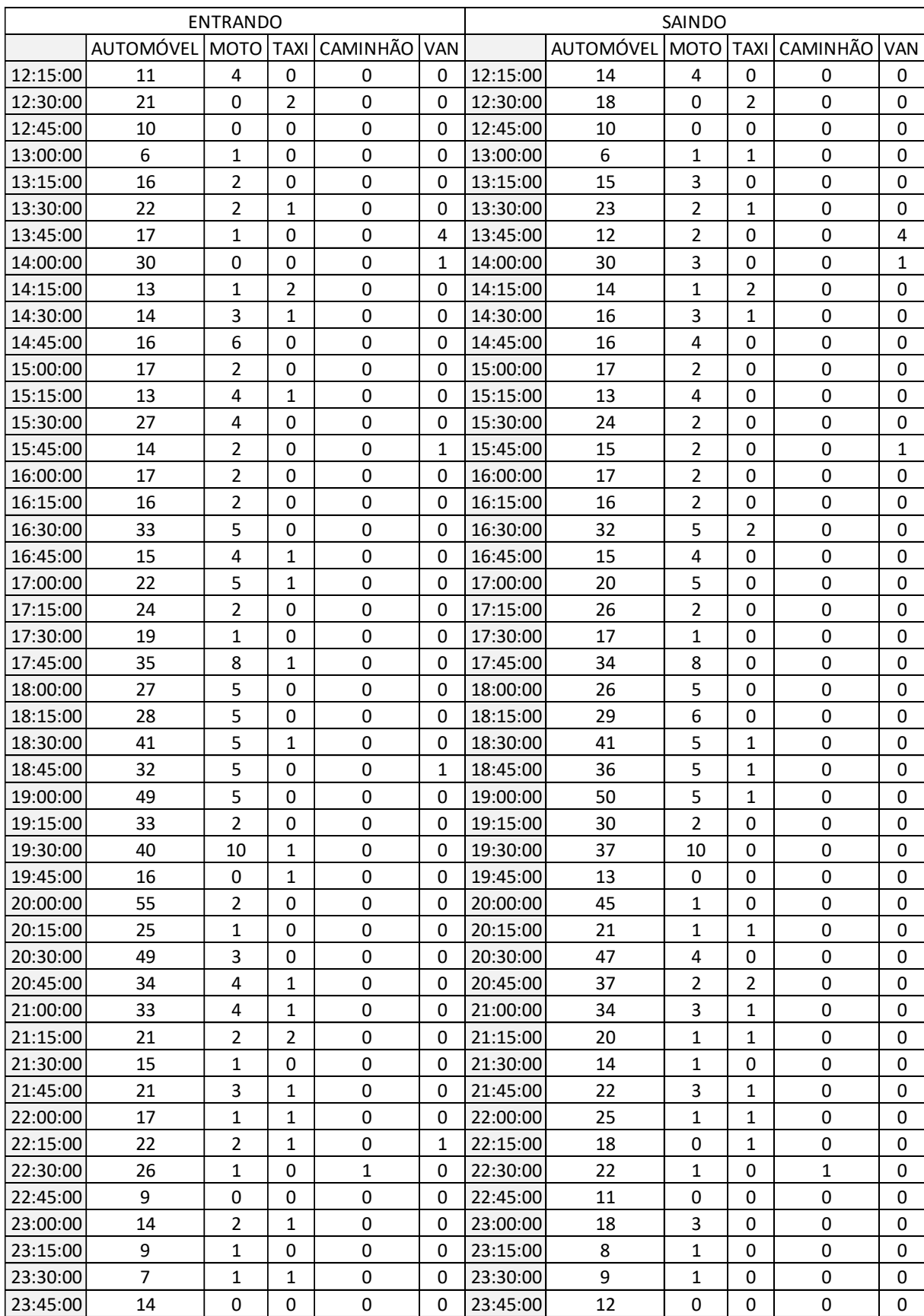

## APÊNDICE G – PLANILHA DE CONTAGEM DE PASSAGEIROS E DE ÔNIBUS DO DIA 01/10/2021, NO TRP DO RIO GRANDE (RS)

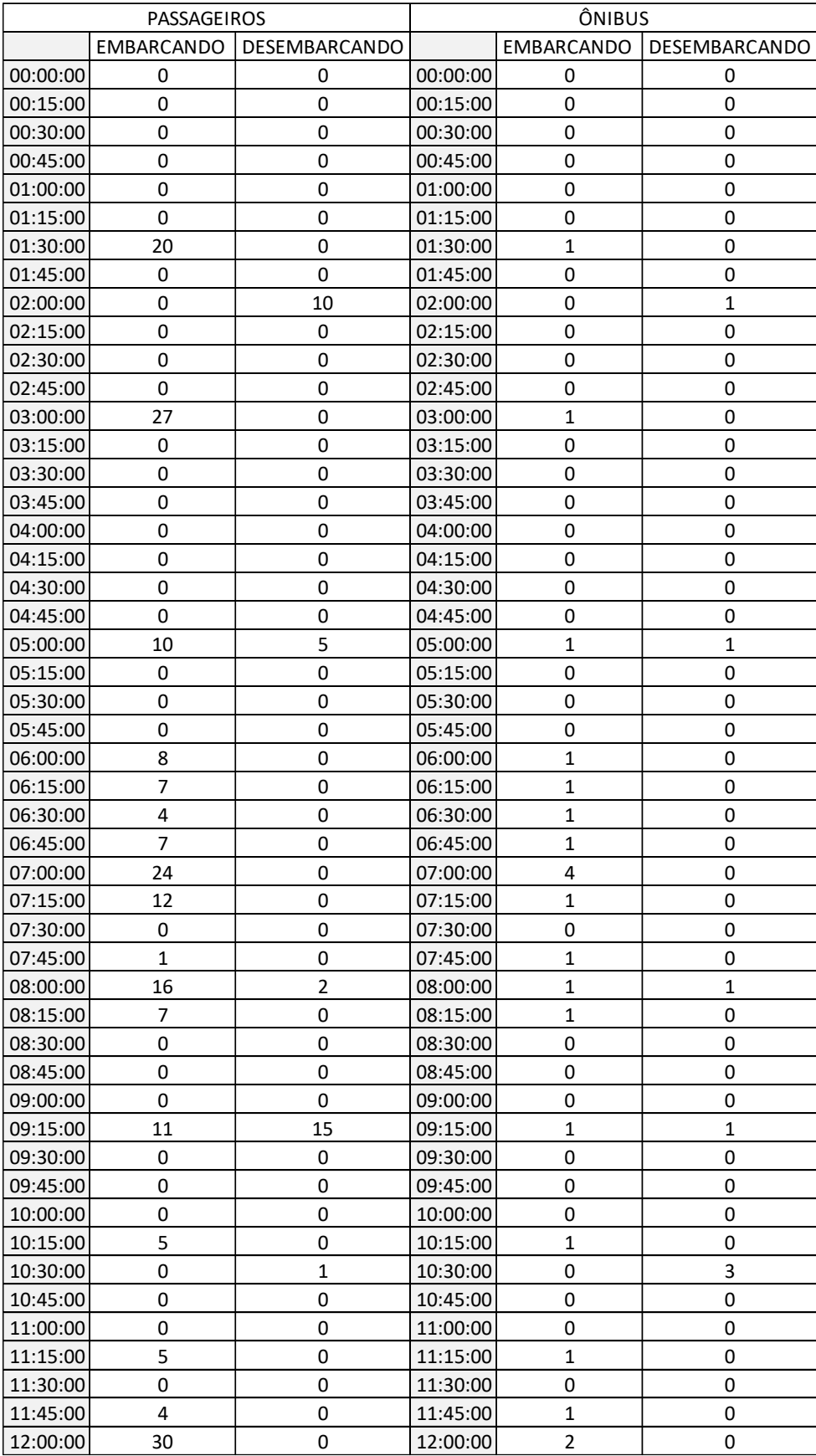

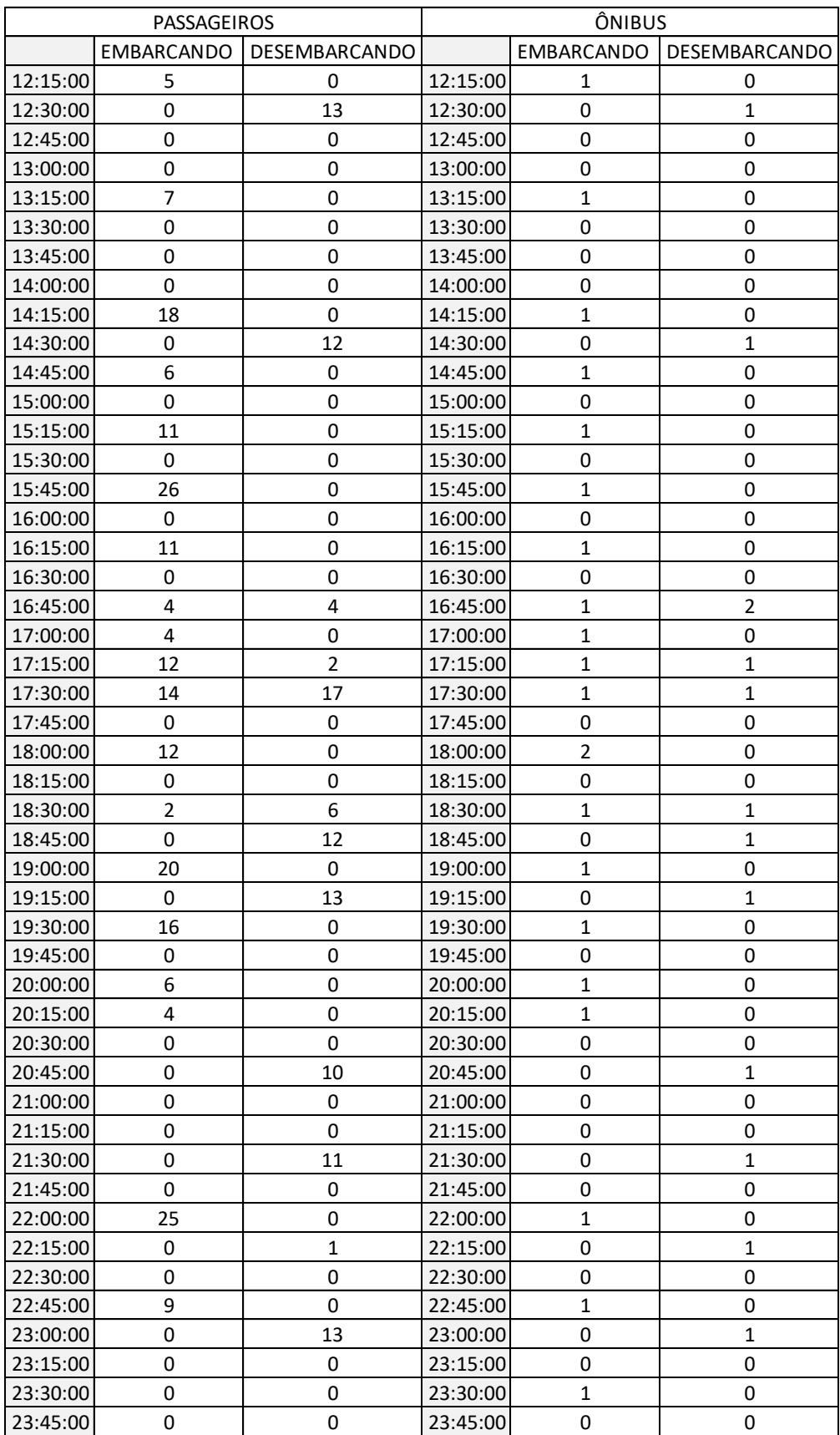

## APÊNDICE H – PLANILHA DE CONTAGEM VEÍCULAR DO DIA 01/10/2021, NOS

#### ACESSOS DO TRP DO RIO GRANDE (RS)

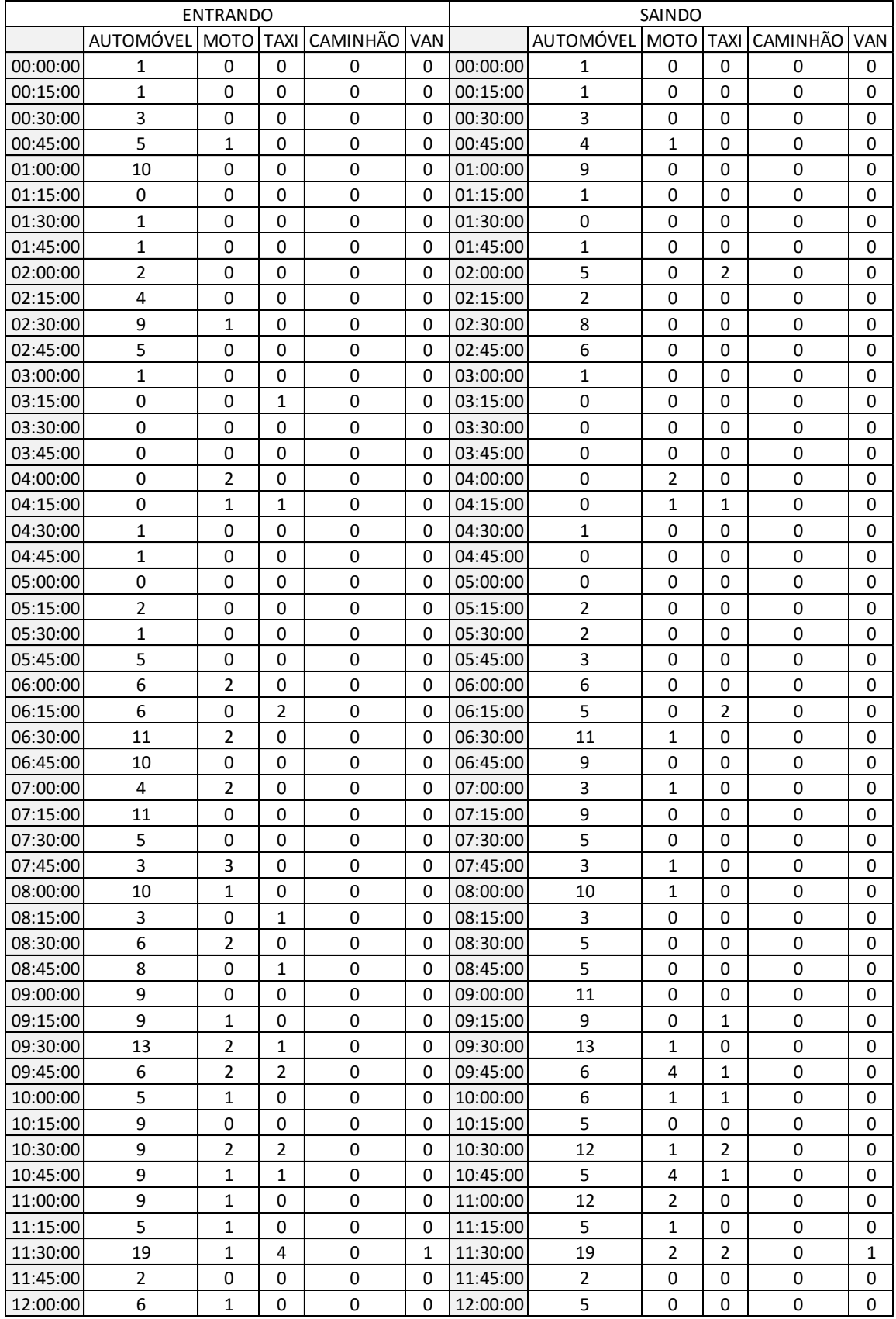

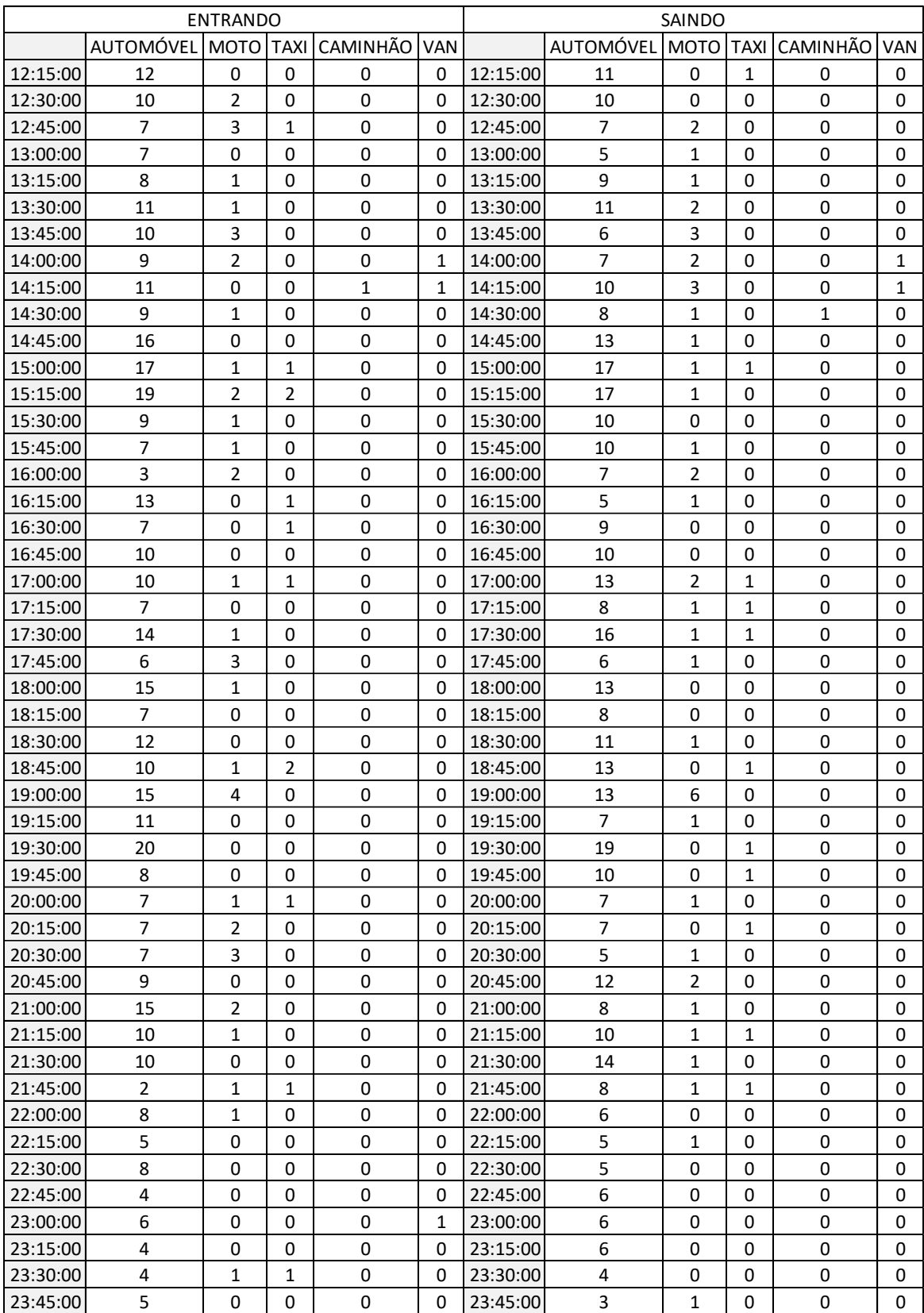

## APÊNDICE I – PLANILHA DE CONTAGEM DE PASSAGEIROS E DE ÔNIBUS DO DIA 17/12/2021, NO TRP DO RIO GRANDE (RS)

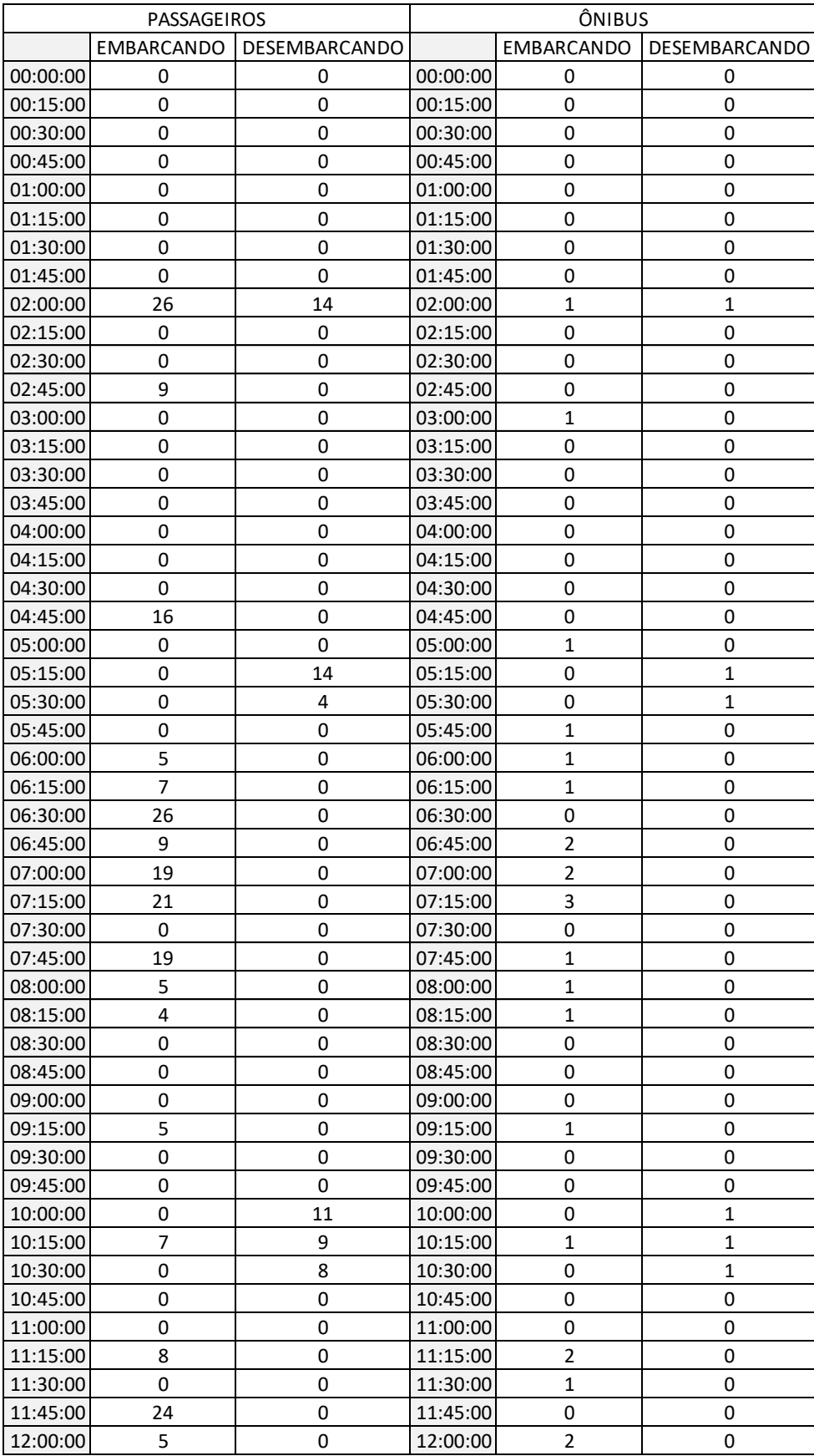

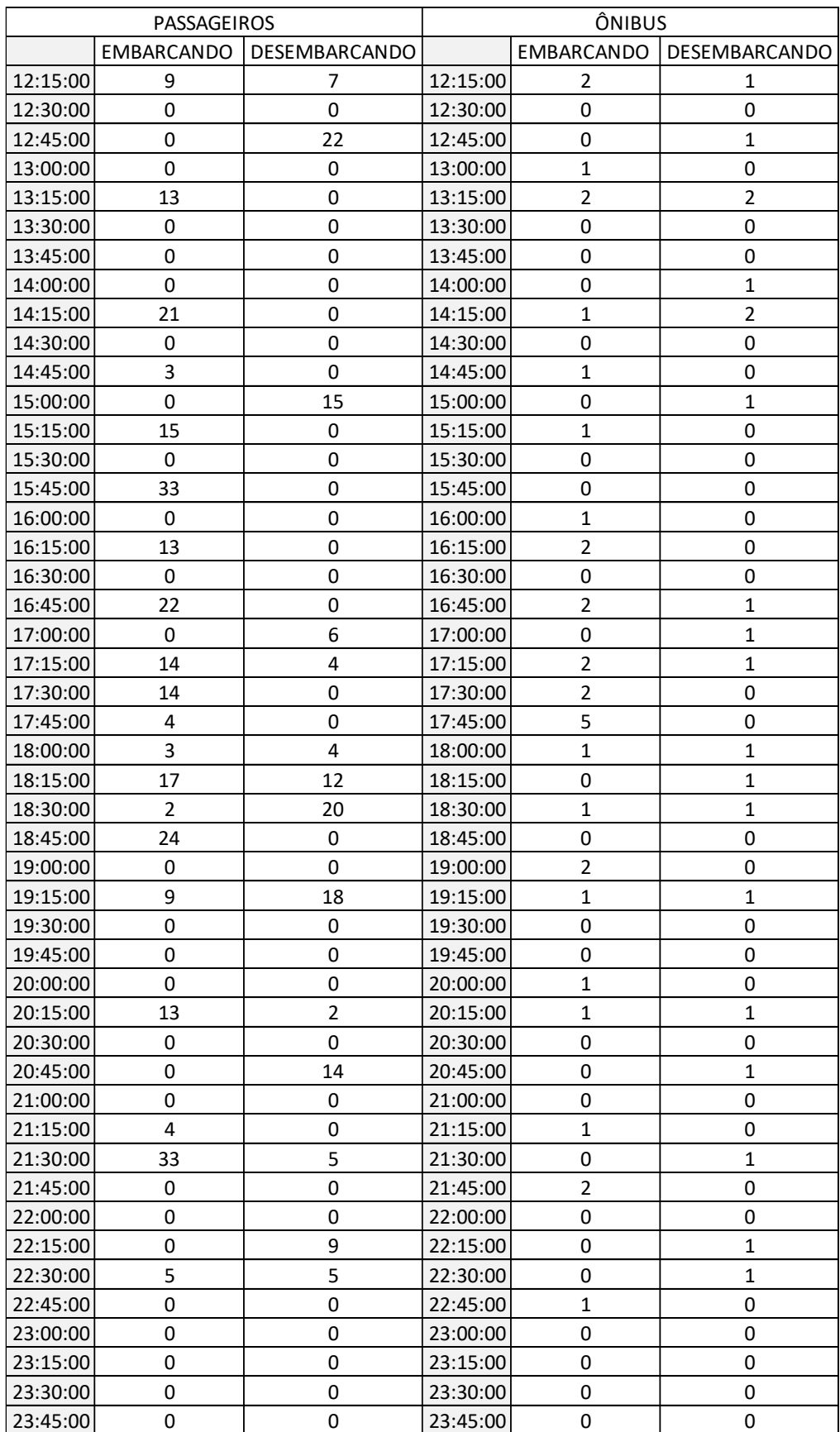

## APÊNDICE J – PLANILHA DE CONTAGEM VEÍCULAR DO DIA 17/12/2021, NOS

#### ACESSOS DO TRP DO RIO GRANDE (RS)

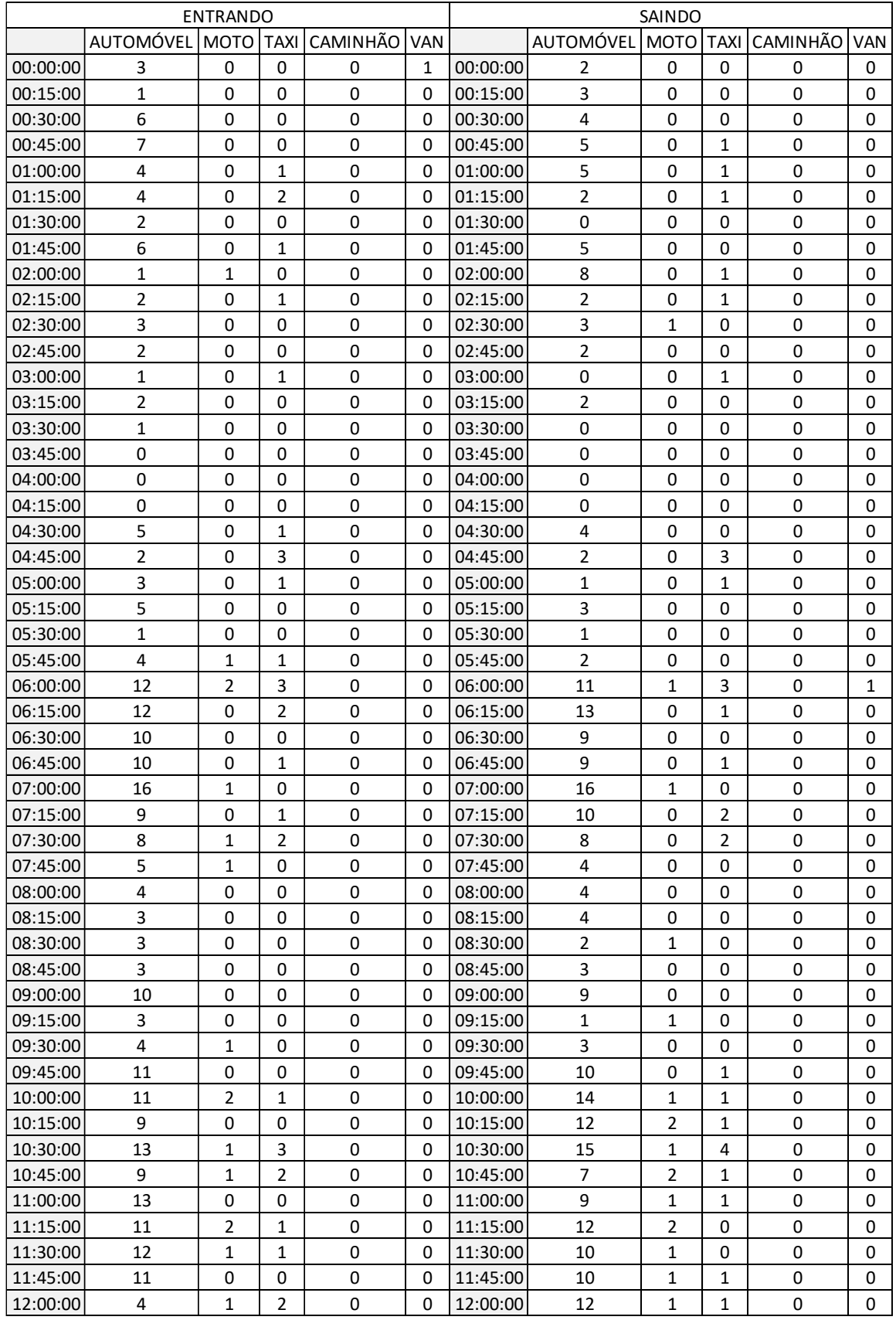

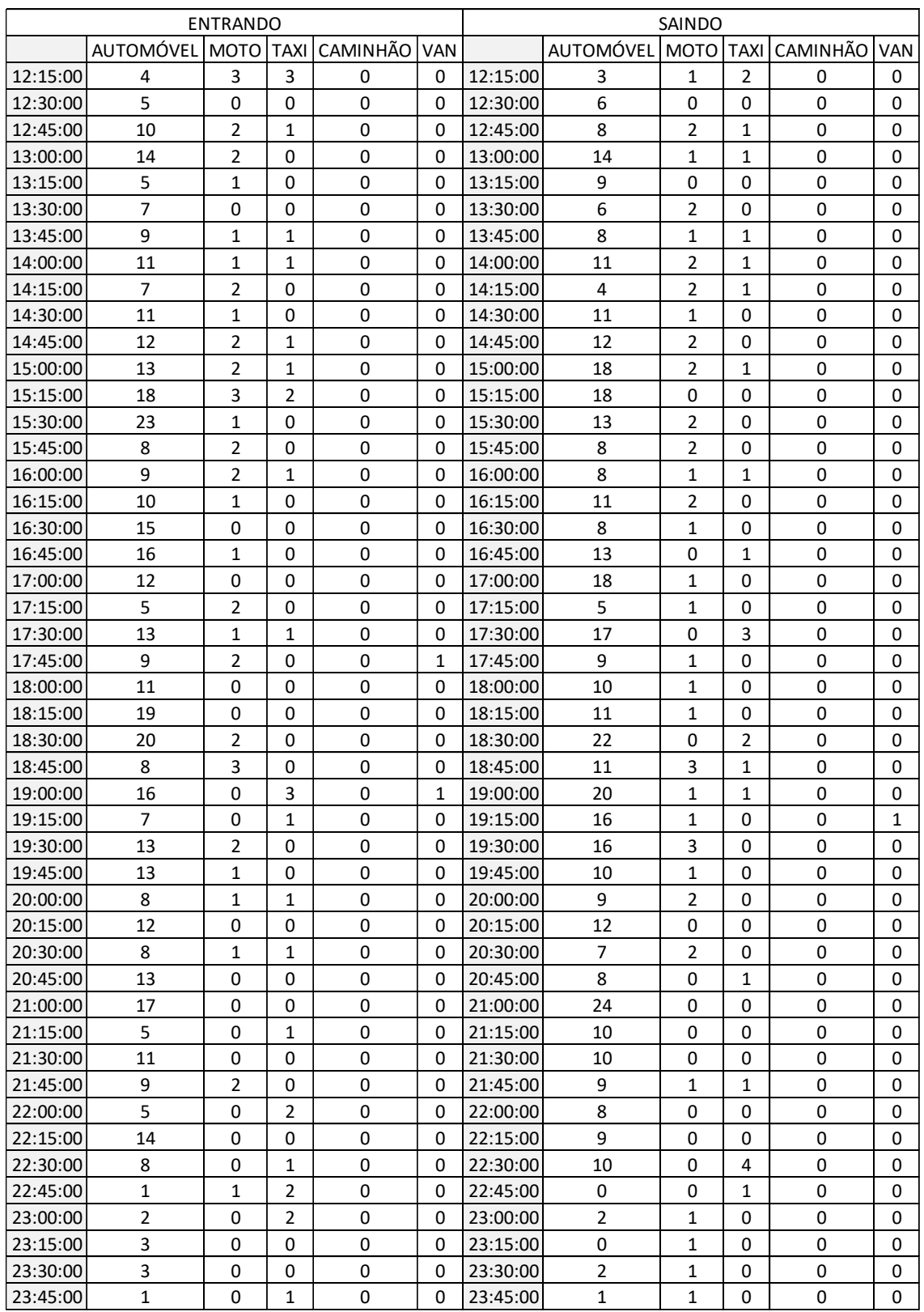